## **UNIVERSIDAD LAICA "ELOY ALFARO" DE MANABI**

## **FACULTAD DE CIENCIAS ADMINISTRATIVAS ESCUELA DE ADMINISTRACIÓN DE EMPRESAS**

**TESIS DE GRADO** 

# **PREVIO A LA OBTENCIÓN DEL TÍTULO DE: INGENIERO COMERCIAL**

## **TEMA:**

**"Propuesta alternativa para la implementación de un sistema contable que fundamente la relación Costo – Ingreso para el desarrollo económico de la Empresa Industrial en Manta"** 

**AUTORES:** 

# **IGNACIO NICOLÁS AGUAYO MERA JESSENIA VERÓNICA AGUAYO ZAMORA**

**DIRECTOR: ING. ANGEL CASTILLO PARRALES** 

**MANTA – ECUADOR** 

**2004** 

## **CERTIFICADO**

En mi Calidad De Director de Tesis, Certifico que el trabajo versado sobre **"Propuesta alternativa para la implementación de un sistema contable que fundamente la relación Costo – Ingreso para el desarrollo económico de la Empresa Industrial en Manta"**, presentado previo a la obtención del título de Ingeniero Comercial, ha sido realizado por los egresados Aguayo Mera Ignacio Nicolás y Aguayo Zamora Jessenia Verónica, cumpliendo con las normas técnicas y académicas que rigen en esta facultad; trabajo que he revisado y de cuya actividad de investigación se desprende una amplia concepción práctica y teórica dándole el carácter de originalidad. Los conceptos, resúmenes, análisis, investigación, conclusiones y recomendaciones vertidos en la presente tesis son de exclusiva responsabilidad de los autores.

> **Ing. Angel Castillo Parrales Director de Tesis**

## **AGRADECIMIENTO**

Dejamos constancia de nuestro agradecimiento a **Dios Todopoderoso** que guía nuestros pasos y nos concede la dicha de vivir esta alegría.

A la **Universidad Laica "Eloy Alfaro"** de Manabí como también a la Facultad de Ciencias Administrativas Escuela de Administración de Empresas, y en especial a el **Director de Escuela, Ingeniero Mario Moreira**, a todos nuestros maestros que aportaron valiosos conocimientos para poder llegar a este logro.

Al **Ingeniero Ángel Castillo Parrales** en calidad de Director de Tesis, por su acertada dirección y orientación en la ejecución y culminación de nuestro trabajo de investigación.

Al **Doctor Justo Cevallos Mero**, Decano de la Facultad de Contabilidad y Auditoría de la ULEAM por su apoyo incondicional para la ejecución de la presente Tesis.

Al personal Administrativo de la Escuela de Administración de Empresas por su valiosa colaboración, y a todas aquellas personas que de una u otra manera nos brindaron su apoyo para la realización de este trabajo.

Jessenia **AGUAYO** Zamora Ignacio **AGUAYO** Mera

## **DEDICATORIA**

La presente Tesis constituye la culminación de nuestros estudios superiores, es para nosotros un triunfo, no solo personal, sino también de todos nuestros seres queridos.

**A NUESTROS PADRES Y FAMILIARES** quienes con sacrificio, esmero, consejos y ayuda se convirtieron en las personas que fortalecieron las bases de nuestra formación.

**A NUESTRA/O ESPOSA/O E HIJOS**, por el apoyo incondicional y cariño permanente lograron impulsar en nosotros el deseo de cumplir los objetivos y metas.

# *"PROPUESTA ALTERNATIVA PARA LA IMPLEMENTACIÓN DE UN SISTEMA CONTABLE QUE FUNDAMENTE LA RELACIÓN COSTO – INGRESO PARA EL DESARROLLO ECONÓMICO DE LA EMPRESA INDUSTRIAL EN MANTA"*

## **INDICE**

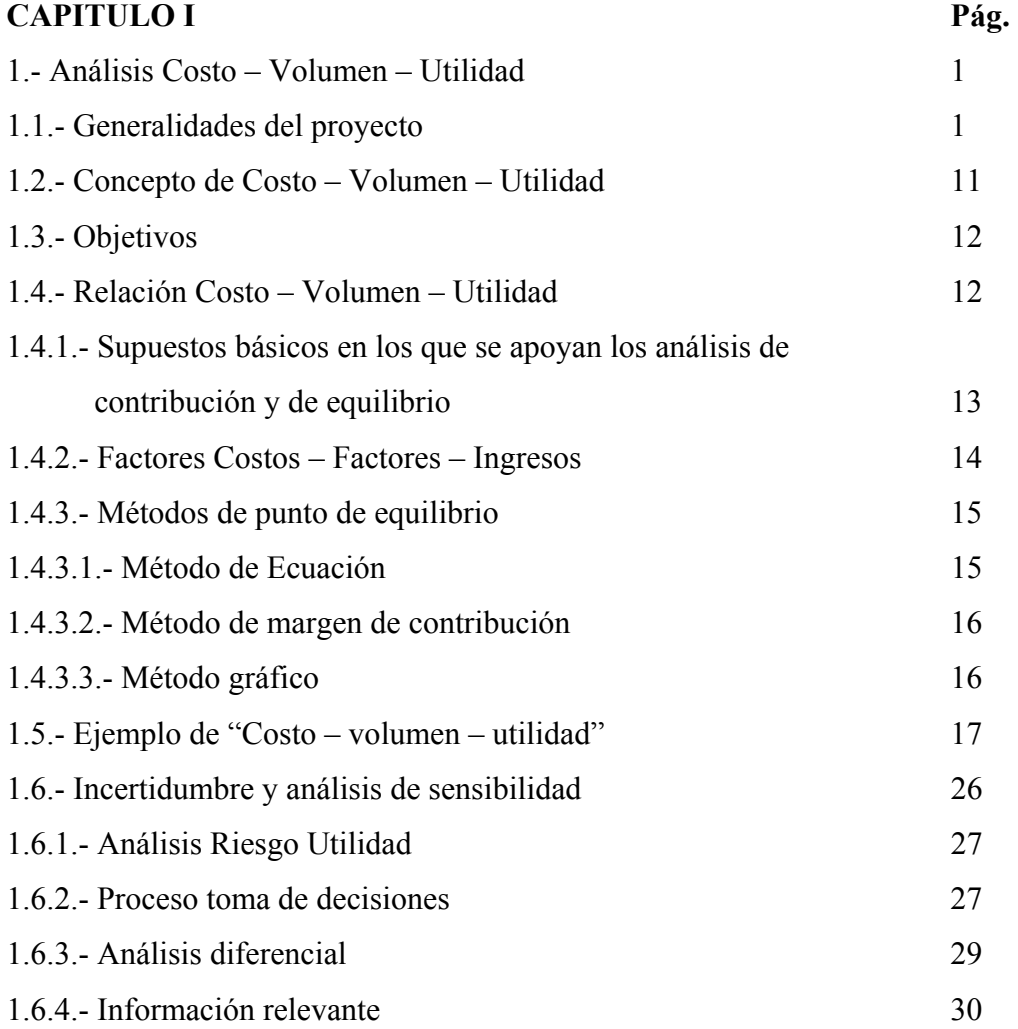

## **CAPITULO II**

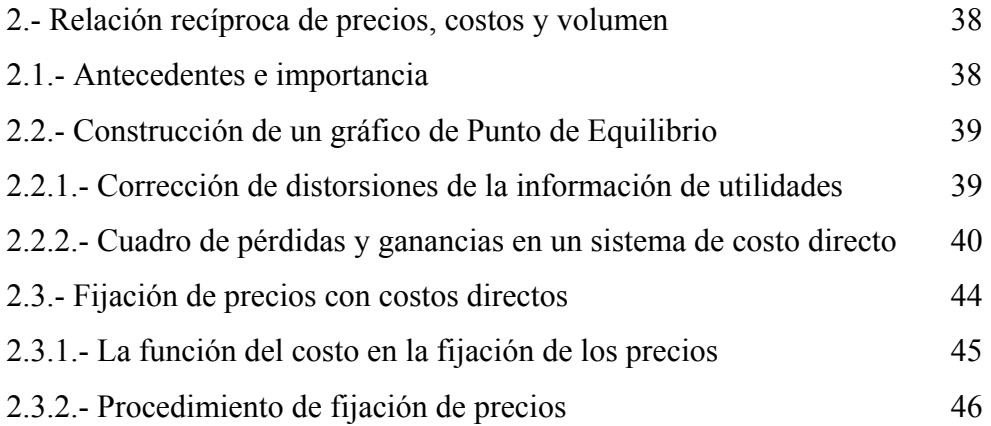

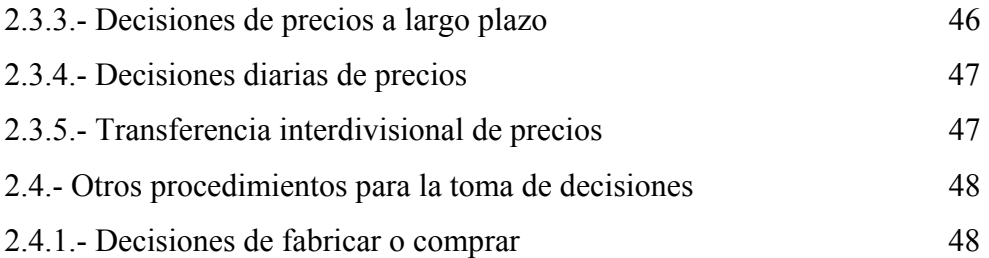

## **CAPITULO III**

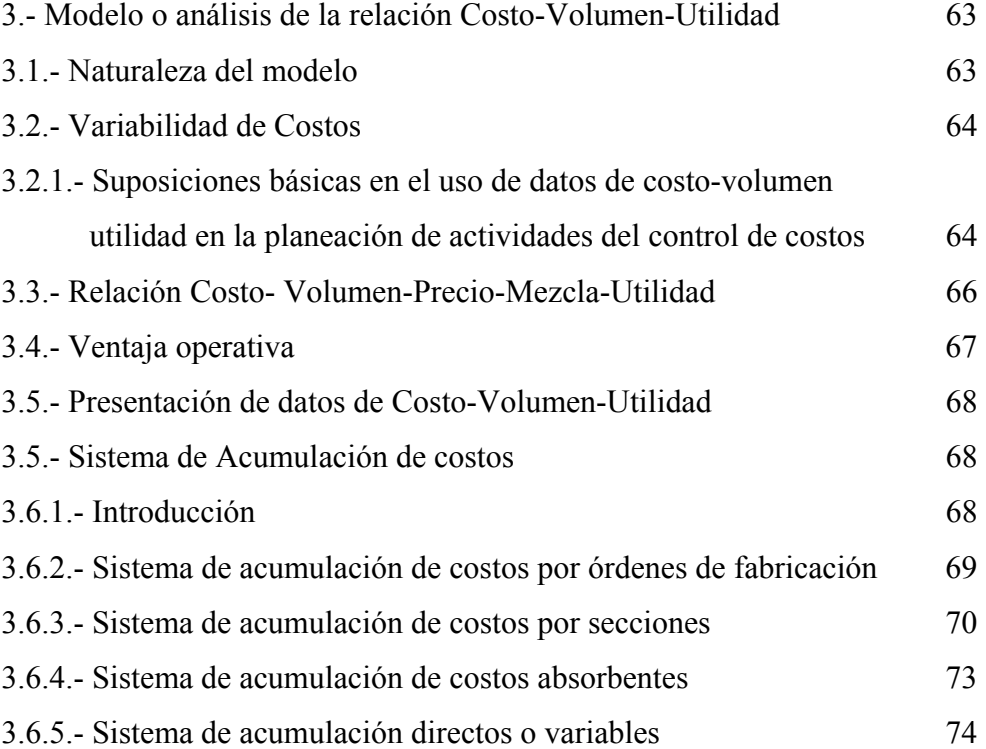

## **CAPITULO IV**

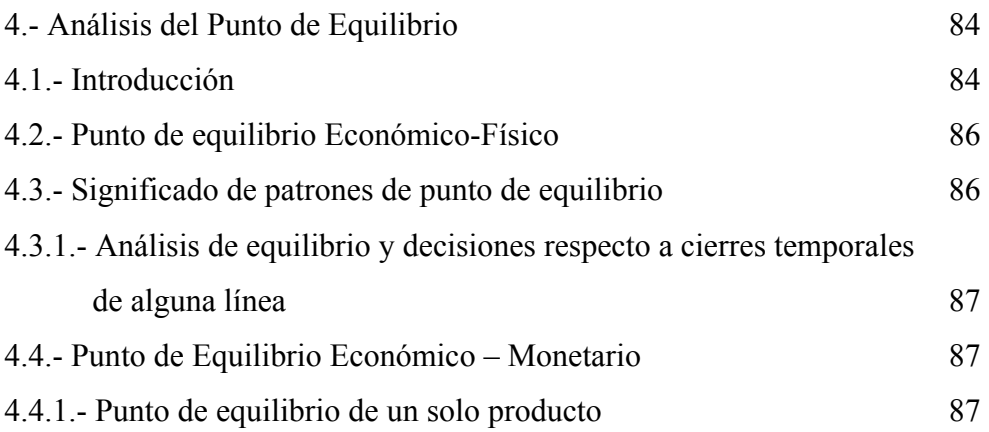

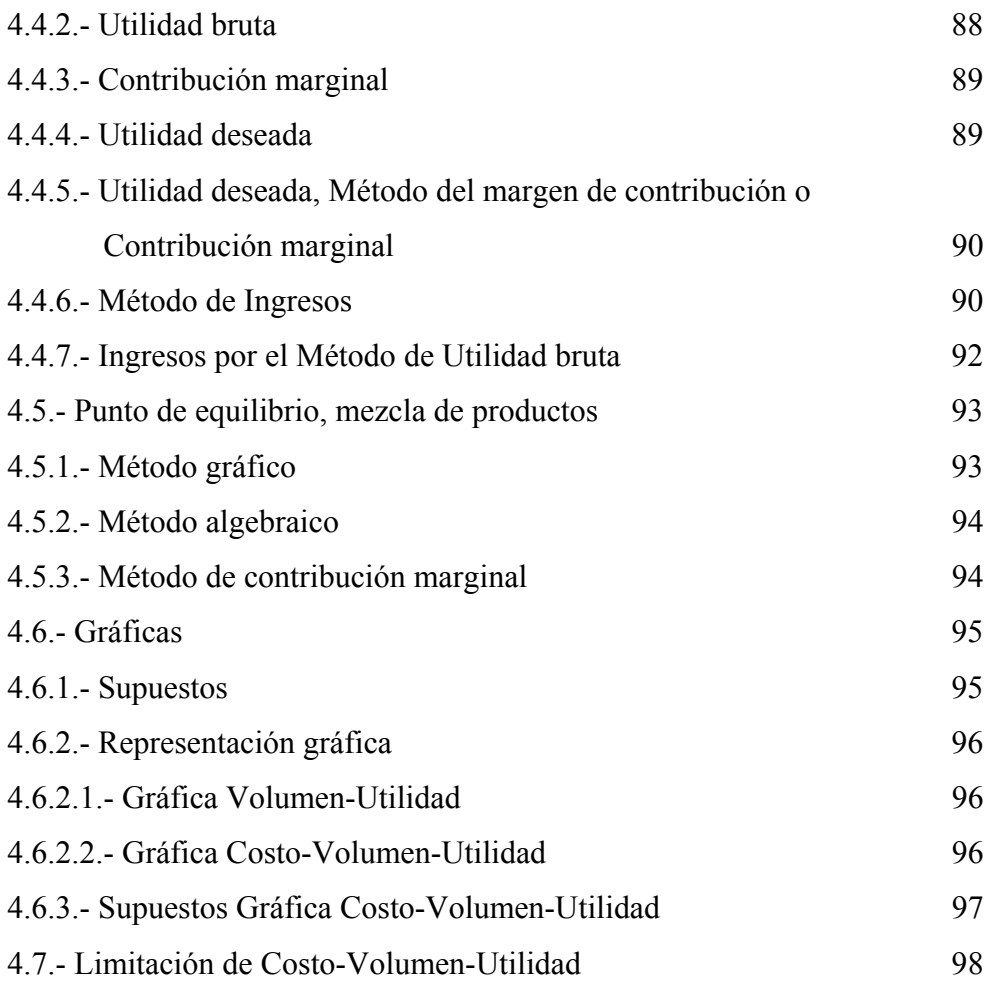

## **CAPITULO V**

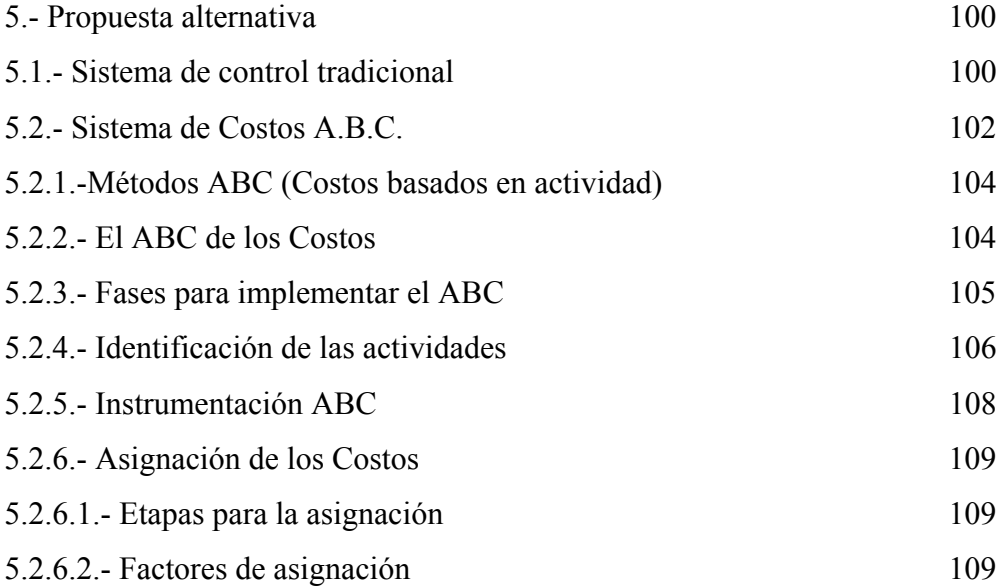

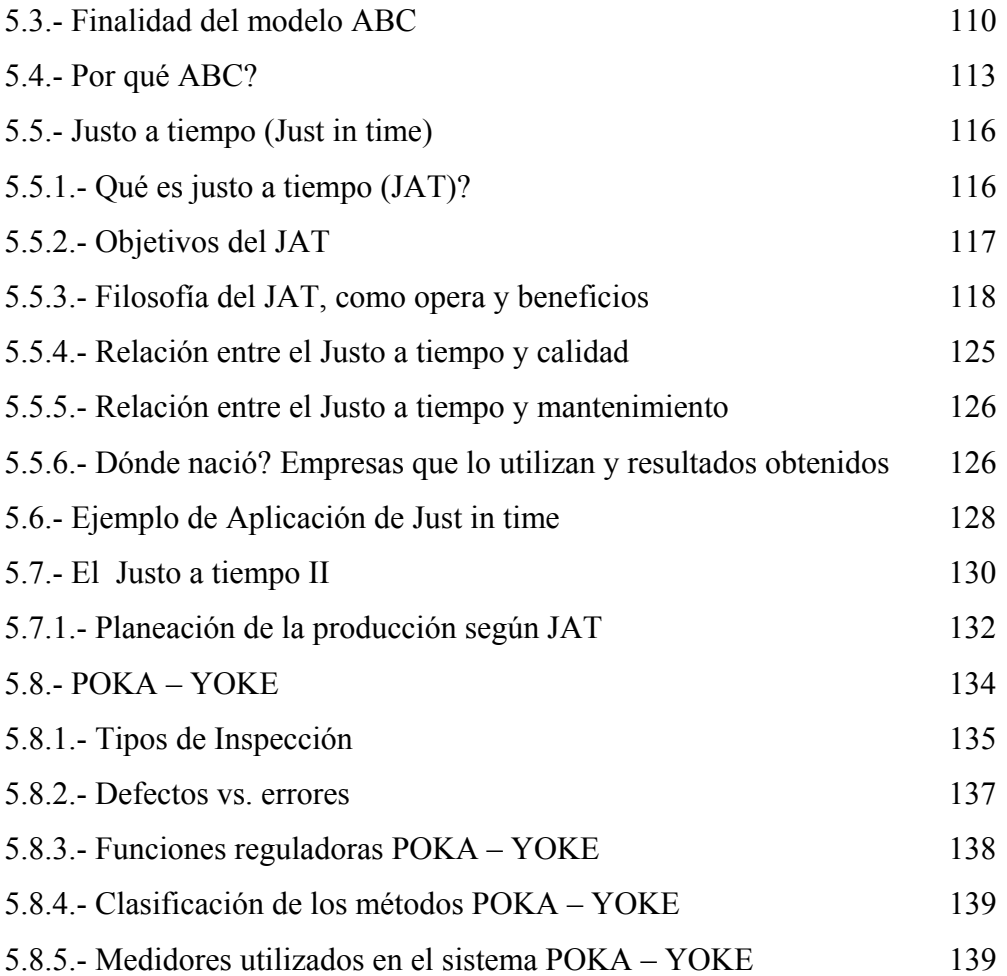

**CONCLUSIONES RECOMENDACIONES GLOSARIO BIBLIOGRAFIA** 

## **I N T R O D U C C I O N**

La globalización nos obliga a ser más productivos y competitivos, es decir que para poder competir debemos hacer uso óptimo de los recursos.

Para estudiar el funcionamiento de las empresas, el análisis económico neoclásico utiliza el concepto de producto o productividad marginal, el aumento en la producción que se consigue añadiendo una unidad mas de un factor. La idea es similar a la de utilidad marginal al estudiar a los consumidores y también en este caso la productividad marginal resulta decreciente.

Supongamos que en una empresa se mantienen constantes las instalaciones, la maquinaria, la cantidad de materias primas aplicadas y la cantidad de energía contratada, pero que empezamos a aumentar el número de trabajadores. Al principio la producción aumentará, pero llega un momento en que, por muchos trabajadores nuevos que entren, no se conseguirá aumentar la producción ni siquiera en una unidad; incluso es posible que un mayor número de trabajadores sólo sirva para estorbar a los demás impidiéndoles trabajar en forma eficiente por lo que se reduciría la producción total. Es decir, debido a la ley de los rendimientos decrecientes, la productividad marginal del trabajo, al igual que cualquier otro factor, decrece hasta hacerse nula e incluso negativa.

Se define a la Competitividad como la capacidad para participar en los mercados internacionales y mejorar el nivel de vida de la población de un país.

Según análisis realizado por la Corporación Andina de Fomento ( CAF ) la competitividad del **Ecuador** no varió en el año 2002 respecto al año 2001 según la publicación anual del Foro Económico Mundial.

El Ecuador ocupó el puesto 73 de 80 países analizados y el año pasado el lugar 68 de un total de 75, los técnicos de la CAF explicaron que no hubo un descenso porque este año aumentó el grupo de países analizados. Este nivel se registró para la evolución de las cifras macroeconómicas, mientras el indicador para la productividad empresarial se ubicó este año en el puesto 77, frente al lugar 72 en el 2001.Ambos niveles forman el índice global de competitividad del país. El análisis técnico realizado de estos resultados por los funcionarios de la CAF indican que un área en que el Ecuador califica muy bajo es en la tecnología que manejan las empresas, especialmente en el área ambiental.

Los países que tienen calificación de hasta 40 puntos están considerados dentro de los parámetros estables de competitividad. Mientras más se alejen de este nivel, reflejan desventajas.

El presente proyecto es un aporte a que las empresas asentadas en la ciudad de Manta se ubiquen en el contexto internacional al mismo nivel competitivo. Se analiza una serie de mecanismos de que disponen los administradores para mejorar su productividad. Así como también un análisis e implementación de un sistema de Contabilidad de Costos moderno tomando en consideración los métodos existentes. En resumen el proyecto busca que los empresarios y contadores apliquen nuevas técnicas para el logro de los objetivos deseados.

## **CAPITULO I**

## **1.-ANÁLISIS COSTO – VOLUMEN – UTILIDAD**

#### **1.1.- Generalidades del proyecto**

Las Empresas son los agentes que transforman los factores de producción en bienes y servicios.

Para cualquier proceso productivo se utilizan los factores en diferentes proporciones según el bien de que se trate. La producción de una empresa es el resultado de la conjunción de todos los factores productivos. Si se aumenta la cantidad aportada de todos los factores, la producción aumentará indefinidamente. Pero si se mantiene igual la cantidad aplicada de todos los factores y se empieza a aumentar la cantidad de un solo factor, la producción total aumentará cada vez más lentamente hasta dejar de crecer. Esta es la que se conoce como ley de los rendimientos decrecientes.**<sup>1</sup>**

La contabilidad de costos se ocupa de la acumulación, control, distribución y asignación de costos, así como también, a la planeación de utilidades. La contabilidad de costos proporciona informes que ayudan a la administración a establecer planes y seleccionar entre los cursos de acción por los que se puede optarse.

**La contabilidad de costos surge como un híbrido de la contabilidad financiera y de la administrativa. Provee información acerca de los costos de la empresa y puede ser utilizada tanto por agentes internos como externos de la organización.** 

**Cuando la Contabilidad de Costos se utiliza por la contabilidad financiera, mide los costos de producción y ventas de acuerdo los P.C.G.A.,** 

<sup>1</sup>**http://www.monografías.com. Pág. No. 1 08/11/01** 

**mientras que cuando se utiliza para fines internos, es decir, por la Contabilidad Administrativa, la contabilidad de costos proporciona información útil para funciones de planeación, organización, control y toma de decisiones.** 

El objetivo más importante de la Contabilidad de Costos, es el de suministrar información periódica más frecuente, oportuna y veraz a la administración de las empresas industriales. Además busca servir como punto de partida para la técnica presupuestal, lo cual es importante para la evaluación del desempeño de la organización. Otro punto importante es que la administración podrá normar políticas de decisión con base en los costos unitarios que le permitan establecer el control administrativo de las operaciones y actividades de la empresa.

Un costo es el conjunto de pagos, obligaciones contraídas, consumos, depreciaciones, amortizaciones y aplicaciones atribuibles a un periodo determinado, relacionadas con las funciones de producción, administración y financiamiento. Todo costo implica necesariamente un desembolso de efectivo. El costo se distingue del gasto en que el costo representa el valor del activo sacrificado para generar ingresos.

En realidad la diferencia fundamental entre un costo y un gasto es el tratamiento contable que se les da. Los costos se incorporan al valor de los productos manufacturados, mientas que los gastos se cargan a resultados directamente. Los costos se van cargando a resultados a medida que se venden los artículos por medio del costo de ventas. Se puede llegar a clasificar una partida directamente como un gasto sin llegar a conocer el costo del activo adquirido, este es el caso de un activo que se consume y no se recibe ingreso alguno a cambio, entonces el valor del activo que se consume se convierte en una pérdida.

Las clasificaciones más comunes de los costos son:

- **1.-** De acuerdo a la función en la que se incurren
- **2.-** De acuerdo con su identificación con una actividad
- **3.-** De acuerdo con el tiempo en que fueron calculados
- **4.-** De acuerdo con el tiempo en que se cargan o enfrentan los ingresos.
- **5.-** De acuerdo a su comportamiento
- **6.-** De acuerdo con la importancia sobre la toma de decisiones.
- **7.-** De acuerdo con la autoridad sobre la incurrencia de un costo

#### **Elementos del Costo de Producción:**

El costo de producción se compone de tres elementos: Materias Primas, Mano de Obra Directa y Costos Indirectos de Fabricación.

 **Materias Primas: .-** Son todos los insumos que se utilizan para elaborar un producto. Puede estar en estado natural o industrial ( con cierto grado de transformación.

**Valoración de los consumos de Materias primas: .-** El consumo de Materias Primas se puede valorar aplicando diferentes criterios, obteniendo un precio diferente en función del criterio adoptado. Cada empresa debe estudiar según su actividad y su entorno cuál es el más adecuado a sus necesidades.

**a.- Criterio Histórico: .-** Para la aplicación del mismo tenemos que diferenciar claramente las unidades del almacén, con el objeto de saber cuándo entraron ya que la valoración de las salidas se realizará en función del precio de adquisición.

**b.- Criterio de la Media ponderada: .-** Los consumos se calculan proporcionalmente a las cantidades almacenadas en cada partida.

**c.- Criterio FIFO ( First in, First out ):.-** Las materias primas que primero entran en almacén, serán las primeras en consumirse.

**d.- Criterio LIFO ( Last in, First out ):.-** Consiste en consumir primero las materias primas que entran ultimo al almacén.

**e.- Criterio HIFO ( Higher in, First out ):.-** Consiste en consumir aquellas materias primas cuyo precio sea el más elevado-

**f.- Criterio NIFO ( Next in, First out ):.-** Los consumos se valoran en función de la próxima compra que se realice. Si se desconoce cuándo será y a qué precio, se utilizarán los precios actuales.

**g.- Criterio del precio Estándar:.-** El precio estándar se establece mediante un estudio estadístico, y tiene la característica de ser representativo de las distintas partidas que se consumen.

**h.- Criterio del precio medio ponderado: .-** Con este criterio se valoran las salidas de los materiales del almacén de acuerdo a la media ponderada de los precios y cantidades de las diferentes compras realizadas.

**j.- Criterio del Inventario al detalle ( Al por menor): .-** Es interesante para aquellos negocios que manejan gran variedad de productos.

 **Mano de Obra Directa: .-** Incluye todos los sueldos y salarios que se devenguen, además los relacionados con estos. Mano de Obra Directa incluye todos los sueldos y salarios de todos aquellos trabajadores que intervienen directamente en la transformación de la materia prima.

#### **Estudio de Métodos**

#### **La Importancia de la productividad**

El instrumento fundamental que origina una mayor productividad es la utilización de métodos, el estudio de tiempos y un sistema de pagos de salarios. Se debe comprender claramente que todos los aspectos de un negocio o industria – Venta, Finanzas, producción, ingeniería, costos, mantenimiento y administración son áreas fértiles para la aplicación de métodos, estudio de tiempos y sistemas adecuados de pago de salarios. La ingeniería de métodos se puede definir como el conjunto de procedimientos sistemáticos para someter a todas las operaciones de

trabajo directo o indirecto a un concienzudo escrutinio, con la finalidad de introducir mejoras que faciliten más la realización del trabajo y que permitan que este se haga en el menor tiempo posible y con una menor inversión por unidad producida, por lo tanto el objetivo final de la ingeniería de métodos es el incremento de las utilidades de la empresa.

## **Objetivos de los métodos, el estudio de tiempos y los sistemas de pago de salarios**

Los objetivos principales des estas actividades son aumentar la productividad, la confiabilidad del producto y reducir el costo por unidad, permitiendo así se logre la mayor producción de bienes y/o servicios para mayor número personas. El muestreo de trabajo es una técnica que se utiliza para investigar las proporciones del tiempo total dedicada a las diversas actividades que componen una tarea, actividades o trabajo. Los resultados del muestreo sirven para determinar tolerancias o márgenes aplicables al trabajo, para evaluar la utilización de las maquinas y establecer estándares de producción. El método de muestreo de trabajo tiene varias ventajas sobre el de obtención de datos por el procedimiento usual de estudios de tiempos. Tales ventajas son:

**1.-** No requiere observación continua por parte de un analista durante un período de tiempo largo.

**2.-** El tiempo de trabajo de oficina disminuye

**3.-** El total de horas de trabajo a desarrollar por el analista es generalmente mucho menor.

**4.-** El operario no esta expuesto a largos períodos de observaciones cronométricas.

#### **Medición de tiempos y métodos ( MTM )**

Da valores de tiempo para los movimientos fundamentales, el sistema MTM es un procedimiento que analiza un método o una operación manual en los movimientos básicos requeridos para su realización. Los casos distintos de alcanzar son:

Alcanzar un objeto en una situación fija sobre el que descansa la mano.

Alcanzar un objeto en una localización que pueda variar de ciclo en ciclo.

Alcanzar un objeto mezclado con otros objetos de modo que ocurra la búsqueda y la selección.

Alcanzar un objeto muy pequeño.

Alcanzar un sitio indefinido para colocar la mano en una posición para el equilibrio del cuerpo.

#### **MTM – 2**

Debe hallar aplicación en asignaciones de trabajo en las que:

La parte del esfuerzo del ciclo de trabajo es de más de un minuto de duración.

El ciclo no es altamente repetitivo

La parte manual del ciclo de trabajo no implica un gran número de movimientos manuales complejos o simultáneos.

#### **MMT – 3**

Se puede utilizar eficazmente para estudiar y mejorar métodos, evaluar métodos en alternativa, desarrollar datos y formular estándares y establecer estándares de actuación.

#### **MTM – C**

Es un sistema de datos estándares de dos niveles que se usa para establecer estándares de tiempo para trabajos relacionados con tareas de oficinas.

#### **MTM – M**

Un sistema de métodos objetivos y datos de estándares de tiempos basados en un análisis de regresión de datos empíricos, para evaluar el trabajo de un operario.

#### **Consideración de factores humanos**

El análisis de la operación, el estudio de movimientos y estudio de micro movimientos se han limitado al mejoramiento de la estación de trabajo. Los objetivos principales son:

**1.-** Optimizar el trabajo físico

**2.-** Minimizar el tiempo requerido para ejecutar las tareas o labores.

**3.-** Maximizar el bienestar del trabajador desde el punto de vista de retribución, la seguridad en el trabajo, la salud y la comodidad.

- **4.-** Maximizar la calidad del producto por unidad monetaria de costo.
- **5.-** Maximizar las utilidades del negocio o empresa.

Una sólida comprensión de las bases de los factores humanos y un planteamiento ergonómico del mejoramiento del trabajo ayuda al analista a perfeccionar los métodos existentes y a una planeación más detallada del trabajo proyectado. Las áreas de estudio se relacionan con tal enfoque comprenden el ambiente físico de la estación de trabajo, y los factores fisiológicos y psicológicos relacionados con el operario y la fuerza de trabajo.

#### **Medición y Control del Ambiente Físico**

El ambiente físico inmediato tiene un impacto significativo no sólo sobre el desempeño del operario y de su supervisor, sino también sobre la contabilidad del proceso. Los factores ambientales que influyen en la productividad del personal que labora y en la contabilidad del proceso comprenden: El ambiente visual, los ruidos, las vibraciones, la humedad y la temperatura ambiente y la contaminación atmosférica.

#### **El ambiente visual**

La realización eficiente de toda labor o tarea, depende en cierto grado de tener la visión adecuada. Un alumbrado eficaz es tan importante. Los criterios principales son la cantidad de luz o iluminación, el contraste entre los alrededores inmediatos y la tarea especifica a ejecutar, y la existencia o ausencia de deslumbramiento.

#### **Ruidos**

El punto de vista práctico del analista, ruido es todo sonido o deseado. Las ondas sonoras se originan por la vibración de algún objeto, que establece una sucesión de ondas de comprensión y expansión a través del medio de transporte del sonido

#### **Condiciones térmicas**

Aunque el ser humano es capaz de funcionar dentro de un intervalo amplio de condiciones térmicas, su comportamiento se modificará notablemente si queda sometido a temperaturas que varían respecto de las consideradas normales.

#### **Radiaciones**

Aunque todos los tipos de radiación ionizante pueden dañar los tejidos, la protección contra las radiaciones alfa y beta es tan fácil que la mayor atención se asigna a los rayos X y la radiación neutrónica. Hay que advertir que haces de electrones de alta energía al chocar contra metal en equipo vacío, pueden producir rayos X muy penetrantes que requieren mucho mayor protección.

#### **Equipos para el estudio de tiempos:**

- 1.- Cronómetro
- 2.- Datamyte
- 3.- Máquinas registradoras de tiempo
- 4.- Equipo cinematográfico y de video cinta
- 5.- Tablero portátil para el estudio de tiempos
- 6.- Formas impresas
- 7.- Equipo Auxiliar
	- **Costos Indirectos de Fabricación: .-** Son todos aquellos costos o erogaciones relacionadas con la actividad productiva, que no pueden incluirse en las Materias Primas ni en la Mano de Obra Directa.

Los costos indirectos de fabricación se encuentran formados por:

- **1.-** Materias Primas indirectas
- **2.-** Mano de Obra indirecta
- **3.-** Costos Generales de Fabrica.

Los costos Indirectos de Fabricación pueden ser fijos o variables. La combinación de Materias Primas y Mano de Obra directa generalmente se conoce como " Costo Primo ". Se llama así porque comprende todos aquellos elementos directamente ligados con la manufactura del producto terminado.

Costo Primo = MP + MOD.

La combinación del costo de la Mano de Obra Directa y los Costos Indirectos de Fabricación se conoce como " Costo de Conversión ". Se llama así porque esta formado por todos los costos necesarios para convertir la Materia Prima en producto terminado.

#### **Asignación de los Costos Indirectos de Fabricación**

Los costos indirectos de Fabricación no se pueden atribuir específicamente a ningún producto u orden de fabricación. La distribución se realizará aplicando diversos criterios.

La empresa será la que decida cuál es el más adecuado. Podemos optar por los métodos Empíricos y Costos Basados en Actividad (ABC.

#### **\* Métodos Empíricos**

Los métodos empíricos se caracterizan por su sencillez en la aplicación, y por su falta de precisión. Podemos actuar de distintas formas:

**a.-** Sumando el total de las cargas indirectas del período y se reparten en función de:

- **-** Los productos fabricados ( Peso, unidades, etc. )
- Las horas de Mano de Obra Directa
- Las Materias Primas ( Unidades o valores )
- Costo Primo

**b.-** Desglosando las cargas indirecta, como por ejemplo:

**\* Costos Indirectos de Suministros: .-** Es decir se reparten en función de las materias primas que se consumen.

**\* Costos Indirectos de Fabricación: .-** El reparto puede ser en función de la mano de obra, de las horas de la máquina, etc.

El análisis del Costo – Volumen – Utilidad. Implica algunos supuestos sobre las políticas básicas de la Administración. Los datos de los ingresos que se emplean en los cálculos, sugieren políticas definidas sobre aspectos tales como: Precios de ventas, mezcla de ventas y productos. Los datos de los costos fijos, encierran políticas especificas sobre conceptos tales como: Escala de salarios número de empleados, Indirectos a sueldo fijo, métodos de depreciación, coberturas de seguros, investigación, publicidad y capacidad de planta; es decir aquellas políticas que determinan la estructura de los costos fijos de una empresa. Los datos de los costos variables de una empresa, tales como: La calidad de las Materias Primas, la tecnología de la producción, las cuotas de salarios para el personal de Mano de Obra Directa y las comisiones de ventas.

#### **1.2.- Concepto del Costo-Volumen-Utilidad**

El análisis Costo – Volumen – Utilidad o análisis de punto de equilibrio es una herramienta muy útil para las funciones administrativas de planeación y toma de decisiones.

Por medio del análisis Costo – Volumen – Utilidad es posible determinar el número de unidades que deben venderse en el punto de equilibrio. También, mediante este análisis es posible determinar el impacto de una disminución de los costos fijos en el punto de equilibrio, así como el impacto de un aumento en los precios sobre la utilidad de la empresa. Es importante mencionar que, adicionalmente, mediante este análisis, la Administración puede realizar otros estudios llamados análisis de sensibilidad.**<sup>1</sup>**

**1 Costos para la Administración, Pág. No. 36 Año 2002** 

#### **1.3.- Objetivos**

El análisis de Costo – Volumen – Utilidad tiene como objetivos fundamentales:

- **1.)** Determinar a través de distintos métodos el volumen de producción en el cual la empresa alcanza a cubrir sus costos totales.
- **2.)** Realizar el análisis marginal para determinar la utilidad o pérdida que se obtiene por cambio a nivel de producción, con la ayuda de fórmulas sin tener que preparar numerosos Estados de Resultados bajo diferentes escenarios.
- **3.)** Servir de soporte para el análisis de presupuestos y así contribuir en el proceso de planeación y control.

De igual forma, tiene otros objetivos como:

- a) Llevar a cabo el análisis de Sensibilidad para facilitar la función planeación
- b) Hacer un análisis que permita determinar el nivel de producción que se requiere para alcanzar una utilidad deseada.
- c) Conocer la utilidad o pérdida que resulta de producir determinada mezcla de productos, así como determinar la mezcla que se requiere para alcanzar la utilidad objetiva.

#### **1.4. Relación Costo – Volumen – Utilidad**

El análisis Costo – Volumen – Utilidad, incluye los correspondientes conceptos de: a) El análisis de Contribución y b) el análisis de equilibrio. Estos conceptos entraron en la corriente principal de la contabilidad administrativa, empezando en la década de 1930, con mayor énfasis en la de 1950. Ambos conceptos descansan en la idea de la variabilidad de los costos ( es decir, en los presupuestos flexibles o variables de gastos ). El análisis de Contribución entraña una serie de técnicas analíticas para determinar y evaluar los efectos, sobre las utilidades, sobre los cambios: en el volumen de ventas, en los precios de ventas, en los gastos fijos y los gastos variables. Básicamente, aplica el concepto de un Estado de Resultados por el método del margen de contribución: ingresos menos costos variables igual al margen de contribución; y margen de contribución menos costos fijos, igual a la utilidad.

El análisis de equilibrio se enfoca sobre el punto de equilibrio; gastos fijos divididos entre el margen de contribución, igual al volumen de ventas de equilibrio ( el punto en el cual la utilidad es cero, porque los ingresos son iguales al costo total ).

Los resultados del análisis de equilibrio, generalmente se representan en una grafica para mostrar: las relaciones entre los ingresos ( Ventas ), los costos fijos y variables, dentro de un intervalo relevante del volumen de ventas. Estos conceptos requieren de la identificación y la medición separadas, de los componentes fijos y variables de costos. El termino Volumen significa producción o actividad productiva.**<sup>1</sup>**

El análisis Costo - Volumen - Utilidad ( CVU) proporciona una visión financiera panorámica del proceso de planeación. CVU esta constituido sobre la simplificación de los **supuestos** con respecto al comportamiento de los costos.

**1.4.1. Supuestos Básicos en los que se apoyan los análisis de contribución y de equilibrio:.-** El análisis de Contribución y el análisis de equilibrio se basan en una serie de supuestos que deben ser claramente comprendidos, citaremos los siguientes:

**<sup>1</sup> .- Planificación y Control de Utilidades . Pag. 563** 

**1.-** Que el concepto de variabilidad de los costos es valido; por tanto, los costos pueden clasificarse y medirse en forma realista como fijos y variables.

**2.-** Que existe una escala relevante de validez ( es decir, de actividad ) para usar los resultados del análisis.

**3.-** Que el precio de venta no cambia al cambiar el número de unidades en las ventas.

**4.-** Que existe un solo producto o, en el caso de productos múltiples, que la mezcla de ventas entre los productos se mantiene constante.

**5.-** Que las políticas básicas de la administración relativas a las operaciones no cambiarán sensiblemente a costo plazo.

**6.-** Que el nivel general de los precios ( es decir, la inflación o deflación ) seguirá esencialmente estable en el corto plazo.

**7.-** Que los niveles de ventas y de producción están sincronizados: es decir, los inventarios se mantiene esencialmente constante o bien es de cero.

**8.-** Que la eficiencia y la productividad por persona se mantendrá sin alteración a corto plazo.

La mayor parte de las criticas a los análisis de Costo-Volumen-Utilidad, se dirigen a uno o más de los ocho supuestos. Si bien algunos de ellos se justifican en situaciones especificas, ninguno está fuera del alcance de una resolución razonable. El que puedan o no validarse en un caso concreto dependerá, en gran medida, de las aptitudes y del juicio del analista.

**1.4.2. Factores Costos – Factores ingresos** se define al factor de costos como un cambio al factor que ocasionará una modificación en el costo total de un objeto de costos relacionado. Un factor de Ingresos es cualquier circunstancia que afecta a los ingresos. Existen muchos factores de Ingresos como son los cambios en el precio de venta, la calidad del producto y las exhibiciones de mercadotecnia afectan los ingresos totales.

Para prever los ingresos y costos totales se incluirá un análisis acerca de la manera en que afectan las combinaciones de factores de ingresos y de costos.

Las relaciones directas CVU son importantes porque:

- Tales relaciones han servido de ayuda en la toma de decisiones
- Las relaciones directas ayudan a comprender las relaciones más complejas.

El término CVU analiza el comportamiento de los costos totales, Ingresos totales e ingresos de operación, como cambio que ocurre a nivel de productos, precio de venta, costos variables o costos fijos. En este análisis se utiliza un solo factor de ingresos y un solo factor de costos.

La letra V por volumen se refiere a factores relacionados con la producción como son unidades fabricadas o unidades vendidas; por lo que en el modelo, los cambios a nivel de ingresos y costos surgirán como variaciones únicamente en el nivel de producción.

#### **1.4.3. Métodos de Punto de Equilibrio**

Existen tres métodos para determinar el punto de Equilibrio:

**1.4.3.1. - Método de Ecuación: -** Con la metodología empleada, el estado de ingresos puede expresarse en forma de ecuación como sigue:

#### **Ingreso – Costos Variables – Costos Fijos = Ingreso de Operación**

**1.4.3.2. - Método de margen de contribución: -** El margen de contribución es igual a los ingresos por ventas menos todos los costos que varían respecto de un factor de costo relacionado con la producción.

**( Precio de Venta – Costos unitarios variables) por Número de Unidades = Costos Fijos + Ingresos de Operación.** 

**Margen de contribución por unidad por Número de unidades = Costos Fijos + Ingresos de Operación.** 

El ingreso de operación es igual a cero, entonces:

## **Número unidades en punto de equilibrio = Costos fijos margen de contribución por unidad.**

**1.4.3.3. - Método Gráfico: .-** En el método gráfico se trazan las líneas de costos totales e ingresos totales para obtener un punto de intersección, que es el punto de equilibrio. Es el punto en donde los costos totales igualan a los ingresos totales.

**Supuestos en CVU.-** El análisis se basa en los siguientes supuestos:

 \* Los Costos totales pueden dividirse en un componente fijo y uno variable respecto de un factor relacionado con la producción.

 \* El comportamiento de los ingresos totales de los costos totales es lineal en relación con las unidades de producción.

 \* No existe incertidumbre respecto de los datos de costos, ingresos y cantidades de producción utilizada.

 \* El análisis cubre un solo producto o supone que una mezcla de ventas de productos permanece constante, independiente del cambio del volumen total de ventas.

 \* Todos los Ingresos y costos pueden agregarse y compararse sin considerar el valor del dinero en el tiempo.

**Planeación de Costos y CVU: .-** El análisis CVU es un instrumento útil para la planeación de costos. Puede proporcionar datos sobre los Ingresos que diferentes estructuras de costos significan para un negocio.

**Efecto del Horizonte de Tiempo: .-** Los costos no siempre se clasifican como fijos y variables, porque mientras más corto sea el horizonte de tiempo planeado, será mayor el porcentaje de costos totales que se consideren como fijos. Para determinar si los costos son realmente fijos depende en grado de la longitud de horizonte del tiempo en cuestión.

#### **1.5. Ejemplo "Costo – volumen – utilidad"**

Este es un ejemplo para ilustrar los tres métodos para obtener el punto de equilibrio. Para estudiar la forma de determinar el punto de equilibrio bajo los tres esquemas, veamos el caso de la Cía. Manta S.A.

La Cía. Manta, S.A. produce artículos deportivos. Vende sus bicicletas a \$375 cada una, cuyo costo de producción asciende a \$250. Y los costos fijos de producción son de \$4,500

- Método de utilidad bruta
- Método gráfico
- Método de contribución marginal

#### *Método de utilidad bruta*

Este método para obtener el punto de equilibrio consiste en expresar el Estado de Resultados directo de Cía. Manta, S.A. en forma de una ecuación como sigue:

Ventas - Gastos variables - Gastos fijos = Utilidad bruta

Esta ecuación proporciona el enfoque más general y fácil de recordar a cualquier situación de Costo – Volumen - Utilidad.

Suponga que UP es el número de unidades producidas en el punto de equilibrio. Para lograr que la utilidad bruta sea cero, sustituimos en la ecuación anterior:

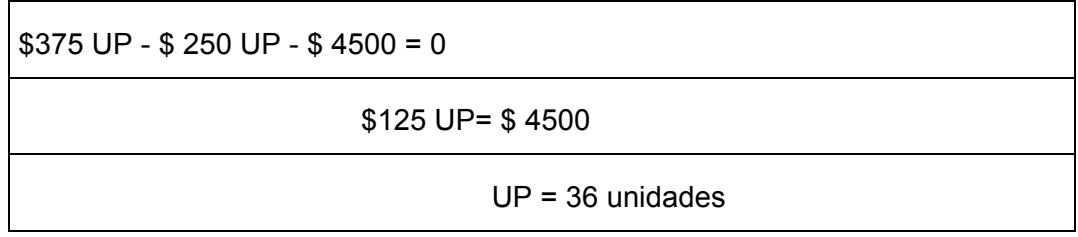

Si la empresa vende 36 unidades, su ganancia será igual a cero. Si en cambio, vende más de 36 unidades, obtendrá ganancia. Pero si no llega a vender 36 unidades, entonces obtendrá pérdida.

#### *Método gráfico*

Bajo este esquema, sé grafican la línea de costos totales y la línea de ingresos totales para obtener el punto de intersección. Se basa en el supuesto de la relación lineal de los costos y los ingresos. Para graficar ambas líneas, es necesario conocer dos puntos importantes.

#### **1. Línea de costos totales**

Consiste en la suma de costos fijos y costos variables. Los costos fijos de Cía. Manta, S.A. es \$4,500 en todos los niveles de producción, dentro del rango relevante. Para graficar los costos fijos, se encuentran los \$4,500 dentro del eje vertical y se extiende una línea horizontal que atraviese ese punto.

Los costos variables consisten en \$250 por unidad. Para determinar la línea de costos totales, se requiere la unión de dos puntos. El primero será la intersección de la línea de costos fijos con el eje vertical, en el nivel de producción igual a cero. Formando el punto A (0 ; 4,500). El segundo consistirá en cualquier nivel de producción, al cuál se asignará su nivel de costos. Por ejemplo nivel de 50 unidades. Su nivel de costos asociado será:

 $$250 \times 50 = $12,500 + $4,500 = $17,000$ .

Formando el punto B (50 ; 17,000).

La línea de costos totales será aquella que una A (0 ; 4,500) con B (50 ; 17,000).

#### **2. Línea de ingresos totales**

De igual forma, es necesario tener dos puntos para encontrar la línea de ingresos totales. Si no hay nivel de producción para ser vendido, los ingresos serán cero, por lo que un buen punto para trazar la línea de ingresos es el origen, que en la gráfica se muestra como el punto C (0 ; 0. Para encontrar otro punto en la línea, se puede escoger otro nivel de producción y determinar el nivel de ingresos que genera. Por ejemplo de 100 unidades. Su nivel de ingresos asociado será:

 $$375 \times 100 = $37,500.$ 

Formando el punto D (100 ; 37,500)

La línea de ingresos totales, será aquella que una a C (0 ; 0) con D (100 ; 37,500)

El punto de equilibrio es aquél donde la línea de ingresos totales intercepta con la línea de costos totales. Este es el punto donde los ingresos totales igualan a los costos totales. Sin embargo, la gráfica nos muestra los rangos de ganancia y pérdidas dentro de un amplio rango de niveles de producción.

#### GRÁFICA DE COSTO-VOLUMEN-UTILIDAD

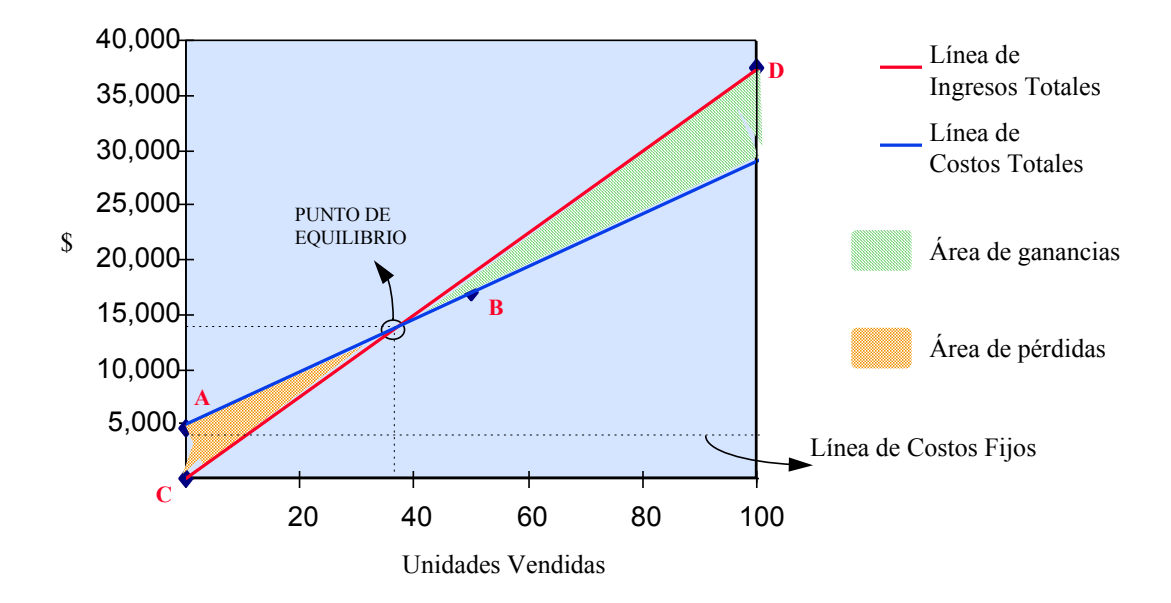

El punto de equilibrio no es el único punto de interés en el análisis de Costo – Volumen – Utilidad. La gráfica nos muestra distintos puntos que también interesan a la administración para la toma de decisiones y que reflejan niveles de ganancias, tales como los puntos B y D.

#### *Método de contribución marginal*

El método de la contribución marginal también es conocido como el método por fórmula. Con los datos de la Cía. Manta, S.A. se analiza cómo este método se basa en el siguiente procedimiento para obtener el punto de equilibrio:

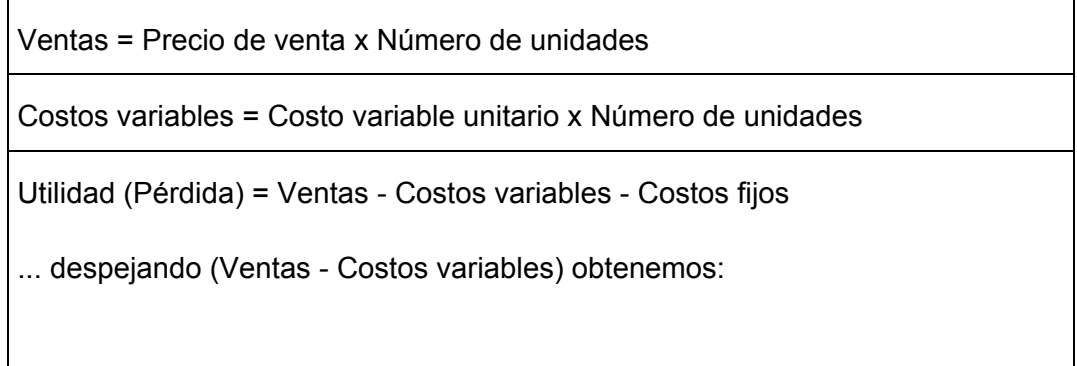

Ventas - Costos variables = Utilidad (Pérdida) + Costos fijos

Contribución marginal total = Utilidad (Pérdida) + Costos fijos

Debido a que, por definición, en el punto de equilibrio no existen ganancias, entonces obtenemos la siguiente ecuación en el punto de equilibrio:

```
Contribución marginal unitaria x Número de unidades = Costos fijos
```
Como resultado obtenemos una fórmula general para un sólo producto en el punto de equilibrio:

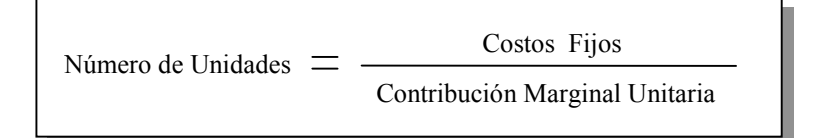

Pero existe otra forma de determinar la contribución marginal que es la siguiente:

Contribución marginal = Precio de venta unitario - Costo variable unitario

 $CbMg = PV - CV$ 

En el ejemplo de Manta S.A., el punto de equilibrio se calcularía de la siguiente manera:

Precio de venta = \$375

Costos variables = \$250

Contribución marginal = \$125 (\$375 - \$250)

Costos fijos = \$4,500

Punto de equilibrio = \$4,500 entre \$125 = 36 unidades.

Sin embargo, no siempre se busca determinar el punto de equilibrio en unidades, sino que existen ocasiones en que se desea conocer el nivel de utilidades que se obtienen después de cubrir los costos fijos. Para ello, se utiliza el concepto de contribución marginal. La fórmula para determinar las utilidades se basa en el porcentaje de contribución marginal del producto.

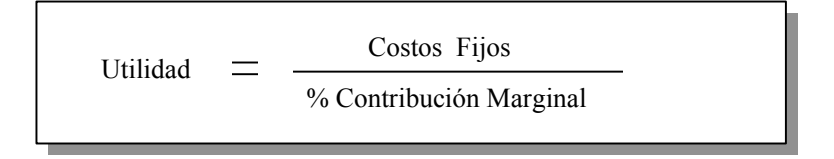

Esta fórmula resulta de considerar que en el equilibrio, la contribución marginal total es igual a los costos fijos. Para determinar la utilidad igual a cero, se requiere del porcentaje de contribución marginal del producto para determinar dicha utilidad.

Estado de Resultados en el punto de equilibrio.

Los cálculos realizados bajo el método algebraico son muy parecidos a los cálculos hechos con el método de contribución, ya que son sólo dos formas diferentes de expresar lo mismo.

El siguiente Estado de Resultados elaborado bajo el esquema de costeo directo confirma los datos obtenidos para el punto de equilibrio.

#### Cía "Manta S.A."

Estado de Resultados del 1o. de enero al 31 de diciembre de 2001.

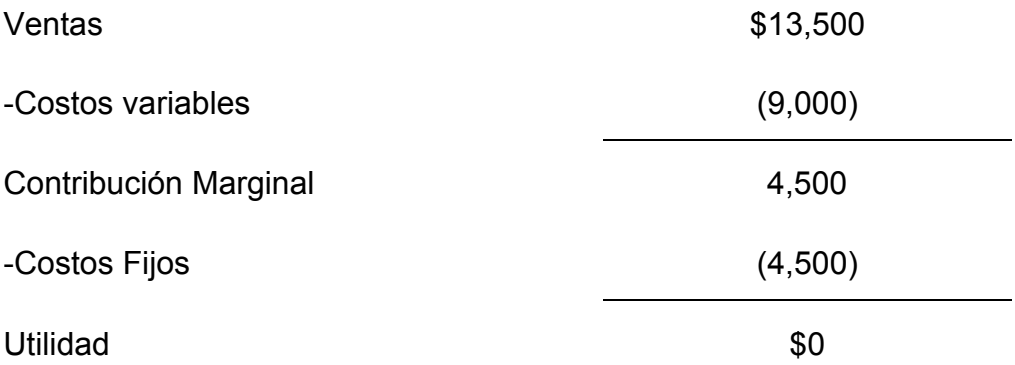

#### **Utilidad deseada**

Una vez encontrado el punto de equilibrio, se busca obtener utilidades. La pregunta es ¿cuántas unidades debo vender para lograr una utilidad deseada? El método de utilidad bruta proporciona una forma directa de contestar a esta pregunta.

Para ilustrar la resolución de este problema, utilicemos los datos del ejemplo de la Cía. Manta, S.A. que sabemos que produce sus bicicletas con un nivel de costos fijos de \$4,500; que las vende a \$375, cada una y sus costos variables unitarios ascienden a \$250.

Supongamos que Manta, S.A. desea obtener utilidad por \$3,000. Llamemos B al número de bicicletas vendidas para obtener las utilidades deseadas. Partiendo de la ecuación básica de este método:

Ingresos totales – Costos variables - Costos fijos = Ganancia o utilidad

 $$375 B - $250 B - $4,500 = $3,000$ 

 $$125 B = $7,500$ 

 $B = 60$  bicicletas

observemos el Estado de Resultados si se venden 60 bicicletas:

Cía, Manta, S.A.

Estado de Resultados del 1o. de enero al 31 de diciembre de 20X1

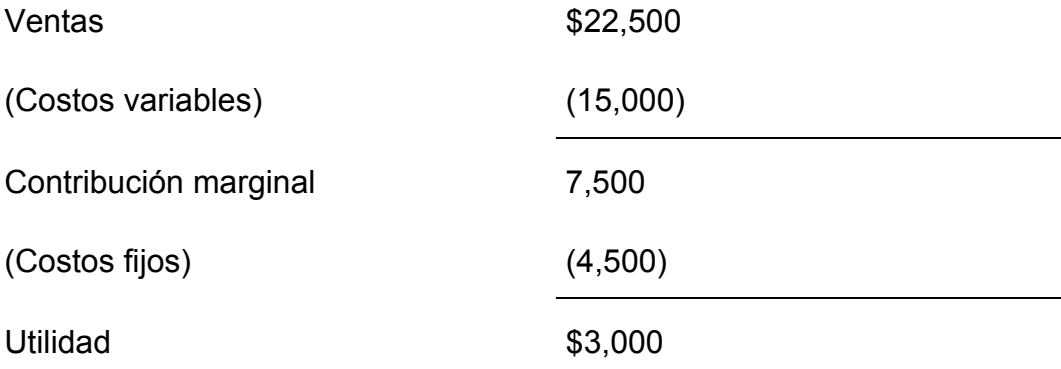

Con el método gráfico podemos obtener también las unidades necesarias para conseguir la utilidad deseada.

En la gráfica se puede ver que existen ganancias con un nivel de ventas de 60 unidades. La diferencia entre los ingresos totales (\$22,500) y los costos totales (\$19,500) a ese volumen de ventas equivale a los \$3,000 de utilidades deseadas.

Por último, se puede utilizar el método de contribución marginal para obtener la utilidad deseada.

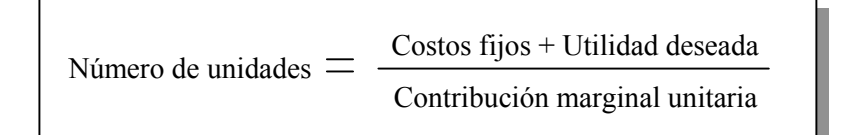

El numerador se forma de la suma de los costos fijos y la utilidad deseada; el denominador será la contribución marginal unitaria. Así, el cociente determina el nivel de unidades que genere la utilidad deseada.

Número de unidades = (\$4,500 + \$3,000) /(\$125) = 60 unidades

Sin embargo, las utilidades pagan impuestos, por lo que también se puede derivar una fórmula que indique las utilidades deseadas, libres de impuestos:

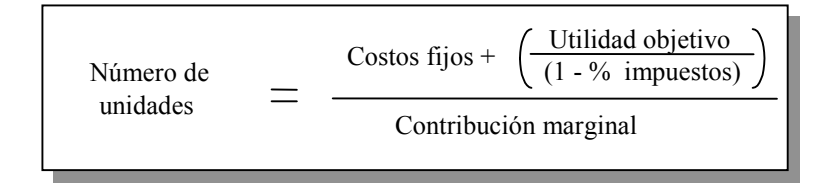

El efecto que se produce con la fórmula anterior recibe el nombre fiscal de piramidación, mediante el cual se divide la utilidad objetivo entre la unidad y la tasa impositiva, para así obtener la utilidad neta. Veamos el siguiente ejemplo:

Los costos fijos son \$150,000, el precio de venta es \$35 y los costos variables son \$20. Determinar el nivel de ventas para obtener una utilidad de \$35,000 si la tasa impositiva es del 34%.

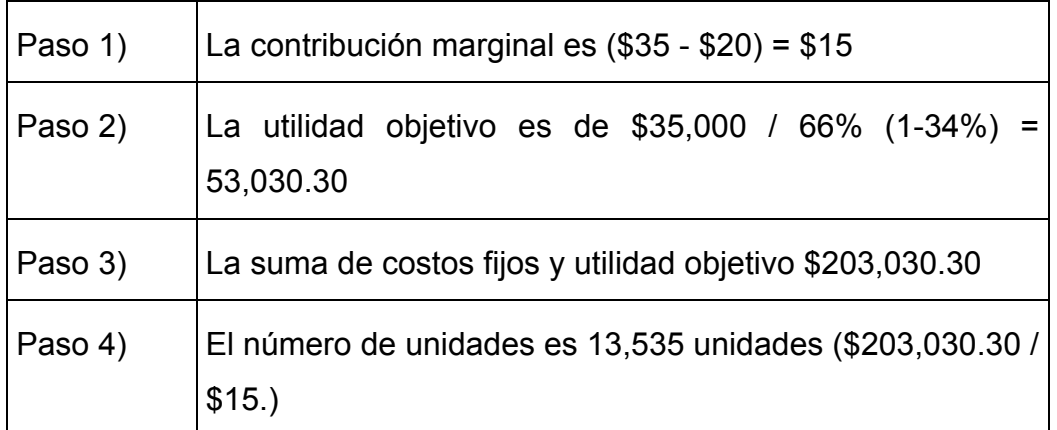

De esta manera, el Estado de Resultados directo queda de la siguiente forma:

#### Cía. Manta, S.A.

Estado de Resultados del 1o. de enero al 31 de diciembre de 20X1

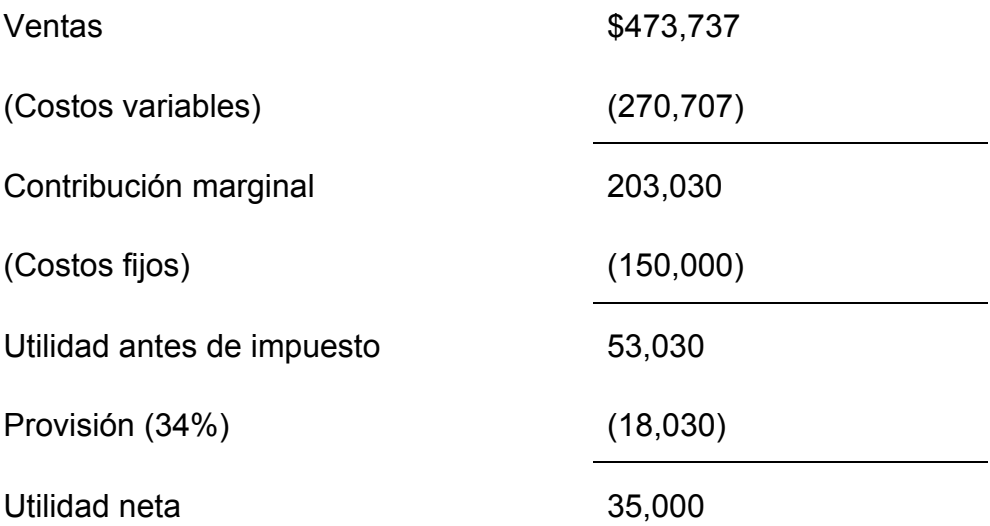
#### **1.6. Incertidumbre y Análisis de Sensibilidad**

El análisis de sensibilidad es una técnica que examina como cambiará un resultado si no se alcanzan los datos previstos o si cambia algún supuesto subyacente. Una herramienta del análisis de sensibilidad es el margen de seguridad, que es el exceso de ingresos presupuestados sobre los ingresos del punto de equilibrio. La incertidumbre es la posibilidad de que una cantidad sea diferente de una cantidad esperada.

La construcción de un modelo para la toma de decisiones consta de cinco pasos:

I) Identificar el criterio de selección de quien toma decisiones.

II) Identificar la serie de acciones consideradas

III) Identificar los eventos que pueden ocurrir

IV) Asignar probabilidades para la ocurrencia de cada evento

V) Identificar la serie de resultados posibles que dependen de acciones y eventos específicos.

La razón fundamental por la cual las empresas deben conocer esta herramienta es porque puede proporcionar gran cantidad de información, con base en la cual pueden tomar decisiones acertadas.

La existencia del análisis de sensibilidad se debe, fundamentalmente, al hecho de que para tomar cualquier decisión, se deben enfrentar a un factor que, rara vez, se puede controlar: La incertidumbre.

La incertidumbre consiste en la posibilidad de que una variable desvíe su valor, con respecto al valor esperado. La incertidumbre implica riesgo, en cuanto a que la variable tome valores distintos al esperado.

Así, el análisis de sensibilidad, se entiende como la técnica que examina como cambia un resultado esperado, si los datos presupuestados no se logran, o se dan cambios en los supuestos utilizados.

Las predicciones y estimaciones de los analistas están sujetas a diferentes grados de incertidumbre, los cuales varían. Existen modelos en los que se determinan valores esperados y sus distribuciones de probabilidad, uno de ellos es el análisis de la sensibilidad.

Este análisis es otra herramienta útil para las funciones de planeación y toma de decisiones de la administración. El análisis de sensibilidad es una técnica que consiste en analizar el impacto en el punto de equilibrio y la función de utilidad esperada de una empresa antes cambios en los precios de venta, costos variables y costos fijos.

#### **1.6.1.-Análisis Riesgo - Utilidad**

Una medida útil para la gerencia en la planeación de la utilidad, es la del porcentaje máximo en que las ventas pueden disminuir y aún generar utilidad. Lo anterior se conoce como **margen de seguridad.**

El margen de seguridad es una herramienta utilizada en el análisis de sensibilidad y se utiliza para saber en cuento pueden disminuir los ingresos presupuestados antes de alcanzar el punto de equilibrio. El Margen de Seguridad se calcula con la siguiente formula:

Margen de Seguridad = ( Costos Fijos + Utilidad deseada antes de Impuesto ) / ( Contribución marginal unitaria ).

#### **1.6.2.- Proceso Toma de Decisión**

La toma de decisiones deber ser un proceso congruente con los objetivos estratégicos de la empresa, y, para lograr que esto se cumpla se divide en seis etapas que son:

**\* Detectar e identificar el problema.** En esta etapa el administrador diseña y pone en operación un sistema de información y control dentro de la empresa.

**\* Identificar las alternativas que pueden considerarse como posibles soluciones y eliminar aquellas que no lo sean.** Una vez que el administrador ya conoce y ha analizado el problema, debe determinar las alternativas que pueden servir como posibles soluciones, las cuales deben ser congruentes con los objetivos de la empresa.

**\* Identificar los costos y beneficios estimados asociados con la posible solución, así como eliminar los costos y beneficios que no sean relevantes al relacionarse con ella.** En la tercera etapa se deben estimar los costos en los que incurra la empresa al implementar cada un a de las posibles alternativas y además deben analizarse los beneficios que cada una ofrece, además deben eliminarse los costos irrelevantes.

**\* Comparar los costos y beneficios relevantes para cada alternativa, así como también la relación de cada una de ellas con los objetivos de la empresa para ver si son congruentes ó no.** En esta etapa ya nos existen costos irrelevantes que distorsionen esta comparación, lo que permite que se puede obtener el beneficio neto de cada alternativa, ya que será determinante en el momento de tomar la decisión.

**\* Seleccionar la alternativa que prometa el mayor beneficio y que sea congruente con los objetivos de la empresa.** En esta etapa la administración hace la elección formal de la alternativa que considera que es la mejor después de haber comparado los beneficios que puede ofrecer a la empresa contra los costos de su implementación. Además es importante resaltar que una característica muy importante de esa elección es que es congruente con los objetivos de la empresa y puede incluso constituir una importante estrategia de diferenciación.

**\* Llevar a cabo una constante retroalimentación con la cual se pueda proveer a la administración de herramientas que sirvan para**  **determinar la efectividad de la alternativa elegida.** En esta etapa la administración debe proveer un proceso mediante el cual se pueda evaluar la efectividad de la alternativa que eligió. Existen tres factores necesarios para llevar a cabo esta evaluación:

**a.-** Un conjunto de estándares contra los cuales se compararán los resultados reales.

**b.-** Los datos reales que puedan compararse contra los estándares.

**c.-** Una revisión que indique si los beneficios de la alternativa elegida son mayores a los costos estimados.

Los seis pasos anteriores conforman lo que se llama un modelo de decisión.

#### **1.6.3.- Análisis Diferencial**

El análisis de costos diferenciales incluye la predicción de costos, identificación y comparación de costos relevantes y la consideración de cierta información cualitativa. A este análisis se le conoce también como Análisis Incremental y lo que se hace es determinar el aumento o disminución en los ingresos y los costos, obteniendo así un diferencial llamado utilidad o pérdida incremental, según los efectos que provoque la decisión.

Este análisis se puede realizar en diferentes horizontes del tiempo:

#### *\* Corto Plazo*

- Son decisiones que se refieren a la operación normal de la empresa
- No es necesario considerar el valor del dinero en el tiempo
- La empresa trabaja con una capacidad instalada

- Se pueden llevar a cabo decisiones y luego efectuar acciones retroactivas, es decir, las decisiones pueden ser modificadas.

#### *\* Largo Plazo*

- Son decisiones en las que es deber considerar el valor del dinero en el tiempo.
- Todos los factores que intervienen en ella son variables
- Son decisiones rígidas, es decir, inalterables porque normalmente comprometen muchos recursos.

Es importante aclarar que no todos los datos que se requieren para la toma de decisiones son proporcionados por los registros contables, tal es el caso de los costos de oportunidad.

#### **1.6.4.- Información Relevante**

La información relevante siempre se refiere al futuro, no al pasado, porque los datos históricos ( Costos históricos) no pueden ejercer influencia directa alguna sobre las decisiones porque son inalterables, pero si pueden influir indirectamente, ya que contribuyen a la predicción del futuro.

Esto sucede porque para que la información sea relevante, debe de cambiar dependiendo del curso de acción elegido, es decir, que si la información permanece sin cambio, entonces es totalmente irrelevante y por lo tanto no tiene efecto alguno sobre la toma de decisiones.

Idealmente la información que se utiliza en la toma de decisiones debería ser relevante y precisa. En la realidad no es así, ya que generalmente el costo de esta información es mayor que los beneficios que ella provee, pero es importante que al menos sea lo suficientemente precisa, aunque no alcance una exactitud total. El grado al cual la información es relevante o precisa dependerá del grado al cual es cualitativa o cuantitativa.

Los costos e ingresos relevantes o evitables son costos e ingresos futuros que difieren dependiendo de las diferentes alternativas por las que puede optar la administración. La característica de relevancia se debe a la importancia que tienen en el momento de la toma de decisiones, pero sobre todo al periodo de tiempo al que cada decisión está orientada, es decir, al futuro, ya que la toma de cualquier decisión se refiere al futuro.

La información relevante debe poseer, en conjunto, dos atributos muy importantes:

**1.-** El costo y el ingreso deben incurrirse o ganarse, respectivamente en el futuro.

**2.-** El costo y el ingreso deben ser respectivamente, aquel que diferirá cuando los cursos de acción alternativos se comparan.

Estos costos e ingresos relevantes se llaman también **costos e ingresos diferenciales**. Si los costos e ingresos relevantes se incrementan, entonces se conocen como costos e ingresos increméntales, y si por contrario, el costo o el ingreso diferencial decrece, entonces se llamará costo o ingreso decremental.

Es importante aclarar que la característica de relevancia no es un atributo de un ingreso o un costo en particular, sino que el mismo costo o el mismo ingreso puede ser relevante para una situación particular e irrelevante para otra.

## **Ejemplo:**

El presente ejercicio, se presenta una tabla, en la cual se muestran ventas que puede lograr una empresa vendiendo un producto a un precio unitario de US\$ 500 si enfrenta distintos costos fijos y distintos costos variables unitarios

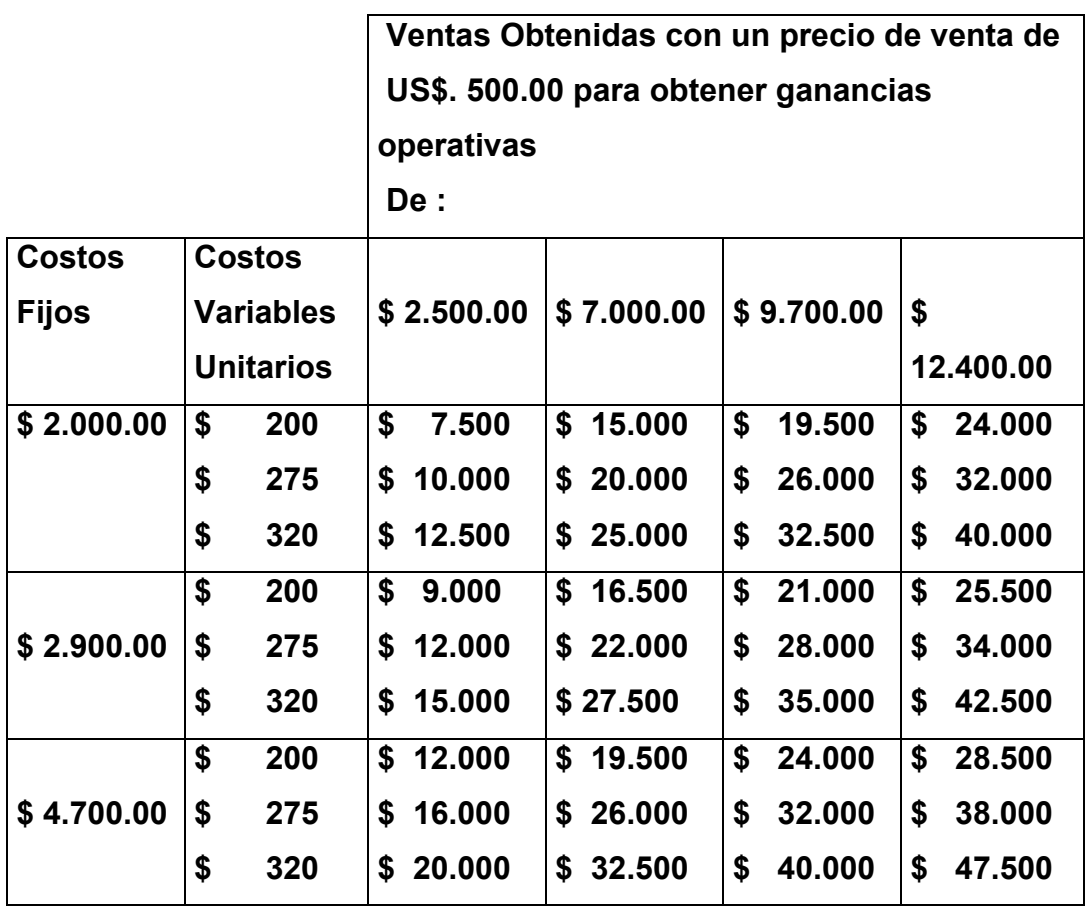

En esta tabla se muestran los diferentes niveles de ventas que producen ganancias de \$ 2.500, \$ 7.000, \$ 9.700, y \$ 12.400. En el ejemplo, el precio de venta de cada unidad es de \$ 500, cuyo costo es variable se analiza en tres diferentes escenarios \$ 200, \$ 275, \$ 320 por unidad. A su vez los costos fijos también se suponen bajo tres escenarios de \$ 2.000, \$ 2.900, y \$ 4.700.

El procedimiento general de este análisis es el siguiente:

Se considera un ejemplo para lograr un nivel de utilidad de \$ 7.000, a partir de \$ 22.000 de ventas.

**Paso 1** Determinación del número de unidades vendidas

 El número de unidades vendidas se obtiene de dividir el total de ventas entre él Precio unitario de venta. En este caso tenemos que:

 \$ 22.000 de ventas entre \$ 500 de precio de ventas son 44 unidades vendidas.

**Paso 2** Determinación del costo de ventas variable

 El costo variable se obtiene de multiplicar el número de unidades vendidas por Los costos variables unitarios. El costo de ventas variable será:

 El resultado de multiplicar 44 unidades vendidas por \$ 275 de costos variables Unitarios, se obtiene un costo de ventas de \$ 12.100

**Paso 3** Determinación de la Utilidad

 A las ventas se restan los costos variables, obtenidos en el paso anterior y así,

 Se obtiene la contribución marginal en el Estado de Resultados. Para obtener La utilidad, se restan los costos fijos de la contribución marginal.

La contribución marginal será \$ 22.000 menos \$ 12.100 igual a \$ 9.900, menos Los costos fijos \$ 2.900, se obtiene una utilidad de \$ 7.000.

Otro concepto importante en el momento de determinar el punto d equilibrio es el de margen de seguridad, el cual consiste en el excedente de los ingresos presupuestados sobre los ingresos determinados en el **Punto de Equilibrio**, es decir, es la diferencia entre el volumen de punto de equilibrio de la empresa y sus ventas planeadas o actuales.

El margen de seguridad es una herramienta utilizada en el análisis de sensibilidad y se utiliza para saber en cuánto pueden disminuir los ingresos presupuestados antes de alcanzar el punto de equilibrio. El margen de seguridad se calcula con la siguiente formula:

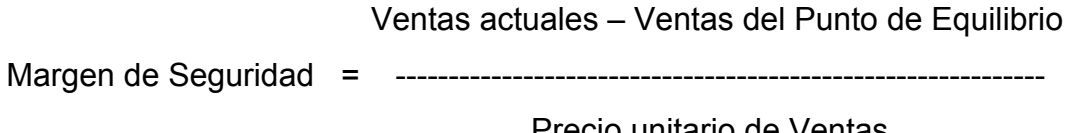

Precio unitario de Ventas

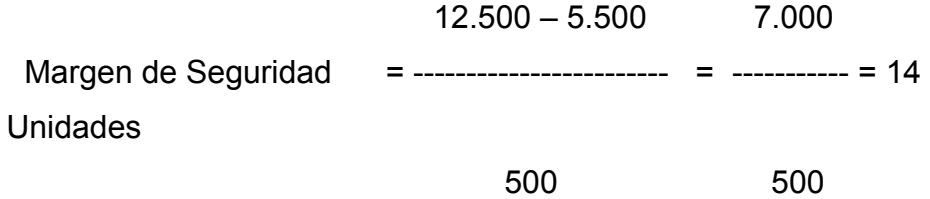

La contribución marginal se calcula así:

 Contribución marginal unitaria = Precio de venta unitario – costo variable unitario

\$ 500 de ventas menos \$320 de costos variables, resulta una contribución marginal unitaria de \$ 180. El cociente resultante de \$ 2.000 de costos fijos, entre \$ 180 de contribución marginal unitaria es el número de unidades en equilibrio.

 $$500 - $320 = 180$  2.000 ---------------- = 11 Unidades 180

Ejemplo, si las ventas son de \$ 12.500 ( De Acuerdo a la Hoja de Calculo) y el precio de venta es de \$ 500, entonces está operando con 25 unidades

> \$ 12.500 -------- = 25 Unidades \$ 500

Entonces, su margen de seguridad es de 14 unidades antes de bajar a 11 unidades en el equilibrio.

25 Unidades – 11 Unidades = 14 Unidades de margen de seguridad

Este análisis se puede realizar con incertidumbre, a través de las probabilidades de cada escenario.

Como conclusión, se pueden establecer las siguientes relaciones en cuanto al impacto en el punto de equilibrio por cambios en las variables.

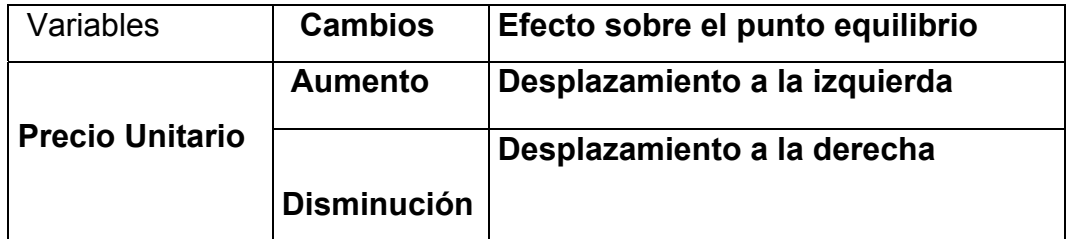

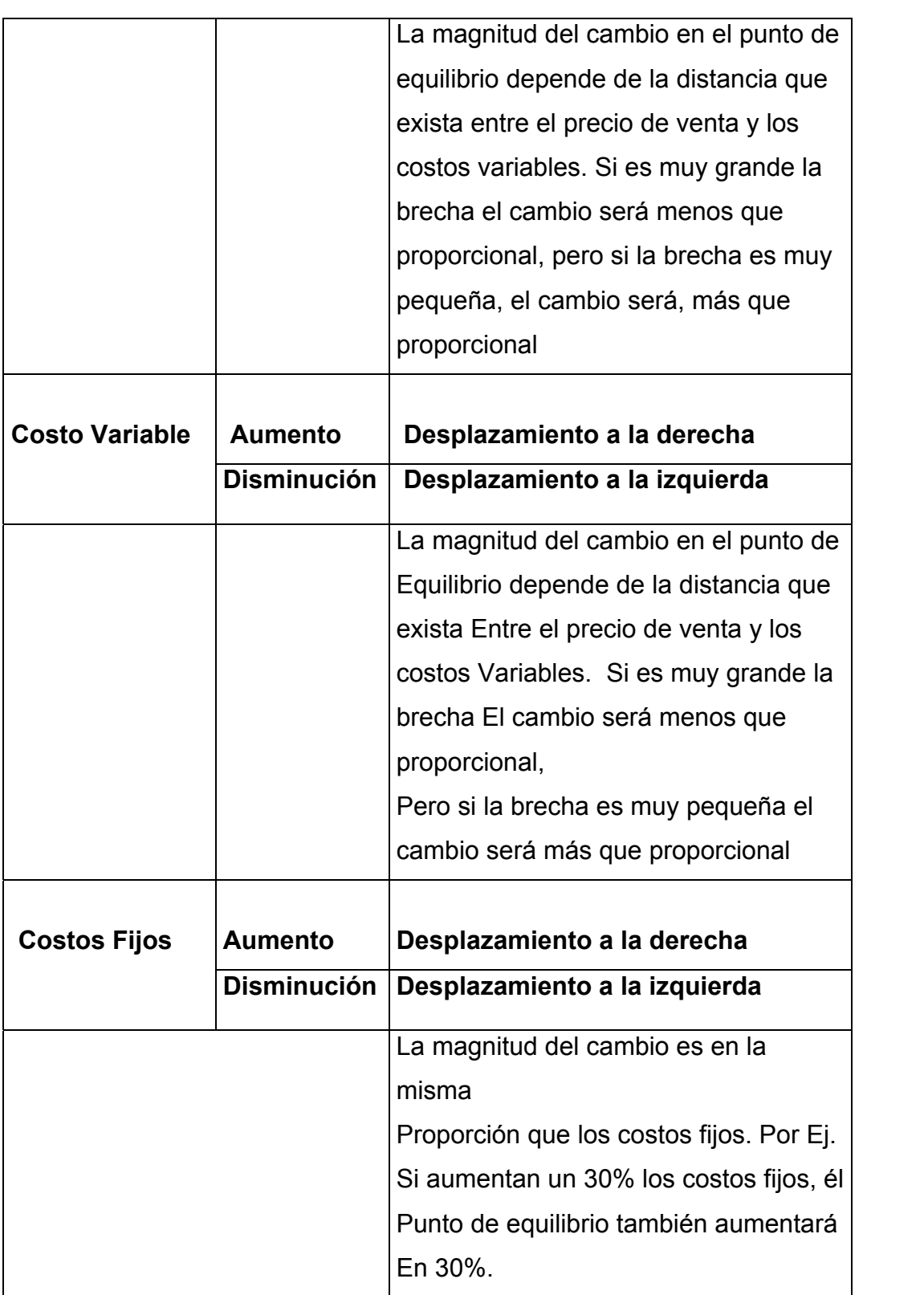

**Mezcla de Ventas: .-** La mezcla de ventas es la combinación relativa de los volúmenes de productos o servicios que constituyen las ventas totales. Si cambia la mezcla, los efectos en el ingreso de operación dependerán de la forma en que se haya cambiado la proporción original de productos de bajo o alto margen de contribución.

## **Margen de Contribución = Ingresos – Costos que varían respecto de un factor relacionado con el producto.**

#### **Margen Bruto = Ingresos – costos de bienes vendidos**

En el sector comercial, la diferencia entre el margen bruto y margen de contribución, está en que el margen de contribución se calcula después de la deducción de todos los costos variables, mientras que el margen bruto se calcula deduciendo el costo de los bienes vendidos de los ingresos.

En el sector de manufactura, las dos áreas de diferencia son los costos fijos de fabricación y los costos variables que no son de fabricación. Ambos, el margen de contribución y el margen bruto pueden expresarse como totales, cantidades por unidad o como porcentajes.

Los costos fijos de fabricación no se deducen de las ventas cuando se calcula el margen de contribución, pero si cuando se calcula el margen bruto. Los costos variables no de fabricación se deducen de las ventas cuando se calculan los márgenes de contribución, pero no se deducen cuando se calcula el margen bruto.

El porcentaje de margen de contribución es el margen de contribución total dividido entre los ingresos. El porcentaje de costo variable es el total de costos variables dividido entre los ingresos.

## **CAPITULO II**

# **2. RELACION RECIPROCA DE PRECIOS COSTOS Y VOLUMEN 2.1. Antecedentes e Importancia**

Bajo el sistema convencional de costos por absorción, los costos fijos son combinados con los costos variables o directos y llevados a costos unitarios para un volumen de producción dado. Por causa del carácter de los costos fijos no existe una utilidad neta sobre cada unidad producida y vendida.

La ecuación fundamental para determinar la utilidad neta es:

**´P = (S-D)-F** 

- **P =** Utilidad mensual
- **P =** Suma de todas las unidades vendidas
- **S =** Precio unitario de venta
- **D =** Costo variable o directo por unidad
- F **=** Gastos fijos o periódicos por mes

La relación precio-costo-volumen es la base del planteamiento de utilidades y control de costo en sistema de costo directo Standard. La determinación de estas relaciones con el uso de técnica llamada **Utilidad / volumen ( U/V)** es simple y directa, porque predice las futuras utilidades en las condiciones existentes y a planearlas mediante mejores operaciones. El grafico de punto de equilibrio **U/V** señala las cifras operativas y proporciona una clara perspectiva de la estructura de las ganancias de la empresa. Por su simplicidad también se utiliza como medio de autodiagnóstico ( pronosticar males de los negocios) y control de la empresa.

### **2.2. Construcción de un gráfico de Punto de Equilibrio**

Para construir el gráfico **U/V** exacto debe seguirse el siguiente procedimiento:

- Tomar el cuadro de perdidas y ganancias operativas de los últimos 12 meses, e identificar los gastos fijos.
- Representar gráficamente las cifras de ganancias netas mensuales en relación con las ventas netas según los libros de la empresa.
- Determinar el total de los gastos fijos del negocio, que debe incluir los gastos fijos de Fabricación, de ventas y de administración. Clasificar los gastos en fijos y variables.
- Representar el total de los gastos fijos en el gráfico **U/V** como la perdida al nivel de volumen de ventas cero. Si los datos indican un total diferente de gastos fijos debe revisarse la clasificación de los gastos.

#### **2.2.1. Corrección de distorsiones de la información de utilidades:**

**.-** Existen practicas contables que distorsionan las cifras de ganancias o perdidas mensuales, que deben ser ajustadas para determinar la verdadera utilidad. Los gastos fijos se incluyen en el inventario y como varía estacionalmente es necesario efectuar un ajuste en la ganancia o perdida mensual, Lo importante es determinar que cantidades de gastos fijos han sido incluidos en el inventario. Para ajustar las cifras de la ganancia, se debe hacer de la siguiente manera:

**a)** Deducir la ganancia informada de la cantidad de gastos fijos incluida en cada aumento de inventario.

b) Sumar a la ganancia informada, la cantidad de gastos fijos no cargados en cada disminución de inventario

Otros ítems que distorsionan las cifras de ganancia o perdida mensual son ciertos gastos que se producen irregularmente como las propagandas, seguros, gastos diferidos, gastos anticipados e ingresos no ganados.

**Confección de gráficos: .-** Cuando se han hecho todos los ajustes, la ganancia o pérdida operativa mensual corregida se representa con relación al volumen de ventas netas. Para el cálculo de la relación **U/V** se determina el costo variable total unitario ( D) y el promedio de ventas netas por unidad (S) para cada producto. Entonces:

#### **U/V = (S-D)/S**

En cada gráfico debe ser indicada la siguiente información: el punto de equilibrio de volumen de ventas, relación **U/V** promedio, relación **U/V** por cada tramo del gráfico dentado, total de gastos fijos y el margen de seguridad. Este gráfico es muy efectivo porque detecta tendencias inconvenientes para el negocio.

**2.2.2. Cuadro de pérdidas y ganancias en un sistema de costo directo: .-** El cuadro convencional de pérdidas y ganancias basado en costo por absorción puede distorsionar la utilidad informada para el periodo. Los cuadros de pérdidas y ganancias sobre la base primaria de costos distorsionan las cifras en forma inversa; además este cuadro proporciona una separación clara de gastos fijos y variables, de tal forma que la correlación entre precio, costo y volumen permanece optima.

La técnica **U/V** proporciona un método practico de analizar la estructura de utilidades de cualquier empresa para determinar dicha relación. La estructura de ganancias que muestra u gráfico **U/V** puede determinarse de un cuadro de pérdidas y ganancias por simple aritmética.

#### **Ejemplo:**

#### **" Ladatel, S.A. "**

Para ilustrar las diferencias entre las tres funciones lineales del costo, suponer el caso de la Empresa Ladatel S.A, que tiene los siguientes planes para contratar líneas telefónicas bajo los siguientes esquemas, los cuales definen la estructura de costos de sus clientes:

- Costos variables
- Costos fijos
- Costos mixtos
- Costos variables

Bajo esta alternativa, los costos para el cliente será de \$ 10 el minuto de tiempo aire. Esta es una estructura del costo estrictamente variable, donde la variable que denota el aumento del costo por minuto de tiempo aire es D (cost driver. La función lineal de los costos variables es del tipo y  $= mx$ :

 $C = $10 \times D$ 

 $G = 0$  y w = \$ 10 el minuto

Donde:

g = costos fijos

w = costo del minuto al aire

La siguiente gráfica presenta los costos variables. Nótese cómo cada minuto que pasa, incrementa \$10 los costos; es decir la pendiente de la recta es de 10. Ya que no hay costos fijos, él intercepto es cero (la gráfica parte del origen.

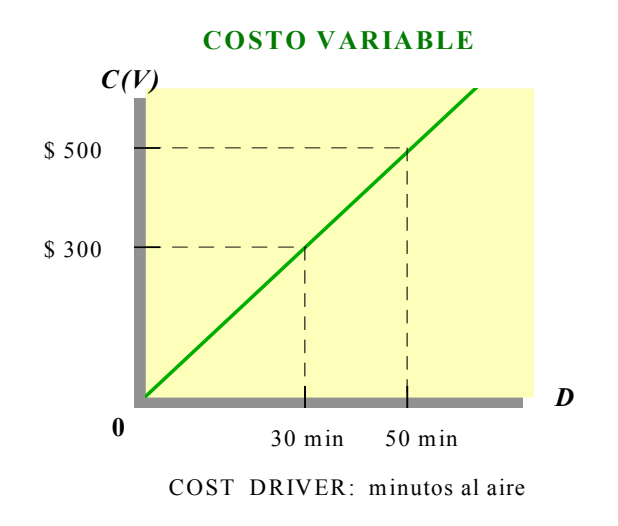

Costos fijos

Bajo esta alternativa, los costos serán de \$10,000 al mes, sin importar el uso de tiempo aire. Esta es una estructura del costo estrictamente fijo, ya que es constante. La función lineal de los costos variables será:

 $c = $ 10,000$ 

 $w = 0$  y g = \$ 10,000 al mes

La siguiente gráfica presenta los costos fijos. Cada minuto que pasa, no afecta los costos mensuales, pues no existen costos variables. Cuando se

tiene 30 minutos al aire o sin haber utilizado la línea privada, el costo es de \$10,000.

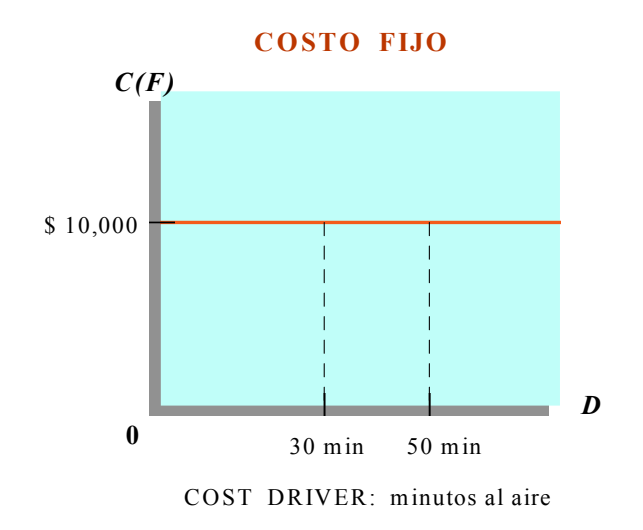

Costos mixtos

Bajo esta alternativa, los costos serán de \$ 9 el minuto de tiempo aire y \$ 50 de cuota fija al mes. Esta es una estructura del costo mixto, conocida como costos semivariables, cuyo cost driver (D) es el número de minutos de uso. La función lineal de los costos variables sería:

#### $c = $9D + $50$

 $g = 50$  y w = \$ 9 el minuto

La siguiente gráfica presenta los costos mixtos. Note cómo cada minuto que pasa, incrementa \$ 9 los costos, es decir, existen costos variables. Con cero minutos al aire, ya se generaron \$ 50, es decir, existen costos fijos. Con 30 minutos al aire, se generan \$ 320. El costo unitario será de \$ 10.67. Con 50 minutos al aire, se generan \$ 500. El costo unitario será de \$10.00

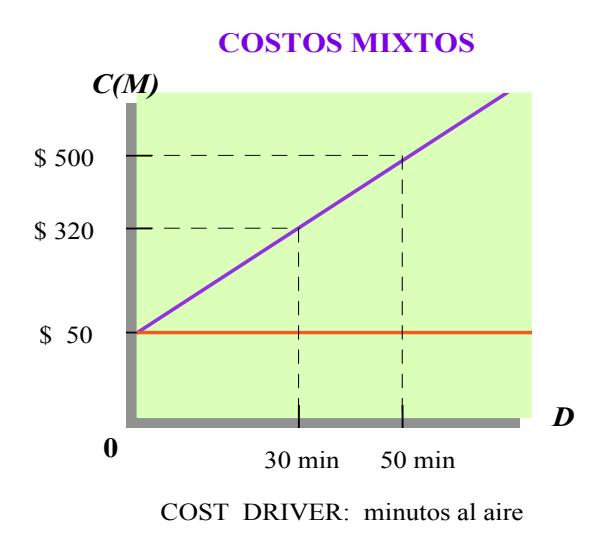

#### **2.3. Fijación de precios con Costos Directos**

La mayor parte de las malas interpretaciones de la dirección, está en el área entre los departamentos de ventas y de contabilidad, y se relaciona con los costos y la fijación de precios. Los ejecutivos de ventas dicen que los contables no entienden de precios competitivos, mientras que los contables sostienen que los de ventas destinan los costos al fijar precios.

La raíz del conflicto está en el sistema de costos por absorción, porque en él se fijan el volumen en un nivel dado, generalmente por un año y en dicho volumen se basan los costos tenidos en cuenta para la fijación de precios. Tales costos son válidos únicamente cuando el volumen es igual al supuesto. Al tomar decisiones sobre los precios, una de las variables más importantes en el volumen.

Los precios rara vez tienen una relación rígida con el costo del producto, porque la competencia y la elasticidad de la demanda y de los costos están presentes en las decisiones con respecto a los precios. Las utilidades dependen de que se logre una combinación satisfactoria entre precio, volumen y los artículos vendidos; por esta razón se debe

considerar el volumen como un elemento variable al reunir información sobre los costos que han de guiar en la fijación de los precios.

**2.3.1. La función del costo en la fijación de los precios: .-** Existen cuatro situaciones básicas con respecto a la importancia relativa de los costos:

- **Contratos CMFG.** Costo más cuota fija, los costos históricos determinan el precio de venta.

Productos monopolio. Costos para determinar los precios que maximicen la utilidad.

- **Productos competitivos,** costos predeterminados que fijen los precios, guían de distribución y selección de políticas de ventas para el resto de la industria.

 - **Ventas de Liquidación,** los costos no ejercen ninguna influencia en los precios de las mismas.

Las decisiones más importantes las encontramos en la tercera categoría, con cuatro situaciones básicas con respecto a los costos en las decisiones comerciales:

- Productos fabricados a pedido**,** los costos tienen una relación directa con los precios.

- Productos generales de competencia**,** los precios están basados en un adicional sobre los costos.

- Productos con precios establecidos por la costumbre, los costos determinan el peso y la cantidad del producto que puede ser ofrecido.

- Productos de calidad y formato standard, los costos indican a la producción si deben producirse o no.

En todas estas situaciones las técnicas del costeo directo proporciona una mejor información para fijar precios. Los costos estimados, sean directos o totales, se usan solamente como punto de partida para determinación de los precios de ventas.

**2.3.2. Procedimiento de Fijación de precios: .-** El método más frecuente de determinar los costos para fijar los precios es:

 Los centros de costos de producción se establecen por el proceso de fabricación o de los departamentos de la empresa.

 Los gastos de mano de obra, del departamento de servicio y gastos de fabricación fijos se distribuyen en los centros de costos.

 Para cada centro de costos se fijan índices de costos por unidad ( hrs/hombre, Hrs/máquina)

 Las hrs/hombre y las hrs/máquina se totalizan para determinar el costo de producción.

 Al total se agrega un porcentaje para cubrir los gastos de administración y ventas, y para que exista una utilidad.

**2.3.3. Decisiones de precios a largo plazo: .-** Los defensores del costo por absorción critican al costo directo diciendo que sirve para casos en que se vende un solo tipo de producto y no cuando son varios. Los costos fijos se adjudican una vez al año a los productos o grupos de productos como parte de la operación de planificación de la ganancia. Se cargan en su totalidad al volumen previsto y al conjunto de las ventas, nunca individualmente. Al mostrarse la adjudicación total de los costos al volumen y las ventas previstas, se puede ver la interrelación de ventas, precios, costos y volumen. Este método permite una apreciación realista de la fijación de los precios a corto plazo y de la planificación a largo plazo.

**2.3.4. Decisiones diarias de precios: .-** Un método para establecer el precio sería dividir el costo directo estimado del ítem cuyo precio se quiere fijar por el complemento de la relación Utilidad / volumen de la línea de producto. Los sobreprecios que toman en cuenta también la estructura de descuentos son por lo general calculado previamente, de manera que el precio de venta sugerido se determina multiplicando el costo directo por el sobreprecio correspondiente. Si este precio no responde a su razón, ni reporta un adecuado retorno de capital, se estudiará la modificación de su diseño o su eliminación de la línea.

**2.3.5. Transferencia Interdivisional de precios: .-** Las formulas para calcular los precios de la Materia Prima y costos directos de transformación, también son muy efectivas para determinar los precios ínter divisionales. Se da la necesidad de contar con un método más científico para establecer precios ínter divisionales por el crecimiento de las operaciones ínter divisionales y los sistemas de control de las utilidades. Cuando un producto es transferido de una división a otra. La que adquiere lleva un inventario al precio de transferencia y el costo de adquisición es tratado como un costo directo. Como resultado de ello el verdadero margen de un producto final determinado queda oscurecido en su total para la compañía.

Con el uso de formulas de cálculo de costo directo, se eliminan dichos problemas. Las transferencias ínter plantas son hechas al costo directo, los sobreprecios de materias primas y transformación directa se determinan para cada grupo. Esto puede hacerse mensualmente o en un promedio móvil anual; así los productos final mostrará un margen total verdadero, sin la necesidad de eliminar las ganancias ínter divisionales, porque los precios se basan en cálculos matemáticos claros.

#### **2.4. Otros procedimientos para la toma de decisiones.**

El costeo directo facilita la programación de las utilidades, la fijación de precios proporciona la información básica sobre finanzas y costos requeridos para los cálculos de las utilidades. El análisis de costos encuentra soluciones a problemas en los que está implicado el volumen de producción o ventas

**2.4.1. Decisiones de Fabricar o Comprar: .-** Muchas compañías que no cuentan con costos directos utilizan estimaciones generales sobre costos que arrojan pérdidas, y otras consideran que si el precio de compra es igual al costo de fabricación, el producto se deberá elaborar en vez de adquirirlo afuera.

A falta de costos exactos predeterminados, muchas empresas delegan a ingenieros y compradores la responsabilidad de tomar decisiones como: la utilización de instalaciones, habilidad administrativa, técnicas y relaciones con los vendedores. Estas decisiones deberían tomarse teniendo en cuenta los objetivos administrativos básicos.

Un sistema de costo directo estándar suministra cuatro elementos que facilitan la toma de decisiones:

- Define la separación entre gastos fijos y directos

 - Procedimientos de estimación exactos para predeterminar costos directos de Productos.

 - Método eficiente para determinar costos fijos adicionales específicos que podrían necesitarse para la contra-compra de un ítem determinado

 - Bases lógicas para calcular el capital adicional que sería necesario que un Ítem determinado resultara igual que si fuese comprado a un vendedor Externo.

#### **ACEPTAR UNA ORDEN ESPECIAL**

La decisión de aceptar una orden especial consiste en producir más del mismo producto a un precio inferior al de mercado o elaborar otra línea de productos a cierto precio que genere determinado margen de contribución, para disminuir los costos fijos unitarios. Con ello se puede disminuir la capacidad ociosa y lograr un mayor crecimiento. Es conveniente sólo cuando la empresa se encuentra operando por debajo de su capacidad productiva y cuando otras actividades tienen suficiente capacidad ociosa para absorber la demanda de esos productos.

Los costos diferenciales de la empresa que se asocian a una orden especial comúnmente se componen sólo de elementos variables, por eso son importantes al tomar una decisión. En cambio, los costos fijos, no se consideran, ya que se incurrirán independientemente de que se acepte o no la orden especial y por lo tanto, son irrelevantes al tomar esta decisión. Los costos fijos sólo se consideran como relevantes y deben considerarse en el análisis del problema cuando se espera que aumenten o disminuyan en el futuro como consecuencia de aceptar la orden especial. Generalmente, una orden especial podría aceptarse sí:

1.- El ingreso incremental excede al costo incremental de esa orden especial.

2.- Las instalaciones poseen capacidad ociosa para usar la orden especial y no tiene uso alternativo más útil.

3.- La orden especial no altera el mercado regular de las empresas. La decisión de aceptar una orden especial generalmente trae muchas ventajas a la empresa, pero también, se debe considerar un riesgo ya que los clientes de la empresa, pueden disgustarse por la política de la empresa y si a ellos no se les ofrecen precios reducidos pueden dejar de comprarle sus productos.

#### *Caso "Decisión de aceptar una orden especial"*

El análisis marginal de los costos ayuda a entender cómo cambia la utilidad ante cambios en los niveles de producción. Para que dicho análisis sea exitoso, se debe tener clara distinción de los distintos comportamientos de los costos, ya sean fijos, variables o mixtos.

En ocasiones, los clientes requieren órdenes especiales, cuya característica es la de ser no recurrentes. La administración se enfrenta a decisiones de aceptar o rechazar este tipo de órdenes cuando existe la capacidad instalada y no tiene repercusiones en el largo plazo. Generalmente, este tipo de órdenes se presentan por única vez y a un precio por debajo del normal.

Los costos relevantes en este tipo de decisiones son los variables, ya que los fijos no cambian por la aceptación de órdenes especiales, a menos que la empresa deba modificar su capacidad instalada. Sin embargo, los costos diferenciales de una orden especial se componen sólo de los costos variables, y los costos fijos, usualmente, no se toman en cuenta por considerarlos dentro de la capacidad instalada, es decir, se consideran como costos hundidos. ( **Costos Hundidos:.-** Costos pasados irrecuperables que, como no se pueden recuperar, no deben afectar las acciones presentes ni las decisiones futuras. ) **<sup>1</sup>**

Como ya sabemos, el criterio para aceptar una orden especial bajo estas características es:

- Que el ingreso incremental por aceptar la orden exceda a su costo incremental
- Que las instalaciones para utilizarse en la orden especial estén ociosas y no se tenga otro uso alternativo más rentable
- Que la orden especial no altere el mercado de la producción regular.

Un caso específico de este tipo de decisiones es el que enfrentan las empresas para producir los artículos de marca libre o inclusive de la marca de alguna cadena de tiendas de autoservicio.

La compañía Artículos de papelería, S.A. produce libretas de diferentes tipos. En la fábrica tiene una capacidad instalada para producir 25,000 libretas a la semana y su producción semanal es de 23,000 libretas.

 Sus principales clientes son tiendas departamentales y establecimientos fijos

de artículos de oficina, a los cuales vende sus libretas en \$4.50. La planta presenta los siguientes datos relativos a sus costos.

**1.- Administración Financiera Pag. No. 318**

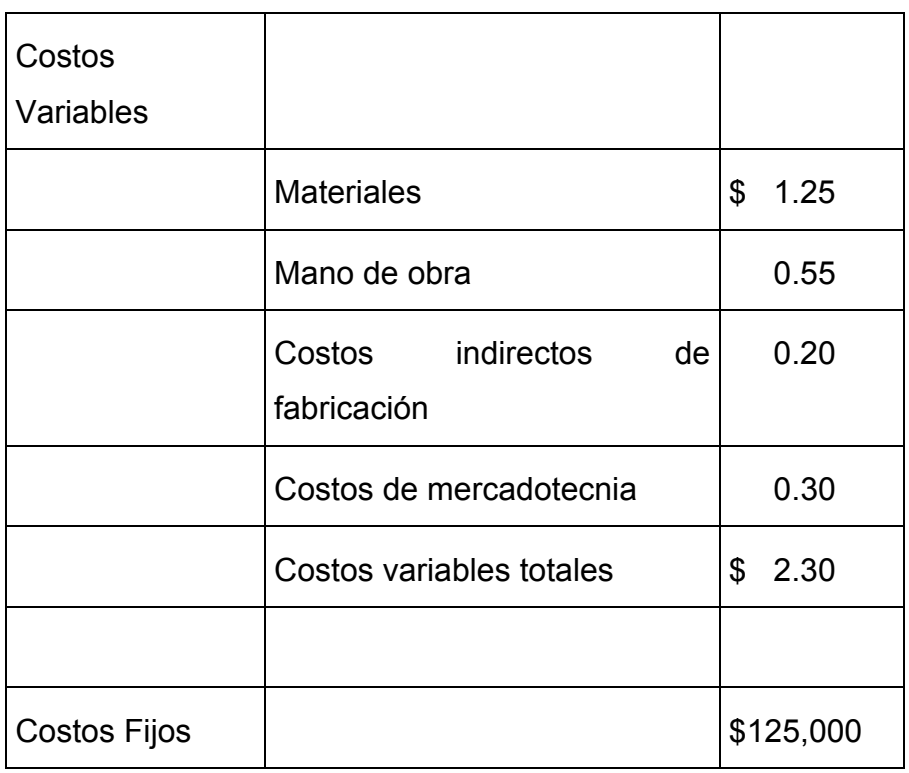

Una cadena de papelerías solicita a Artículos de papelería 5,000 libretas para el mes de septiembre, por \$2 cada una. No se incurrirán en gastos de mercadotecnia para esta orden especial. Si Artículos de papelería acepta este pedido, el precio o la cantidad de las ventas regulares no se verán afectados ¿Qué alternativa debe elegir? La política de aceptar órdenes especiales no debe ser a largo plazo; es decir, que sea un evento recurrente, ya que no considera los costos fijos que la orden especial pudiera absorber. En cambio, si es única vez, la decisión implica un problema de corto plazo, que no afecta la depreciación de la maquinaria y otros costos fijos que no se alteran por aceptar o no la orden especial.

Sus ventas del mes si no acepta la orden especial equivalen a \$414,000 (23,000 unidades a la semana x 4 = 92,000 x \$4.50 = \$414,000); mientras que, sus costos variables resultan por \$211,600 (92,000 unidades x \$2.30 = \$211,600). Por lo tanto, su utilidad bruta asciende a \$77,400.

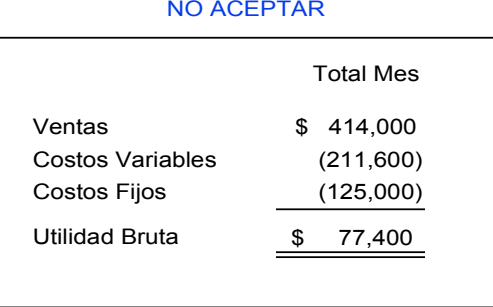

En cambio, si aceptara la orden, sus ventas aumentarían a \$424,000 (23,000 unidades a la semana x 4 = 92,000 x \$4.50 = \$414,000 más la orden de 5,000 unidades x \$2.00 = \$10,000); mientras que, sus costos variables resultarían por \$223,100. Por lo tanto su utilidad bruta ascendería a \$75,900.

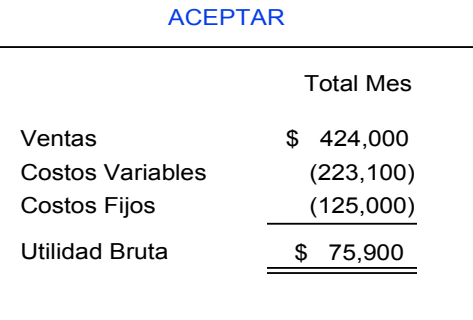

El análisis marginal explica la disminución en la utilidad bruta; las ventas aumentarían en \$10,000 y los costos variables aumentarían en \$11,500 (92,000 unidades x \$2.30 = \$211,600 más los costos variables de la orden por  $5,000$  unidades x  $$2.30 = $11,500$ ). Esto se debe a que el precio de venta de \$2 es menor que los costos variables de \$2.30. Los 30 centavos

NO ACEPTAR

de diferencia, por las 5,000 unidades, reflejan la pérdida de \$1,500. Los costos fijos son irrelevantes en este caso, debido a que son costos hundidos.

#### ANÁLISIS DIFERENCIAL

ACEPTAR

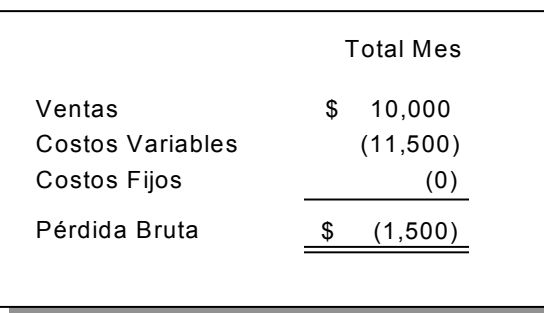

Comúnmente se asocia a los costos variables con los costos relevantes. Sin embargo, no todos los costos variables son relevantes. Por ejemplo, Artículos de papelería, incurre en \$2.30 por cada unidad producida; sin embargo, en la orden especial, los \$2.30 incluyen los \$0.30 por costos de mercadotecnia variables, los cuales no son relevantes para esta decisión.

Si acepta la orden, sus ventas aumentan a \$424,000, mientras que sus costos variables resultan por \$221,600. De esta forma, su utilidad bruta permanece en \$77,400

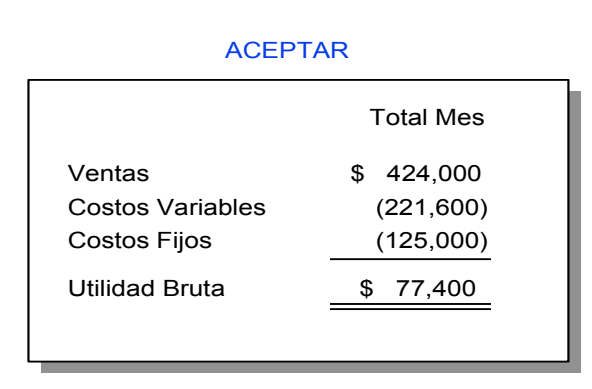

Por lo tanto, sus ingresos aumentan en \$10,000 por aceptar la orden (5,000 libretas a \$2.00 cada una = \$10,000) y sus costos variables

también aumentan \$10,000 (92,000 unidades x \$2.30 = \$211,600 más los costos variables de la orden por 5,000 unidades x \$2.00 = \$10,000.), ya que sus costos variables relevantes son sólo \$2 (\$2.30 de costos variables menos \$0.30 de mercadotecnia, que no son relevantes). Lo cual, lleva a esta empresa a estar en el punto crítico, donde es indiferente entre aceptar y no aceptar la orden, dependiendo del riesgo implícito en la decisión.

## ANÁLISIS DIFERENCIAL

ACEPTAR

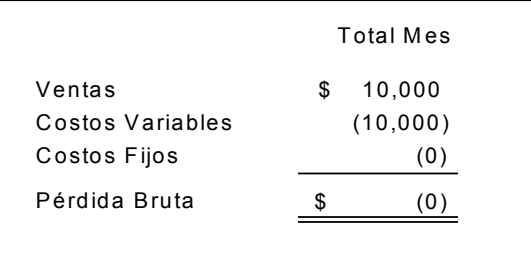

Otro error común es considerar a los costos fijos como irrelevantes. Si la capacidad instalada permitiera sólo 24,000 libretas a la semana; la compañía sólo podría aceptar una orden especial de 4,000 libretas, ya que produce 92,000 y su capacidad es 96,000 al mes. De esta forma, tendría que aumentar sus costos fijos para producir 97,000 unidades (92,000 normales y 5,000 especiales).

#### **HACER O COMPRAR UN PRODUCTO**

Las empresas comúnmente se enfrentan a la decisión de hacer o comprar productos, servicios o componentes para fabricar su producción. Este tipo de decisiones no es de corto plazo. La decisión de hacer o comprar un producto, generalmente se presenta cuando existe capacidad ociosa dentro de la empresa; además de tecnología y mano de obra, entonces la administración tiene la posibilidad de escoger entre producir componentes internamente, es decir, con sus propios recursos o comprarlas externamente a sus proveedores.

Para evaluar si a la empresa le conviene manufacturar el producto o sus componentes o si es mejor comprarlas a un proveedor, se deben analizar los estándares de cantidad y calidad. Si estos estándares resultan iguales para ambas alternativas, entonces quiere decir que el costo en el que la empresa va incurrir y los beneficios que va a obtener son iguales, ya que si opta por un curso de acción o el otro. Pero no en todos los casos, la empresa va a poder permanecer indiferente ante la decisión que deba tomar, porque habrá veces que le convenga más optar por una alternativa que por la otra para determinar los costos relevantes de comprar, debe considerarse, además del precio de compra, el costo total de ofrecer el producto en la misma condición y en el mismo lugar como si se fabricara internamente. Los costos relevantes de hacer, incluyen los costos de producción increméntales tales como Materias Primas Directas, Mano de Obra Directa y Costos Indirectos de Fabricación variables. Los costos fijos permanecen invariables en total aunque los componentes se compren o se fabriquen internamente por lo tanto, son irrelevantes en la decisión de hacer o comprar.

#### **Ejemplo:**

### **"Decisión de producir o comprar un producto"**

El administrador se enfrenta a la opción de proveerse de insumos mediante dos alternativas el abastecimiento interno (insourcing) y externo (outsourcing).

El outsourcing consiste en el proceso de adquisición de bienes de proveedores externos, en lugar de producirlos dentro de la misma empresa.

El insourcing consiste en producir los insumos necesarios para otros procesos productivos, en lugar de adquirirlos de fuentes externas.

Algunos ejemplos por industria de este tipo de situaciones son:

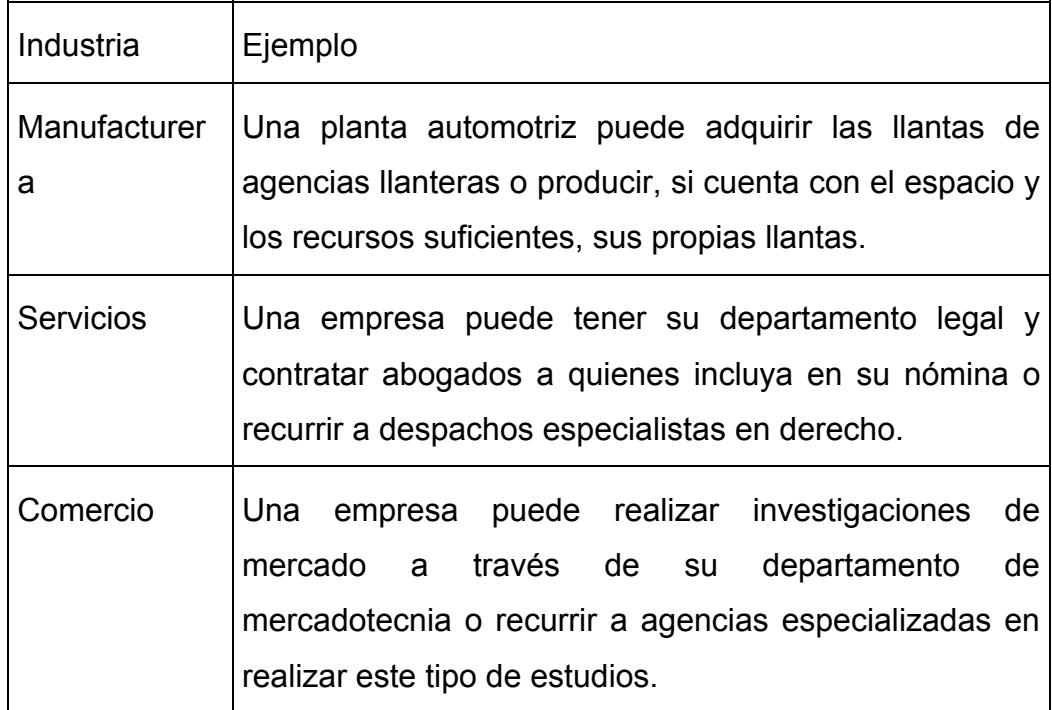

Sin embargo, existen situaciones en las cuales es imposible decidir qué alternativa elegir; por ejemplo, empresas que no cuentan con los recursos o habilidades para producir por sí mismas los insumos necesarios en sus procesos productivos.

La teoría de las restricciones plantea situaciones en las que el administrador debe decidir, entre dejar de producir insumos que causan conflicto en operaciones de cuello de botella y comprarlos.

Los factores que generalmente influyen en la decisión de los administradores son:

- El menor costo incremental
- Confiabilidad de los proveedores
- Nivel requerido en la calidad del producto
- El plazo de la decisión, ya sea corto o largo plazo

Para determinar los costos relevantes al comprar, debe considerarse el costo de elaboración de los productos en las mismas condiciones que si se produjera internamente, tales como los fletes, inspección del material, costos de ordenar, seguros, impuestos, entre otros.

En cambio, los costos relevantes al producir incluyen los costos de fabricación. Generalmente, los costos fijos están incluidos dentro de la producción, sin embargo, existen casos en que se debe incrementar la capacidad, por lo cual, producir puede modificar los costos fijos.

Este documento está enfocado a analizar el caso de la compañía Vinos y licores selectos, S.A., la cual produce vinos a nivel nacional. Para almacenar su producto, requiere de 600 barriles al año para lo cual tiene dos opciones comprarlos o producirlos. Si la empresa decide producirlos, debe adquirir una máquina para lograrlo, cuyo costo es de \$210,000. La depreciación de la máquina se determina por el método de unidades producidas y se considera que tiene una capacidad de producir 6,000 barriles. La administración de Vinos y licores selectos, S.A. considera mejor alternativa comprarlos ¿Es correcta su decisión?

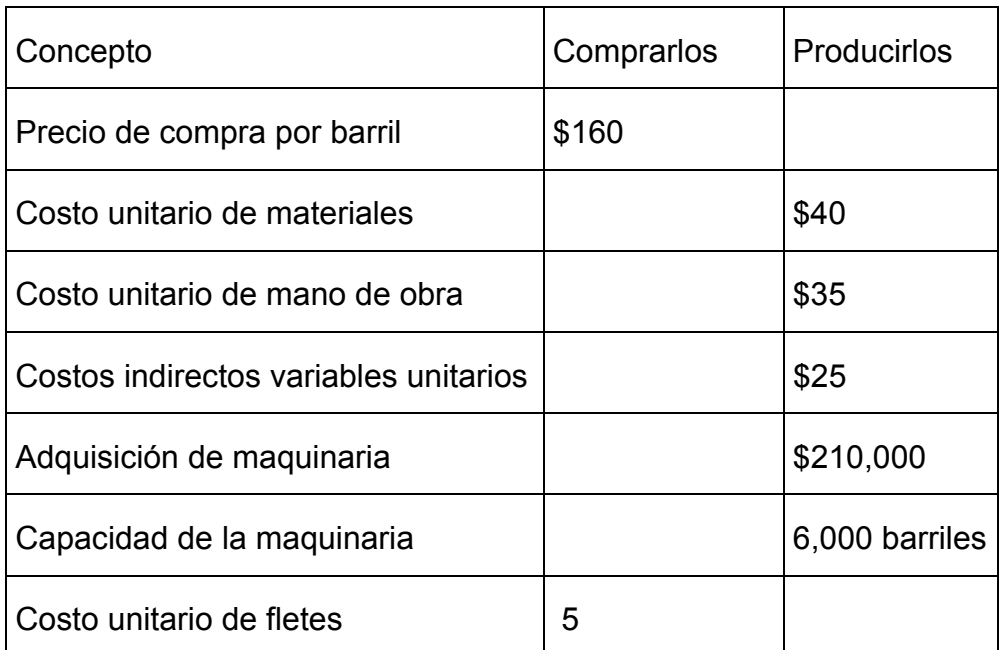

Con los datos anteriores, se determina el siguiente análisis:

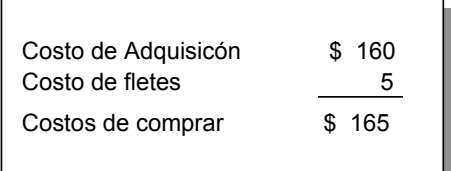

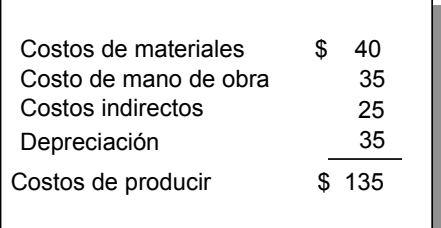

Con lo cual, se puede concluir que Vinos y licores selectos, S.A. debe producir

los barriles, ahorrándose \$30 por barril.

#### **SUPRIMIR UN PRODUCTO**

Cuantitativamente una línea de producción debe eliminarse cuando los costos en los que la empresa incurre al producirla exceden a los ingresos que le generan, es decir que para la empresa es más caro producir y distribuir el producto que los costos que pueden llegar a ahorrarse o la utilidad que puede recibir por su venta.

Cuando la administración, después de hacer un análisis de la rentabilidad que él proporciona una línea de producción, decide que lo más optimo es suprimirla, debe considerar la habilidad de la empresa para utilizar los recursos liberaros de una forma alternativa como por ejemplo, producir otros bienes que tengan una mayor demanda o bienes cuyo costo de producción sea menor para que así, la empresa obtenga más utilidades por su venta. Generalmente, la eliminación de una línea de producción no causa un incremento en las ventas de otro producto, pero sí puede ser otra forma alternativa de utilizar recursos disponibles de la empresa.

#### **Ejemplo:**

#### **" Decisión de suprimir un producto "**

El análisis marginal que se realiza para determinar si un producto debe seguir produciéndose o no consiste en identificar los ingresos que se dejarían de percibir por eliminar su producción, así como los costos que se ahorrarían por hacerlo. El criterio a seguir consiste en determinar si es más costoso eliminar la línea de producción o conservarla.

Si al dejar de producir un artículo o de prestar un servicio, la reducción o ahorro de costos excede a los ingresos que se dejan de percibir, entonces es acertada la decisión. Pero, si por otro lado, son mayores los ingresos que se dejan de percibir que los costos que se dejan de incurrir, entonces no conviene deshacerse de la línea de producción.

A continuación se analiza el caso de una empresa comercializadora de artículos para el hogar, en el que se ilustra el efecto que tiene sobre los resultados de operación de una empresa la eliminación de una línea de productos.

Muebles para el hogar, S.A. es una empresa comercializadora de artículos para el hogar. La línea de lavadoras resulta muy costosa y ha decidido eliminarla. No sabe que decisión tomar y le presenta a su contador la siguiente información, relativa a la línea de producción:

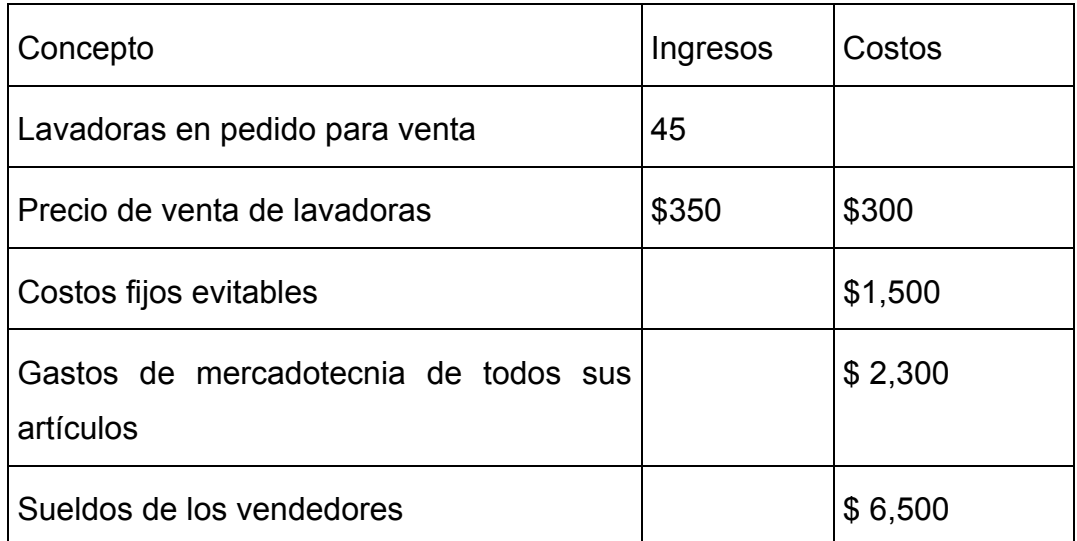

De la información anterior se pueden determinar los ingresos que se dejarían de obtener por eliminar la línea de lavadoras:

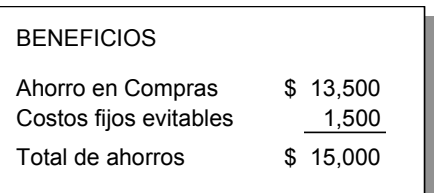

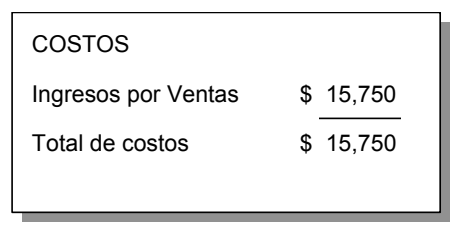
Por un lado, se determinan los ahorros o beneficios que se obtienen por eliminar la línea de lavadoras y por otro, los costos en que se incurren. El ahorro en compras consiste en el costo de las 45 lavadoras que la empresa dejaría de comprar a un costo de \$300 cada una. De igual forma, el costo de oportunidad de no vender esas mismas lavadoras a \$350 cada una, consiste en el total de costos por \$15,750.

Se enfrentan los beneficios de eliminar la línea de artículos con los costos que se incurren por hacerlo. En este caso, no todos los datos son relevantes, los costos de mercadotecnia se incurren por todos los artículos para el hogar, no exclusivamente de las lavadoras, por lo cual no se toman en cuenta para el análisis marginal. Los sueldos de los vendedores tampoco son relevantes para este análisis, ya que no se va a prescindir de sus servicios, sólo se elimina una línea de artículos.

Los beneficios que se obtienen (o costos que se ahorran) por eliminar la línea de lavadoras son menores que los costos (o ingresos que se pierden) por hacerlo. Por lo tanto, no conviene deshacerse de la línea de lavadoras.

### **CAPITULO III**

# **3. MODELO O ANÁLISIS DE LA RELACION COSTO – VOLUMEN – UTILIDADES**

#### **3.1.- Naturaleza del modelo.**

Aunque las tendencias de costos no pueden pronosticarse con absoluta certeza, generalmente siguen una trayectoria suficientemente regular como para servir de base útil en la planeación de utilidades, el control de los costos y la toma de decisiones administrativas.

La relación existente entre los costos y la utilidad bruta, y por lo tanto entre los costos y las utilidades en los distintos niveles de actividad, puede expresarse ya sea gráficamente o en forma de informes.

El Estado de Resultados no se presta para el pronóstico de utilidades en distintos niveles.

El análisis de la relación Costo – Volumen – Utilidades se aplica no solo a las proyecciones de utilidades, ya que virtualmente es útil en todas las áreas de toma de decisiones como ser:

Con respecto al producto

Determinación de precios

Selección de canales de distribución

Decisiones ante alternativas de fabricar o comprar

Determinación de métodos de producción alternativos

Inversiones de Capital, etc.

El análisis de la relación Costo – Volumen – Utilidades, representa la base para establecer el presupuesto variable y por lo tanto es un instrumento útil en la planeación y control.

El proceso de planear tiene tres elementos: Costos, Volúmenes y precios.

#### **3.2.- Variabilidad de costos**

Los costos pocas veces encajan dentro de las teóricamente nítidas categorías de Costos totalmente variables o totalmente fijos. Los costos fijos son sólo relativamente fijos y esto solo durante periodos limitados. A la larga, todos los costos fijos se convierten en variables. Aún en el transcurso de breves períodos, el reemplazo de maquinarias y otros activos por sustitutos más caros aumenta los costos fijos. El hecho de que en las empresas es menos probable que se despida a trabajadores con bajas pequeñas en su volumen de producción, a que se contrate trabajadores adicionales que representan aumentos de volumen, oscurece la naturaleza claramente de fija o variable de los costos de mano de obra.

Algunos costos clasificados como costos variables tienen una relación curvilineal más que lineal con su fase de actividad; es decir, varían de manera diferente en los distintos niveles de rendimiento o producción.

# **3.2.1. Suposiciones básicas en el uso de datos de costo – volumen – utilidad en la planeación de utilidades y el control de los costos:**

Los datos de costo – volumen – utilidad, se basan en ciertas condiciones supuestas que pocas veces pueden realizarse por completo en la práctica. Algunas de estas suposiciones son:

- Que la mezcla de ventas reales sea igual a las pronosticadas. La relación que existe entre los costos en general y las utilidades depende de la habilidad para pronosticar el volumen de ventas para cada línea de producto con un grado de exactitud razonable

- Que los precios de ventas de los productos no varían en los distintos niveles de actividad. Si se vuelve necesario reducir los precios u ofrecer descuentos para poder obtener un mayor volumen de ventas, la relación costo – volumen – utilidad quedará afectada.

- Que la capacidad productiva de la planta permanecerá relativamente constante
- Que la eficiencia de la planta será igual a la pronosticada. El uso de materiales de menor costo, el reemplazo de operaciones manuales por maquinarias y otros programas semejantes afectan la relación entre costos y utilidades.
- Los precios de los materiales y tasas saláriales no diferirán de los datos sobre los que se basan los proyectos.

- Que la variabilidad de los costos se plegará en forma razonablemente estrecha al patrón de acontecimientos pronosticados. Las gráficas de equilibrio suponen que un costo variable perfectamente variable, independientemente del nivel de actividad.

- Debido a la inflación, los países occidentales sufren una serie de cambios económicos, de tal forma que el proceso de planear e dinámico, al cambiar constantemente las variables.

Aunque el pasado contiene elementos para pronosticar la conducta futura, sería poco sensato suponer que los patrones del pasado automáticamente persistirán. Cada elemento en el análisis debe examinarse cuidadosamente en relación con las tendencias futuras probables, haciéndose uso del pasado únicamente como guía.

 Una característica común en toda determinación de pronósticos es que mientras más largo es el lapso de tiempo futuro implicado, menos dignos de confiar son los datos del pasado como base para hacer el pronóstico. Los datos costo – volumen – utilidades son especialmente útiles para cuando se preparan para los sectores más pequeños del negocio, tales como líneas de producto y plantas, en los que hay una mayor homogeneidad de datos.

#### **3.3.- Relación Costo, Volumen, Precio, Mezcla, Utilidad.**

Esta relación suministra información para el planeamiento y control de las operaciones basadas en determinados supuestos que, como tales, limita la utilización de la misma, pero no la neutraliza.

Lo conceptual de esta relación se integra con la ley de los rendimientos decrecientes no proporcionales, que expresa que si a un factor fijo de la producción se le agregan más cantidades de otra variable, las unidades producidas aumentan más proporcionalmente hasta cierto límite dado por la mejor combinación, a partir de la cual los rendimientos comienzan a decrecer.

El análisis marginal refiere a que en una buena parte de las decisiones es necesario ubicar la diferencia entre precio de venta del mercado y el costo correspondiente a un volumen mayor.

Se puede trabajar para un producto o para varios, en este caso se agrega el factor mezcla, o mix.

En la producción se combina los elementos del costo, definiendo el volumen físico de unidades terminadas en un cierto período. Estos factores se incorporan en distintas proporciones, pero con la restricción de que algunos no se modifican (los fijos) mientras que otros se pueden proporcionar en función a la producción (los variables).

El costo unitario mínimo responde a un calculo flexible cuyo punto se encuentra en las cantidades físicas de los elementos que se combinan, pero también de los precios de cada uno de ellos.

Costo – Volumen – Precio

Para incorporar la variable utilidad es necesario conocer el valor de venta del producto, el que depende del mercado y, para que arroje ganancia debe ser superior a la suma de los costos fijos y variables del producto.

Costo – Volumen – Precio – Utilidad - Mezcla

#### **3.4.- Ventaja operativa.**

Surge cuando al aumentar la producción los costos fijos por unidad de producto disminuyen, lo que hace bajar el costo unitario. Si además se mantiene constante el precio de venta, genera un incremento en las utilidades mayor al esperado en el volumen de producción

Mide la mayor proporción en que se incrementan las utilidades frente a un aumento de la producción y, como consecuencia, de un mejor aprovechamiento de los costos fijos.

VO = Aumento de utilidades / aumento de producción

 $VO = Px (Pu - Cv ) / Px ( Pu - Cv ) - Cf.$ 

VO = M.C.T. / UTILIDADES VO = Ventaja Operativa

Px = Producción Pu = Precio unitario de venta M.C.T. = Margen de Contribución Total = Px ( Pu – Cv ) Utilidades =  $M C T - Cf$ Cv = Costo variable unitario Cf. = Costo Fijo total

### **3.5.- Presentación de datos de Costo – Volumen - Utilidad**

Una vez que han sido determinados los elementos fijos y variables de cada costo, se está en capacidad de preparar un pronóstico de utilidades para distintos niveles de operación.

La inversión en planta y equipos permanece constante, independientemente del nivel de actividad, mientras que la inversión en cuentas por cobrar, el efectivo e inventarios varían según el volumen de ventas. Sin embargo, a medida que aumenta, también lo hacen los requerimientos de partidas de capital fijo.

### **3.6.- Sistemas de Acumulación de Costos**

**3.6.1.- Introducción.-** Un sistema de acumulación de costos sirve para reunir los costos y aplicarlos a los productos o trabajos fabricados y así se puede calcular el costo de las unidades producidas. Un sistema perpetuo de acumulación de costos sirve para proporcionar a la administración información relevante de manera oportuna para facilitarle sus funciones de planeación y control dentro de la empresa.

El principal objetivo de este tipo de sistema es la acumulación de los costos totales y el cálculo de los costos unitarios.

En un sistema perpetuo el costo de la Materia Prima Directa, Mano de Obra Directa y los Costos Indirectos de Fabricación debe partir del inventario de producción en proceso para llegar hasta el Inventario de

Productos Terminados. El costo total que se transfiere del Inventario de Productos en Proceso al de Productos Terminados equivale al Costo de Producción.

Existen dos tipos básicos de sistemas Perpetuos de acumulación de costos dependiendo de la clase de proceso de producción:

1.- Por Ordenes de Fabricación (Trabajo o Pedido)

2.- Por Procesos ( Secciones, Departamentos )

**3.6.2.- Sistema de Acumulación de Costos por Ordenes de Fabricación: .-** Es aquel que se base fundamentalmente, en calcular los costos de los pedios ú órdenes de fabricación a medida que se van incorporando. En este sistema las secciones o departamentos pasan a un segundo plano, solo se tienen en cuenta como lugar donde se forman los costos, pero no se analizará el rendimiento y la productividad de las mismas.

La orden de fabricación puede tener dos orígenes:

- Procede de los pedidos de los clientes
- Procede de la decisión de la empresa

Dentro de las empresas que pueden aplicar este sistema podemos citar:

- Sastrería a medida
- Edificación ajustada a especificaciones particulares
- Las Imprentas
- La fabricación de muebles por encargo

Los procedimientos contables variarán en función de:

a.- La naturaleza de las actividades desarrolladas por la empresa

- Empresas textiles, calzado, etc. Que fabrican para almacenar y posteriormente vender sus productos
- Empresas que producen en función de sus pedidos, previa elaboración de presupuestos.
- Subcontratas, etc.

b.- Tipos de empresas únicas o ramificadas con mayor o menor dimensión.

c.- Costos " a priori " o bien " a posteriori "

**3.6.3.- Sistema de Acumulación de Costos por Secciones: .-** En este método, el centro del sistema contable es la sección. Es decir, analizaremos los costos generados en cada sección, y el costo total de la empresa será la suma de los costos de las secciones.

Las ventajas de este sistema son, entre otras:

- Cada sección tiene un responsable que puede dar explicaciones de los resultados de la misma.
- Nos facilita la determinación de presupuestos y es un elemento primordial para el control de la gestión.

Es necesario comenzar analizando la estructura orgánica de la empresa, así como los procesos mediante los cuales se realiza la producción, objeto de explotación de la unidad económica.

Analizando este esquema, podemos afirmar que la determinación de costos se lleva en tres fases:

**1.-** Clasificación de los costos por su naturaleza y reclasificación de costos directos e indirectos.

**2.-** Localización de los costos en las secciones o centros de actividad en que se divide la empresa.

**3.-** Imputación de los costos de las secciones a los productos, en función de la unidad de obra correspondiente.

La empresa está divida en secciones, es decir, en un conjunto de unidades contables, cada una representativa de una o varias actividades que se realizan dentro del proceso de producción.

También se puede definir como un compartimiento de carácter contable donde se agrupan las cargas que no se pueden aplicar directamente a los productos.

La sección debe reunir los siguientes requisitos.

- Debe ser representativa de una o más actividades orientadas siempre a un mismo objetivo, de tal forma que se constituya una unidad de costo donde se agrupen una serie de costos indirectos.
- El resultado de su actividad debe ser obtenido mediante algún tipo de unidad.
	- Horas-hombre
	- Kilovatios consumidos
	- Envases consumidos
	- Kilos consumidos,
	- Etc.
- Tener una persona responsable de los costos que se consuman. Es decir, que lleve un control de los mismos y que responda de los resultados obtenidos.
- Debe permitir la imputación de los costos indirectos a los productos, de forma sencilla, pero evitando, que el exceso de secciones disperse la información.
- Se puede realizar un estudio descentralizado, es decir, el producto " A " ha consumido x unidades de monetarias, y éstas proceden de distintas secciones, donde se ha realizado una serie de actividades que a su vez han costado y unidades monetarias.

Desde el punto de vista contable, las secciones pueden ser de tres tipos: **Principales Auxiliares** 

Complementarias

**Secciones Principales: .-** Son aquellas cuyos gastos se incorporan a los portadores de costos de acuerdo con la unidad de obra más adecuada. Podemos diferenciar tres categorías:

- Secciones de Aprovisionamiento: .- Donde se determinan los costos de los materiales.
- Secciones de Transformación: .- Donde se calculan los costos de producción.
- Secciones de Distribución: .- Donde se calcula el margen comercial.

**Secciones Auxiliares: -** Son aquellas secciones cuyos servicios son utilizados por las secciones principales; de ahí el sub-reparto de los costos entre las secciones principales.

**Secciones Complementarias: .-** Es el caso de las secciones de Administración. En esta se calcula el margen comercial para así poder obtener el resultado de la Contabilidad Analítica de la Actividad.

**Sub-reparto: -** Es la distribución del costo de las secciones auxiliares a las secciones principales.

**Imputación.-** Consiste en aplicar el costo final de las secciones principales a los productos obtenidos.

#### **Unidad de Obra**

En cada sección debemos elegir una unidad de obra, que nos permita conseguir los siguientes objetivos:

a.- Medir correctamente la actividad o servicios generados en la misma.

b.- Nos deber permitir incorporar las cargas de la sección a un producto o servicio determinado de una forma homogénea.

Podemos clasificar las unidades de obra como simples y complejas:

#### **Simples:**

- Unidades físicas no relacionadas con el tiempo, Ej. Tm, Kg. Número de piezas, etc.
- Unidades relacionadas con el tiempo, Ej. Horas, minutos, que pueden referirse tanto a horas hombre como a horas maquinas.

#### **Complejas:**

Dentro de las mismas podemos distinguir a su vez, su relación con el tiempo como puede ser Toneladas / hora, Kg/hora, etc. Y aquellas no relacionadas con el tiempo como es el caso de por ejemplo, toneladas / kilómetros

#### **3.6.4.- Sistema de Acumulación Costos Absorbentes:**

Conocidos también con el nombre de costos totales o globales, el costo de cada articulo se determina en base al costo de los Materiales Directos, La Mano de Obra Directa y los Costos Indirectos de Fabricación Fijos y Variables. Es un sistema de costeo en el cual se incluyen los costos fijos de fabricación como parte del costo para valuar el Inventario. Es el punto de vista tradicional, de amplia aceptación y al cual se tiene que llegar de todas maneras para efectos fiscales.

#### **Ventajas:**

Proporciona los costos unitarios de producción más útiles para fijar los precios, porque incluye tantos costos fijos como variables de producción.

Presenta mejor la Situación Financiera de la empresa por el hecho de que la valuación de los inventarios se hace considerando los costos totales incurridos en la elaboración del producto. Esto tendrá incidencia en la información financiera que se presente para fines externos.

Es de aceptación internacional, se deriva de que al presentar mejor su situación financiera de la entidad, diversas instituciones lo reconocen como único sistema de costeo valido. Otra razón que refuerza esta ventaja es el hecho de que es el sistema de costeo que se utiliza en la mayoría de los países para preparar su información financiera.

La facilidad de su cálculo proviene del hecho de que tanto costos como gastos no se deben separar de sus componente fijos y variables para su presentación dentro de la información financiera.

#### **Desventajas:**

La principal desventaja del sistema de costeo absorbente en las empresas es que no permite la adecuada planeación y control internos. Esto es porque mediante este sistema de costeo no se puede determinar la contribución marginal de cada producto a la utilidad ya que la administración sólo conoce el monto de la utilidad neta pero no tiene conocimiento de los productos que más contribuyeron para alcanzarla y de los que no lo hicieron.

Esto es importante para la administración en sus funciones de control y toma de decisiones ya que no proporciona información suficiente para que ella sepa que productos deben continuar en producción y venta y cuales deben ser descontinuados.

#### **3.6.5.- Sistema de Acumulación Directos o Variables:**

Se le conoce también con el nombre de Costos Marginales. El término de costeo directo se aplica a un sistema de costeo que solamente asigna los costos de producción variables a los costos de producción.

La teoría que sigue este sistema de costeo es que los costos variables son los verdaderos costos de producción, ya que los costos fijos será incurridos se produzcan los productos o no. Lo anterior quiere decir que se considera sólo a los costos variables como costos para determinar el inventario, por que se considera que para llevar a cabo la producción, la empresa sólo debe incurrir en costos variables. En resumen los Costos Indirectos de Fabricación Fijos se ven reflejados directamente en le Estado de Resultados.

#### **Ventajas :**

Es el más apropiado para las necesidades de planeación, control y toma de decisiones de la gerencia es por ello que el hecho de que la administración lo adopte como sistema de costeo implica ciertos beneficios para la empresa.

La mayor ventaja de un sistema de acumulación directo es que elimina los efectos que provocan sobre la utilidad de la empresa, las diferencias entre el volumen de las ventas y el volumen de la producción.

Otra ventaja es que los costos de producción que se determinan bajo este enfoque son aproximados a los costos diferenciales, siempre y cuando los costos fijos no cambien.

Mediante este sistema la contribución de cada producto se refleja en los registros contables, ya que la administración debe conocer la contribución mensual que cada producto hace a las utilidades para la toma de decisiones con respecto a ellos. En cambio, con el uso del sistema absorbente en las empresas, la administración sólo conocerá el monto de la utilidad bruta.

Con el uso del sistema directo, se identifica rápidamente el monto total de los costos fijos. Esto es una gran ventaja porque los costos fijos son mejor controlados cuando se tratan en su totalidad y estos es posible bajo

ambos sistemas de costeo, sólo que la ventaja del sistema de costeo directo sobre el absorbente radica en que en el Estado de Resultados se presentan en forma total en un renglón separado.

La técnica del costeo directo facilita considerablemente la elaboración del presupuesto financiero. Además en relación a la planeación de utilidades, el costeo directo representa el límite hasta el cual puede reducirse el precio de venta de un producto en un momento dado, sin que existan perdidas

La mayor parte de las decisiones gerenciales se relacionan con los costos. El sistema de costeo directo proporciona de manera inmediata una clasificación de los costos fijos y variables. Además ayuda a separar a los costos mixtos en sus componentes fijos y variables y así se obtiene un sistema adecuado para la acumulación y evaluación de costos.

La información obtenida del costeo directo es más útil para la administración, por que la información tiene mayor relación con el objetivo de utilidad o el presupuesto del periodo.

#### **Desventajas:**

Los estados financieros internos diferirán de los estados financieros externos.

La normativa internacional a través de las NICS no contemplan el sistema de costeo directo, pues mediante este sistema no se presenta adecuadamente la situación financiera de la empresa.

El costeo directo no es aceptado para empresas que cotizan en la bolsa de valores.

Su implementación implica una serie de cambios dentro de los métodos contables que han estado en operación en muchas empresas probablemente durante mucho tiempo.

Otra desventaja es que no hay duda de que los inventarios estarán valuados a un costo menor que por el sistema de costeo absorbente, y, oir ello pueden considerarse subvaluados. Esto tiene su implicación dentro del Balance General.

### **Caso "Del Monte, S.A."**

Este es un ejemplo para analizar las diferencias entre los Estados de Costo de Producción y Ventas preparados para los dos sistemas de costeo y la conciliación de utilidades para el ejemplo de Del Monte, S.A. una compañía que produce bolsas de piel y presenta los siguientes datos:

a) El costo de los materiales es de \$50 para cada bolsa.

b) El costo de la mano de obra es \$25 para cada bolsa.

c) Los gastos indirectos variables corresponden al 40% de los costos de la mano de obra.

d) Los costos fijos de producción para la compañía Del Monte, S.A. son \$8,800.

e) No hay inventarios iniciales de producción en proceso ni de artículos terminados.

f) Se quedaron en proceso 100 bolsas.

g) Se terminaron 1000 bolsas y se vendieron 970 bolsas a \$130 cada uno.

La forma de registrar los costos fijos bajo los diferentes sistemas de valuación es:

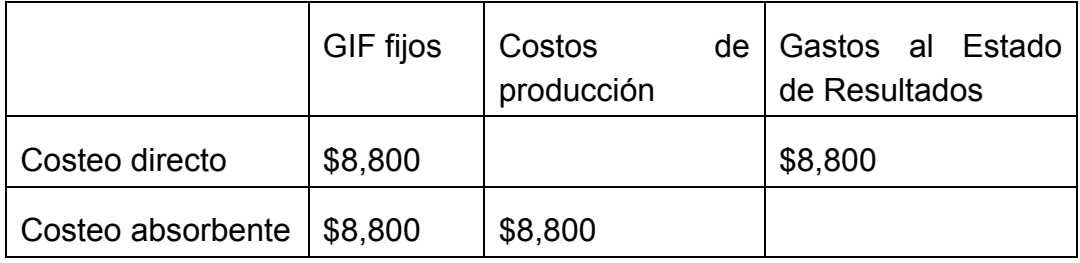

El Estado de Costo de Producción y Ventas bajo cada sistema es diferente. La diferencia entre los ingresos por ventas y los costos totales bajo el sistema absorbente consiste en la utilidad bruta; mientras que, la diferencia entre las ventas y los costos variables recibe el nombre de contribución marginal. Los costos fijos representan la única diferencia entre el sistema de costeo directo y el sistema de costeo absorbente.

A continuación se muestran los Estados de Costo de Producción y Ventas elaborados bajo cada sistema de valuación:

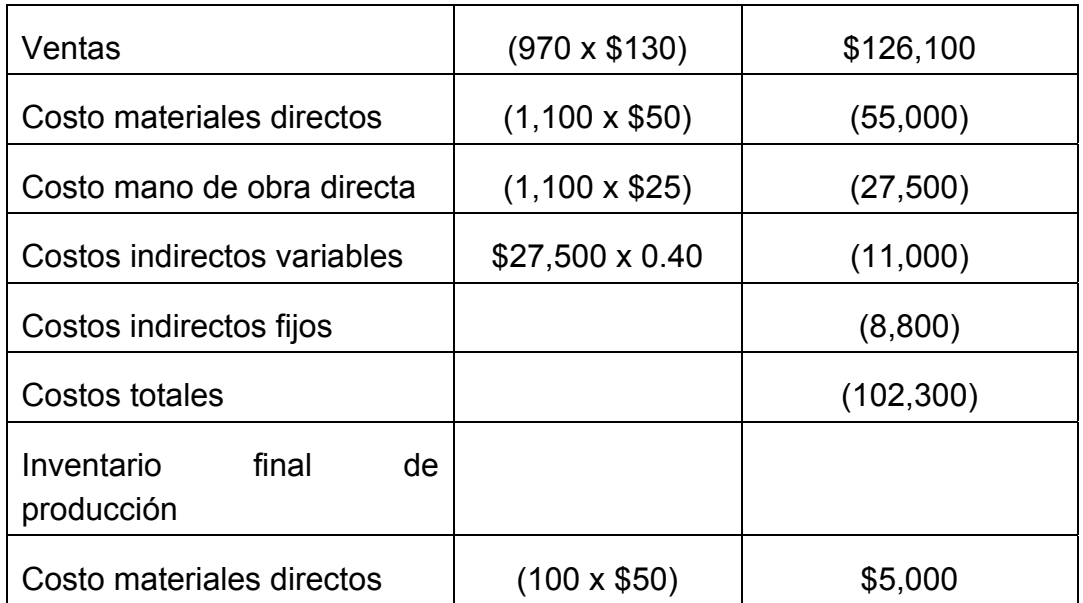

Sistema absorbente

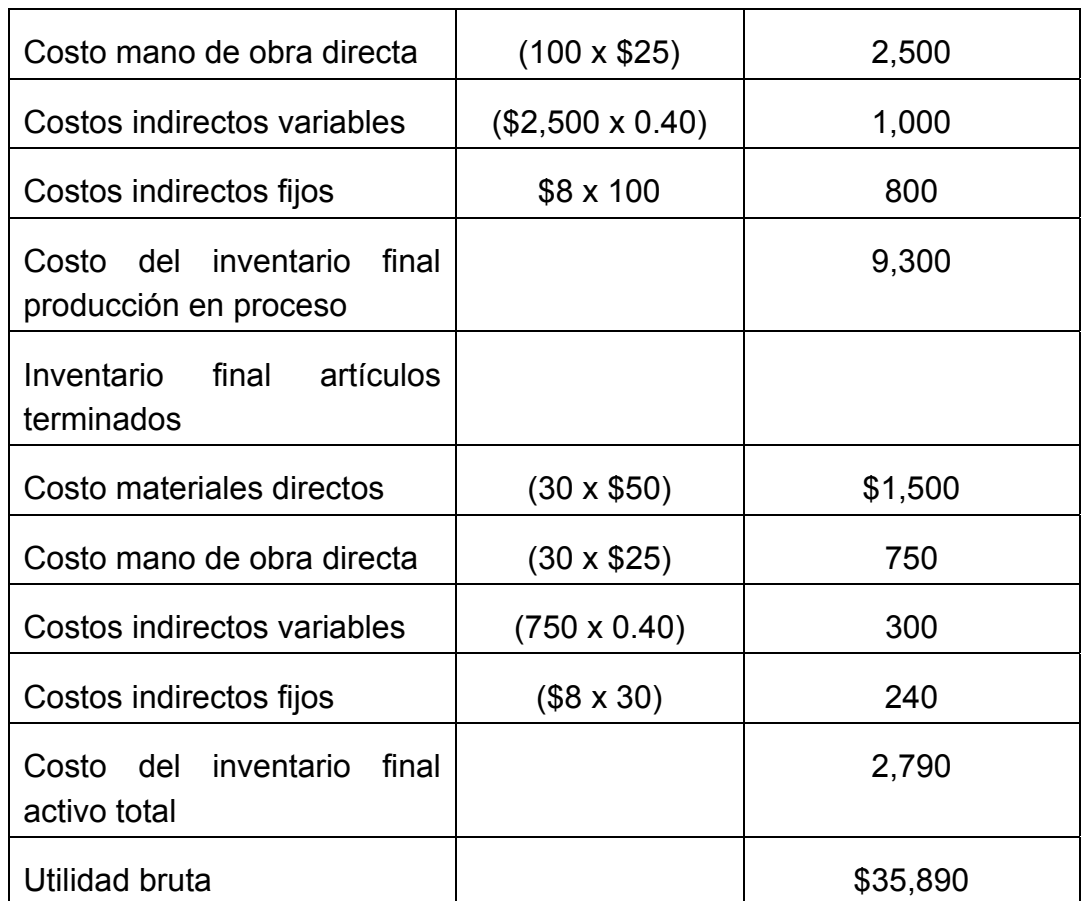

En el Estado de Resultados elaborado bajo el sistema absorbente, los costos del inventario final de producción en proceso y del inventario final de artículos terminados son mayores que en el Estado de Resultados elaborado bajo el enfoque directo, porque no todas las unidades producidas se vendieron, ya que 100 se quedaron en proceso y 30 en inventario de artículos terminados, por lo que el costo total no es por las 1,100 bolsas producidos, sino por los 970 vendidos.

#### Sistema directo

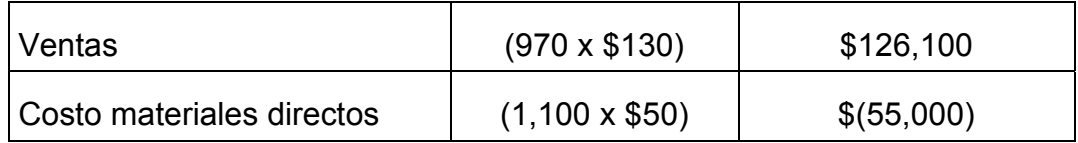

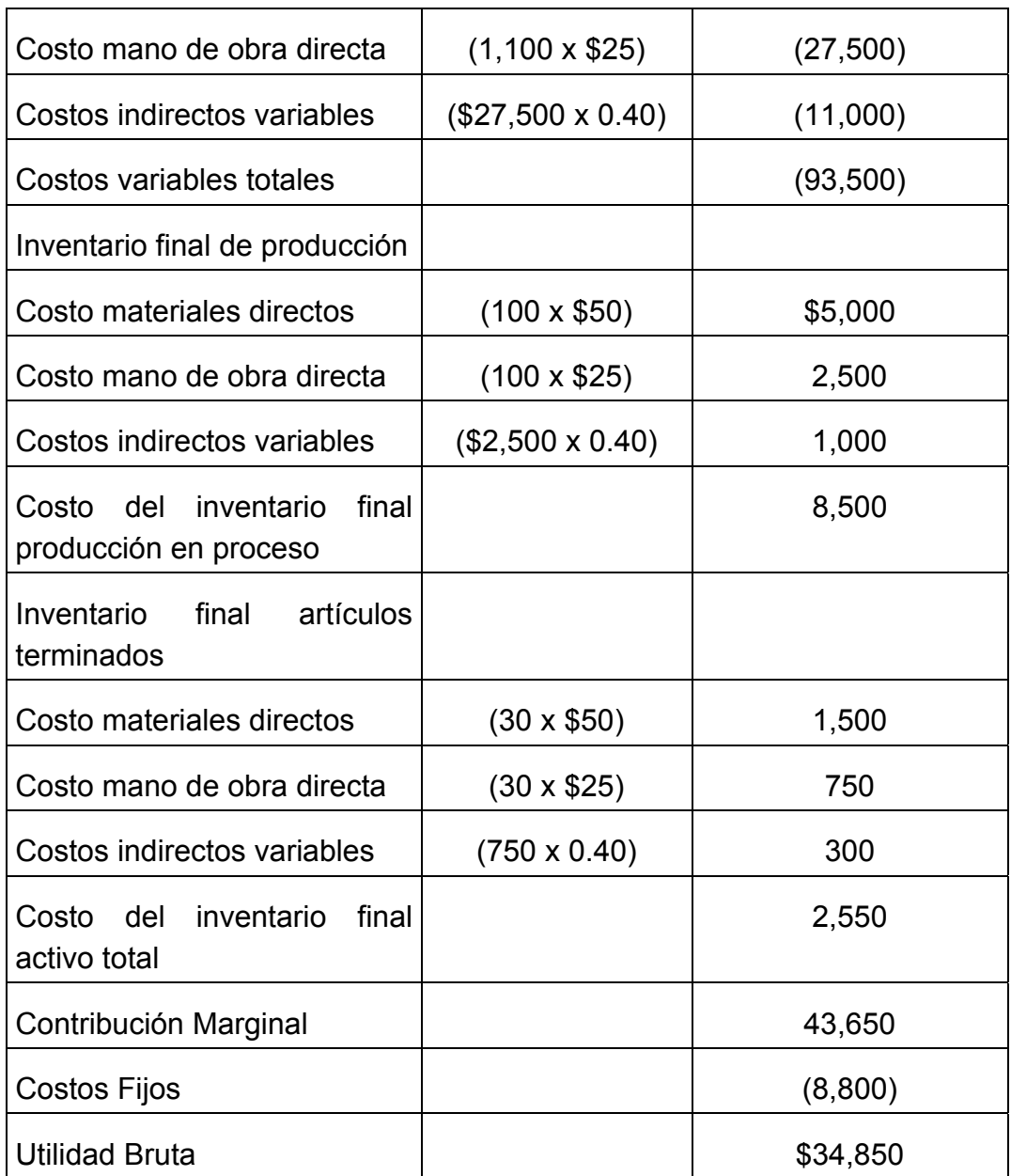

Como podemos ver, el Estado de Resultados por costeo directo llega a la contribución marginal; en cambio, el Estado de Resultados por costeo absorbente llega a la utilidad bruta.

El siguiente cuadro muestra las diferencias entre la base para el sistema directo y la base para el sistema absorbente. En este caso, fueron mayores los inventarios finales bajo el sistema absorbente, ya que no hay

inventarios iniciales. Es decir, los costos fijos los absorbieron los inventarios finales determinados por este sistema.

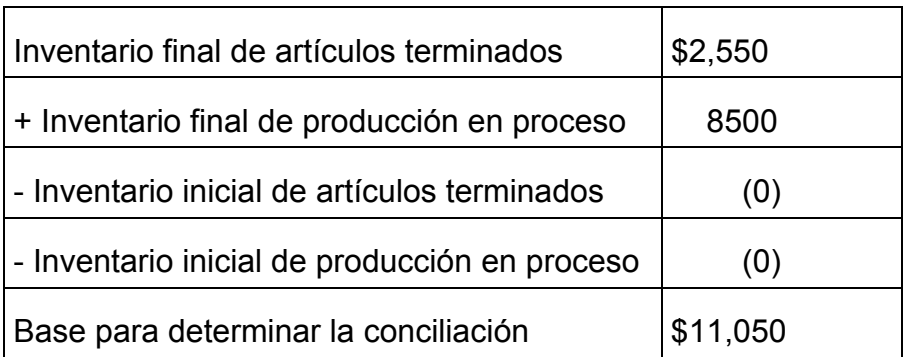

Por el contrario, bajo el sistema absorbente, la base para determinar la conciliación se calcula también de acuerdo con el siguiente cuadro:

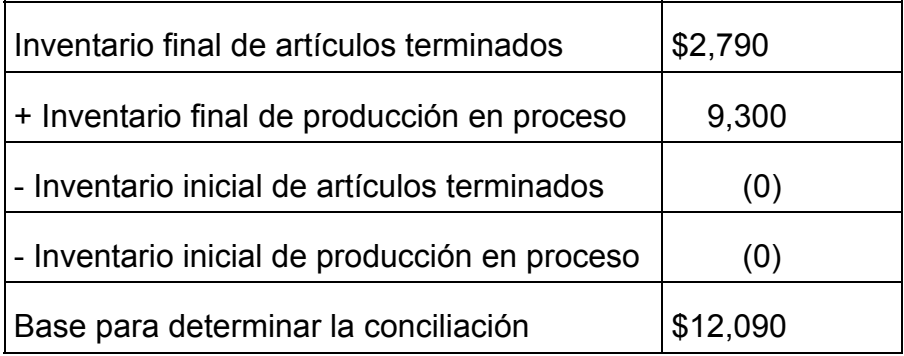

La diferencia en las utilidades netas de ambos métodos se deben a los \$8 de costos fijos que incluyen las unidades en inventario final de artículos terminados.

Los costos indirectos de fabricación fijos son \$8,800. Únicamente para este nivel de producción, el costo fijo unitario es \$8 que resulta de dividir los costos fijos entre las unidades producidas (\$8,800 entre 1,100 bolsas). Si el nivel de producción cambia, el costo unitario también.

Lo anterior se explica porque bajo el sistema de valuación absorbente se capitalizan como inventarios los \$8,800 al inicio del ejercicio, pero al final \$240 permanecen como activo en el inventario final de artículos terminados (30 unidades de inventario final a \$8 cada una.) y \$800 permanecen en el inventario final de producción en proceso; el resto de los costos fijos se consideran como gastos.

De esta manera las diferencias quedan explicadas dentro de los costos fijos de los inventarios finales: \$240 en el inventario final de artículos terminados y \$800 en el inventario final de producción en proceso:

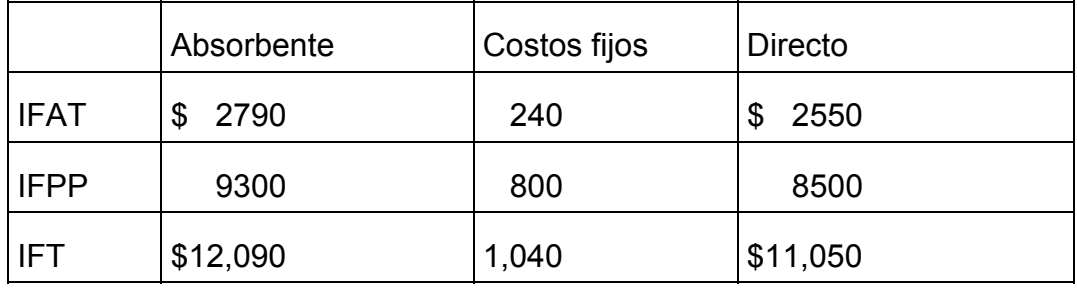

Por último, se explica la diferencia en ambas utilidades, mediante las fórmulas de la conciliación. Debido a que no existen inventarios iniciales, utilizamos la fórmula de PEPS para valuar el inventario final a capa corriente.

**PFPS** 

IF (CFQU) - CFII

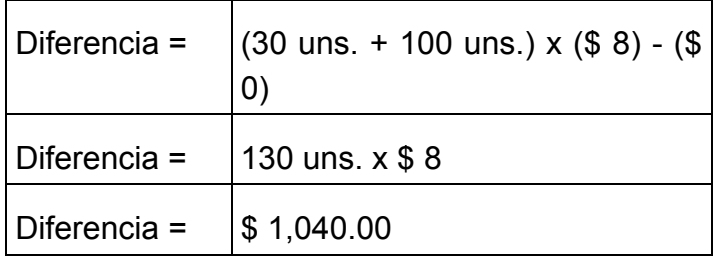

A manera de resumen, se puede comprobar que si la conciliación se hizo correctamente; en este caso, la utilidad obtenida mediante el sistema directo, más la partida en conciliación nos deberá dar como resultado la utilidad del sistema absorbente:

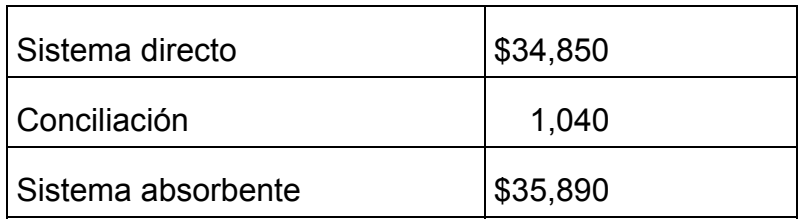

### **CAPITULO IV**

### **4.- ANALISIS DEL PUNTO DE EQUILIBRIO**

### **4.1.- Introducción.-**

También denominado punto muero o " break even point ". Se trata de un instrumento para el análisis y decisiones de distintas situaciones de la empresa, entre ellas: Volumen de producción y ventas necesarios para no perder ni ganar, planeamiento de resultados, fijación de precios, Niveles de costos fijos y variables, etc.

Se verifica en el volumen de venta que, luego de deducidos los costos variables, queda un excedente suficiente para cubrir los costos fijos.

Ventas = Costo total Utilidad =  $0$ 

Algunos autores denominan a este punto **Umbral de Rentabilidad** porque a partir del mismo la empresa ingresa a una zona de ganancias, mientras que por debajo, no cubre sus costos.

El coste a integral o por absorción define que:  $CT = CF + CV$ . Px.

Indudablemente nuestra economía se perfila hacia un contexto internacional y de transformación estructural, en la cual la productividad es la clave el éxito . En los ejecutivos recae el compromiso de lograr la adecuación Técnico-Administrativo-Financiera necesaria en las empresas, para que el reto que se nos presenta se transforme en éxito.

Durante décadas nuestra economía se encontró aislada ( protegida ), tiempo en el cual no se presentó un verdadero mercado de competencia, siendo una economía en la que el precio prevalecía sobre el volumen.

Inevitablemente a la luz de los cambios, tendremos que modificar nuestra visión hacia el mercado, pues ya no será posible continuar con políticas de altos márgenes, si es que deseamos que las empresas logren permanecer en el futuro que ya comenzó.

Así las cosas resulta vital implementar herramientas de análisis, que permitan a las empresas competir en este nuevo mercado en formación y que proporcione alternativas para llegar el mercado con políticas de bajo margen y mayor volumen de colocación.

El empleo de la técnica del punto de equilibrio brinda una herramienta auxiliar de análisis y de reflexión, que utilizada con ingenio, proporciona un soporte a la dirección de las empresas para lograr una mejor toma de decisiones<sup>1</sup>

Los datos de costo – volumen – Utilidad pueden representarse gráficamente en la forma de una gráfica de equilibrio, que revela la utilidad estimada que se obtendrá con distintos volúmenes de ventas. También indica las ventas mínimas para no sufrir perdidas.

Una compañía eficiente debe operar a un nivel superior al punto de equilibrio para poder reponer su equipo, distribuir sus dividendos y tomar providencias para su expansión. Debe tenerse en cuenta que la depreciación contable se basa en el costo original de los artículos, mientras que la reposición a menudo ocurre en un mercado de costos más elevados.

**1.- Mnonografías.com – La relevancia de la toma de decisiones Pág. No.2 08/11/01**

#### **4.2.- Punto de Equilibrio Económico Físico**

Es el nivel de actividad ( Producción y Ventas) en el cual la empresa recupera la totalidad de sus costos ( Fijos + Variables) Deducción VENTAS = COSTOS  $V = C T$  $V = Cf + CVT = Cv$ . Pu  $Pu.Px = Cf + Cv.Px V = Pu.Px$ 

 $Pu.Px - Cv.Px = Cf$  $Px (Pu - Cv) = Cf$  $Px = Cf / (Pu - Cv) Px = Cf / CM$ 

#### CM = Contribución marginal

Pxe = Producción de equilibrio ( Punto de equilibrio económico – físico. Representa las cantidades ( Kilos, cajas, docenas, etc.) que se deben fabricar y vender para cubrir los costos fijos y variables.

### **4.3.- Significado de Patrones de Punto de Equilibrio.-**

El patrón de una gráfica de punto de equilibrio ofrece una indicación de la naturaleza de la actividad del negocio y destaca el tipo principal de actividad ejecutiva que se requiere. Un indicador es, por ejemplo, el análisis de la ubicación de los costos fijos.

El objetivo principal de las compañías con costos fijos elevados ( Compañías de servicios públicos, hoteles, teatros, etc.) es la maximización de utilidades. Los hoteles encuentran que es económicamente rentable ofrecer tarifas reducidas en temporadas de menos turismo, siempre que los ingresos adicionales derivados sobrepasen los costos incurridos. Es decir, esta medida solo es posible en el grado en que haya un margen de contribución positivo.

En las compañías de costos fijos reducidos ( Industria del vestido, alimenticia y artículos del hogar) debe dedicarse más esfuerzo a mejorar la relación Costo-Precio, de manera tal que el punto de equilibrio baje y el margen de utilidad se incremente.

# **4.3.1.- Análisis de Equilibrio y decisiones respecto a cierres temporales de alguna línea.-**

Para tomar ciertas decisiones, debe hacerse una distinción entre:

- **Costos desembolsables:** Son en general los costos variables. Representan gastos en efectivo por incurrirse, como supervisión de planta, alquiler, servicios. Los costos fijos pueden caer dentro de cualquiera de las dos categorías.
- **Costos no desembolsables:** Los costos fijos no desembolsables representan costos o erogaciones efectuadas previamente y de los cuales se puede obtener beneficios, como las depreciaciones.

La diferencia entre los ingresos por ventas y el total de costos fijos desembolsables equivale a la utilidad en efectivo.

### **4.4.- Punto de Equilibrio Económico Monetario.-**

Otra forma de calcular el punto de equilibrio es en términos de unidades monetarias, es decir, cantidades de dólares en ventas para nivelar ingresos y costos.

Este análisis es útil para las empresas de servicios, que no conocen el costo variable unitario.

### **4.4.1.- Punto de Equilibrio de un solo producto.-**

Existen tres métodos para determinar la cantidad de equilibrio, que son:

- 1.- Método de Utilidad Bruta
- 2.- Método de Margen de contribución
- 3.- Método Gráfico

Para determinar con mayor exactitud la cantidad de equilibrio, la administración debe hacer una serie de consideraciones previas a la aplicación de cualquiera de los tres métodos anteriores, como ser: Determinar lo que se va a considerar como una unidad; esto dependerá del tipo de empresa de que se trate ( de Bienes o Servicios ) y del tipo de productos que venda.

Otra decisión importante que debe tomar la administración de la empresa se refiere a la separación de todos los costos en sus elementos fijos y variables.

#### **4.4.2.- Utilidad bruta.-**

El método de la Utilidad Bruta considera al Estado de Resultados ( utilizando el sistema de Costeo Directo ) como una herramienta útil para organizar los costos de la empresa en fijos y variables.

La utilidad bruta puede calcularse mediante la siguiente ecuación: Utilidad Bruta 0 ( Ventas – Gastos variables – Gastos Fijos )

Así para determinar el número de unidades que la empresa debe vender en el punto de equilibrio, solo se debe resolver la ecuación anterior considerando que la compañía desea obtener una utilidad bruta de cero. Una ventaja de este método es que, como se pudo observar, su utilización es muy sencilla, ya que parte de la información esta contenida en el Estado de Resultados. Además, tiene la ventaje de que para comprobar que los resultados obtenidos sean correctos, puede elaborarse un Estado de Resultados, el cual deberá arrojar una utilidad de cero.

#### **4.4.3.- Contribución marginal.-**

Otro método que existe para determinar la cantidad de equilibrio es el de Margen de Contribución o Contribución Marginal en el área de Contabilidad de Costos, la diferencia entre el precio de venta por unidad y el costo variable por unidad se conoce como margen de contribución por unidad o contribución unitaria. Otra forma conocida de expresar este margen de contribución es como el cociente de la contribución marginal total entre el número de unidades vendidas:

Margen de Contribución = ( Contribución Marginal total / Número de unidades vendidas ).

En esencia, este método reconoce que en el punto de equilibrio la contribución margina total es igual a los costos fijos y, por lo tanto, para obtener el número de unidades para estar en equilibrio, se debe dividir el costo fijo total entre el margen de contribución por unidad.

Cantidad de equilibrio = Costos fijos totales / ( Precio de venta por unidad – Costo variable por unidad )

Es de suma importancia resaltar que calcular la cantidad de equilibrio, las empresas nunca deberán considerar tasa impositiva alguna, ya que cuando no hay utilidades, no existe la obligación de pagar impuestos.

#### **4.4.4.- Utilidad deseada.-**

En realidad, cualquier empresa, independientemente de su giro y de los productos o servicios que venta, busca obtener utilidades es decir, busca vender una cantidad mayor a la de equilibrio para así generar utilidades importantes. Los métodos anteriores también se pueden utilizar para tales fines, es decir, para determinar el número de unidades que la empresa debe vender para alcanzar una utilidad determinada.

El método de utilidad bruta. Para determinar la cantidad de artículos terminados que una empresa debe vender para alcanzar cierta utilidad, la ecuación que conocemos como utilidad bruta debe igualarse al monto de la utilidad que la empresa desea obtener. Pero, cuando las empresas necesitan determinar el número de unidades que deben vender para alcanzar una utilidad deseada, de antemano, saben que esa utilidad gravará impuestos. En este caso, la gerencia también puede determinar ese número de unidades considerando la tasa impositiva aplicando la siguiente formula:

Utilidad Neta = UB x ( 1 – Tasa de impuesto )

## **4.4.5.- Utilidad deseada, Método de Margen de Contribución o Contribución Marginal.-**

Es importante resaltar que en este método, la ecuación que conocemos se distorsiona un poco cuando debemos calcular el número de unidades que deben venderse para alcanzar cierta utilidad.

En este caso, la fórmula utilizada para determinar el volumen de ventas que la empresa debe alcanzar con el propósito de reportar determinada utilidad es la que se presenta a continuación:

Número de Unidades = ( costos fijos totales + Utilidad deseada) / ( Precio de venta por unidad – Costo variable por unidad )

**4.4.6.- Método de Ingresos: -** Existen casos en los que la administración debe calcular el punto de equilibrio en valores monetarios. En estos casos también se puede utilizar el análisis Costo – Volumen – Utilidad, ya que mediante él se puede calcular fácilmente el Ingreso de equilibrio, para lo cuál sólo es necesario multiplicar la cantidad de equilibrio par el precio unitario de venta.

Es importante mencionar que cuando la administración debe calcular el punto de equilibrio en valores monetarios, los costos variables se expresan como porcentaje de las ventas, más que en términos de unidades vendidas. Esto sucede porque el ingreso se compone por la suma de los costos variables más el margen de contribución. Al expresar así el monto de los costos variables, se deriva el concepto de Razón del Costo Variable y el de Tasa de Contribución marginal. La tasa de contribución marginal total se calcula de la siguiente forma:

Tasa de Contribución Marginal = ( Contribución Marginal total ) (Precio venta unitario x número unidades vendidas ).

También se relaciona con los costos fijos, ya que este representa el ingreso excedente después de haber cubierto los costos variables. Este ingreso excedente deberá ser suficiente para cubrir los costos fijos y además contribuir a la ganancia que obtendrá la empresa.

La relación que existe entre los costos fijos, la contribución marginal y la utilidad de la empresa puede ser de tres maneras:

**1.-** Si Costos Fijos = Contribución Marginal => Utilidad = 0 Por lo tanto, la empresa se encuentra operando en el punto de equilibrio y la utilidad será igual a Cero.

**2.-**Si Costos Fijos < Contribución Marginal => Utilidad > 0 Por lo tanto, la empresa se encuentra operando por arriba del punto de equilibrio y la utilidad será mayor a cero.

**3.-** Si Costos Fijos > Contribución Marginal => Utilidad < 0 Por lo tanto, la empresa se encuentra operando por debajo del punto de equilibrio y sufrirá pérdidas ( Utilidad < 0 ).

#### **4.4.7.- Ingresos por el Método de Utilidad Bruta: .-**

Por medio de este método también es posible determinar el ingreso de equilibrio o punto de equilibrio en unidades monetarias. Recordemos que la ecuación de utilidad bruta que utilizamos es la siguiente: Utilidad Bruta = Ventas – Costos variables – Costos fijos.

Solo que para obtener el punto de equilibrio de unidades monetarias, esta ecuación debe expresarse de la siguiente manera:

Utilidad Bruta = Ventas ( 1 – Tasa de Costos variable) – Costos Fijos. Para alcanzar el equilibrio la utilidad bruta debe ser igual a cero.

En el Método de Contribución Marginal; otra manera distinta de determinar el ingreso de equilibrio cuando se conoce la tasa de contribución marginal. La fórmula para calcular el ingreso de equilibrio bajo estas condiciones es la siguiente:

Ingresos = Costos Fijos

Tasa de Contribución Marginal.

Al igual que en la determinación de la cantidad equilibrio, cuando se lleva a cabo la determinación del punto de equilibrio en valores monetarios o del ingreso de equilibrio, la administración también puede utilizar el análisis Costo – Volumen – Utilidad para determinar el ingreso que debe obtener para alcanzar una utilidad determinada, es decir, una utilidad diferente de cero.

Utilizando el enfoque de tasa de contribución marginal cuando la empresa desea alcanzar cierta utilidad, la formula para calcular el ingreso de equilibrio queda de la siguiente manera:

Ingresos = ( Costos Fijos + Utilidad deseada ) / ( Tasa de Contribución marginal )

#### **4.5.- Punto de Equilibrio, mezcla de productos.-**

La mezcla de productos consiste en la combinación de distintas cantidades de productos o servicios que constituyen las ventas totales. Aún cuando la mezcla de productos cambie, las ventas totales presupuestadas pueden seguirse alcanzando. Sin embargo, los efectos en la utilidad dependen de las proporciones originales de altos o bajos márgenes de contribución de los diferentes productos, el punto de equilibrio no es el dato más importante para la empresa, ya que dependerá del nivel de ventas de la mezcla de productos. Es decir, si ahora la mezcla incluye ventas en mayor proporción de aquel producto que tenga una contribución marginal más alta, entonces las utilidades aumentarán.

La simplicidad de la que se hablo en las " Limitaciones del análisis de punto de equilibrio " consiste en que suponemos que la mezcla de productos presupuestados no cambiarán. Sin embargo, la mezcla de productos puede variar. Para determinar el punto de equilibrio cuando dicha mezcla no debe guardar las mismas proporciones, se utilizan los siguientes métodos:

- a) El Método Gráfico o Tabular
- b) El Método Algebraico / de Utilidad bruta
- c) El Método de Contribución marginal

#### **4.5.1.- Método gráfico.-**

Bajo este esquema, sé grafican la línea de costos totales y la línea de ingresos totales para cada producto, y así obtener el punto de intersección. Para fines didácticos, nos basamos en el supuesto de la relación lineal de los costos y los ingresos.

Para graficar ambas líneas, se utiliza el mismo método que en el método gráfico para un solo producto, a diferencia que se determina para cada producto individual y por lo tanto se determina el punto de equilibrio para cada producto individual.

#### **4.5.2.- Método Algebraico.-**

Para determinar el punto de equilibrio se debe distribuir los costos fijos entre los productos, la ecuación que se utiliza para calcular el punto de equilibrio para mezcla de productos es la siguiente:

Utilidad Bruta = ( Ingresos totales – Costos Variables – Costos Fijos ) El punto de equilibrio se determina donde las utilidades para cada producto son iguales a cero.

#### **4.5.3.- Método de contribución marginal.-**

Este método se basa en el siguiente procedimiento para obtener el punto de equilibrio:

Ventas = ( Precio de venta x número de unidades ) Costos Variables = ( Costo variable unitario x número de unidades ) Utilidad ( Perdida ) = ( Ventas – Costos variables – Costos fijos ) Despejando ( Ventas – Costos Variables ) obtenemos ( Ventas – Costos variables ) = Utilidad ( Perdida ) + Costos fijos Contribución marginal total = Utilidad ( Perdida ) + Costos Fijos Se pueden utilizar cualquiera de las dos formulas: Número de unidades = ( Costos Fijos ) / contribución marginal unitaria ) Utilidad = ( Costos fijos ) / (Porcentaje de contribución marginal )

De esta manera, se pueden dividir los costos fijos entre el porcentaje de contribución marginal total y así, las utilidades obtenidas se multiplican por el porcentaje de participación sobre las ventas de cada producto, de esta manera es posible determinar las utilidades de cada producto individual. La utilidad de multiplica por el porcentaje de contribución marginal individual, y así se determina la contribución marginal de cada producto. Las unidades en el punto de equilibrio resultan de dividir la contribución marginal total de cada producto, entre la contribución marginal unitaria.

#### **4.6.- GRAFICAS.-**

#### **4.6.1. Supuestos.-**

La administración debe tener presente que el análisis **Costo – Volumen – Utilidad** es una herramienta útil en la planeación, sin embargo, no puede ofrecer absoluta precisión, ya que se basa en supuestos que pocas veces son realizables por completo en la practica, estos supuestos son los siguientes:

**1.-** Que la mezcla de ventas real sea igual a la mezcla pronosticada

**2.-** Que los precios de ventas de los productos no varíen en los distintos niveles de actividad.

**3.-** Que la capacidad productiva de la planta permanezca relativamente constante.

**4.-** Que la eficiencia de la planta sea igual a la pronosticada

**5.-** Que los precios de los materiales y las tasas saláriales no difieran significativamente de los datos sobre los cuales se basan los proyectos de la relación **Costo – Volumen – Utilidad.** 

**6.-** Que la variabilidad de costos se apegue estrechamente al patrón de acontecimientos pronosticados.

**7.-** Que en el momento que alguna de las variables que interactúan en modelo cambie, se ajusten los resultados esperados.

#### **4.6.2.- Representación gráfica.-**

La representación gráfica de la relación que existe entre el costo, el volumen y la utilidad puede ser de gran ayuda para la administración, ya que puede visualizar rápidamente la diferencia que hay entre la estructura de costos y los ingresos de la empresa. Esta representación también ayuda a los administradores a observar el impacto que los aumentos y las disminuciones en las ventas tienen sobre el punto de equilibrio.

Para estudiar el punto de equilibrio, existen dos tipos de relación Volumen-Utilidad y la relación Costo – Volumen – Utilidad.

#### **4.6.2.1.- Gráfica volumen – Utilidad.-**

Esta gráfica ilustra la relación que existe entre la utilidad de la empresa y el volumen de ventas. Esta relación es la gráfica de la ecuación de utilidad bruta.

UTILIDAD BRUTA = ( PRECIO X UND. VENDIAS ) – ( COSTO VARIABLE UNITARIO X UNID. VENDIDAS ) - ( COSTOS FIJOS ).

En ella se manejan dos ventajas, la variable dependiente, representada por la utilidad bruta y la independiente, que en este caso son las unidades vendidas. Aunque esta gráfica presenta la ventaja de ser fácil de interpretar, también tiene el inconveniente de que no permite observar el impacto que tienen los cambios en el volumen de las ventas sobre los costos.

#### **4.6.2.2.- Gráfica costo – volumen – utilidad.-**

Observando la gráfica, la administración puede darse cuenta de que por debajo del punto de equilibrio, la recta del costo total esta por encima de la de ingreso total, por tanto el costo es mayor que el ingreso y en este caso, la empresa experimentará una perdida.

Por el contrato, para el volumen de ventas superior al de equilibrio, la recta de ingresos estará por encima de la de costo total, entonces el ingreso será mauro que el costo y por la tanto habrá una utilidad para la empresa.

#### **4.6.3.- Supuestos Gráfica Costo – Volumen – Utilidad.-**

 Tanto la gráfica de Volumen – Utilidad como la de Costo – Volumen – Utilidad descansan sobre los siguientes supuestos:

**1.-** Los costos totales deben ser divididos en una parte fija y otra variable

**2.-** Ambas asumen que las funciones de ingreso y de costo total son funciones lineales.

**3.-** El análisis asume que el precio, los costos fijos total y los costos unitarios variables pueden identificarse exactamente y permanecen constantes dentro del rango relevante.

 **4.-** Se asume también que todo lo que se produce, se vende.

**5.-** El análisis supone que los precios de ventas y los costos se conocen con toda certeza y pueden ser sumados y comparados sin tomar en cuenta el valor del dinero en el tiempo.

**6.-** Al análisis cubre sólo un producto o supone que la mezcla de productos permanece constante conforme cambia el nivel de ventas.

Estos supuestos son externos, ya que muy difícilmente se ven en la realidad, por ello el método gráfico no resulta ser muy confiable, sin embargo, los administradores encuentran gran utilidad en las gráficas del análisis Costos – Volumen – Utilidad ya que les ayuda a entender el comportamiento y la relación entre los ingresos y los costos ante diferentes niveles de producción.
# **4.7.- LIMITACIONES DEL COSTO – VOLUMEN – UTILIDAD**

Así como el análisis Costo – Volumen – Utilidad ofrece una serie de ventajas para la gerencia de las empresas, también presenta algunas limitaciones como las siguientes:

**1.- Dificultades para la clasificación de los costos.** La clasificación de los costos en fijos o variables no es sencilla en la práctica ya que algunos costos son mixtos, por consiguiente, los modelos básicos se pueden modificar para reflejar su impacto.

**2.- Dificultades para la estimación de la relación Costo – Volumen.** Esta relación se puede estimar utilizando una técnica estadística conocida como **" Análisis de Regresión "** que generalmente utiliza datos históricos. La relación estimada va a ser, por tanto, la que sea representativa de las relaciones pasadas, con base en la tecnología productiva reinante en esa época. Por supuesto, la relación estimada entre el costo y el volumen puede que nos sea indicativa de las relaciones futuras del costo si la tecnología productiva ha cambiado.

**3.- Supuesto de linealidad del costo y del ingreso.** Los Modelos de equilibrio y de Costo – Volumen – Utilidad descritos anteriormente, suponen que el precio de venta y el costo variable son independientes del nivel de producción.

Sería más razonable suponer que con el fin de incrementar las ventas, el precio de venta deberá disminuir. Además, en cuanto la producción se aproxime a la capacidad, es probable que el costo variable por unidad se incremente. La implicación de todo esto es que la relación entre el costo total y la producción y el Ingreso total y la producción no sea de carácter lineal y si esto ocurre, habrá dos puntos de equilibrio, lo que no sucede cuando la relación es lineal pues en este caso sólo habrá un punto de

equilibrio. Por otro lado, con relaciones no lineales, hay un nivel de producción que generará una utilidad máxima.

**4.- Naturaleza del modelo a corto plazo: .-** El análisis de equilibrio y el análisis de Costo – Volumen – Utilidad se usan en la planeación de utilidades a corto plazo. Una de las debilidades de este enfoque radica en que no se tiene en cuenta el valor del dinero en el tiempo, además cuando se calcula un punto de equilibrio, se asume que este será valido dentro de un periodo corto de tiempo y de ninguna manera para un periodo prolongado.

**\* Flujo de efectivo contra la utilidad: .-** El concepto clave en el análisis de una inversión radica en su flujo de efectivo esperado. Sin embargo, este análisis considera sólo los flujos como los costos corrientes, por ello, el análisis de equilibrio no es adecuado ya que incorpora tanto los costos corrientes como los costos que no requieren efectivo para sus desembolsos.

## **CAPITULO V**

# **5.- PROPUESTA ALTERNAVIVA 5.1.- SISTEMA DE COSTO TRADICIONAL**

El objetivo de esta distribución consiste en imputar a cada producto el costo de los recursos consumidos para fabricarlo. Los sistemas tradicionales, en su versión más sencilla, aplican la siguiente secuencia de cálculo:

**a.-** Inicialmente, se desglosa la organización de producción por centros de costos a fin de asignar a cada uno sus costos directos, es decir, los que genera en exclusiva su actividad. Estas unidades organizativas son de tres tipos:

- Centros de producción, que transforman la materia prima en producto terminado con el concurso de las mano de obra y maquinarias.
- Centros de Servicios, que apoyan a los anteriores en la realización de sus procesos productivos. Es el caso del departamento de programación de la producción o de mantenimiento.
- **Centros Contables,** que acumulan costos generales no asociables, directamente, a ninguno de los dos tipos anteriores. En realidad son centros ficticios que permiten la agrupación contable de costos, como por ejemplo, seguros o impuestos.

Este desglose por centros, si coincide con áreas de responsabilidad, sirve no solo para calcular el costo de los productos sino también para efectuar el control de la gestión de costos de sus responsables respectivos.

**b.-** El siguiente paso consiste en imputar a los centros de producción aquellos costos que pertenecen a centros de servicio y contables. Ello obliga a identificar la causa que genera cada costos y aplicar con criterio de reparto en base a la misma. Por ejemplo, los seguros pueden repartirse en función de los capitales asegurados, la electricidad a partir de la potencia instalada o los gastos de mantenimiento en base a la dedicación prestada a cada centro de producción. Al final de este proceso, cada centro de producción recoge sus propios costos directos más un prorrateo de los costos de otras dos categorías de centros.

**c.-** La ultima etapa reparte los costos generales del centro de producción ( directos y absorbidos de los otros dos tipos de centros) entre los productos que elabora. El caso más sencillo es cuando todos los productos son iguales, pues basta dividir el costo total del centro entre el número de unidades fabricadas.

En ocasiones, los productos son diferentes pero pueden ponerse en equivalencia utilizando como referencia uno de ellos. Por ejemplo, una empresa de derivados de papel utiliza como escala de conversión el gramaje, expresando cada producto como múltiplo del de menor gramaje.

Pero en situaciones más generales, cuando los productos son heterogéneos, es preciso recurrir al concepto de tasa de absorción, obtenida como cociente entre los costos indirectos de fabricación y el número de unidades de una variable que mide el volumen de actividad del centro y explica la generación de dichos costos. Esta variable puede ser el número de horas de mano de obra directa o de horas maquinas, por ejemplo. A cada producto se le asigna una porción de los costos generales del centro calculada multiplicando la mencionada tasa de absorción por el número de unidades de la base de actividad que consume. Si no se identifica una base explicativa única para el conjunto de costos se pueden utilizar bases diferentes.

Al final de este proceso cada producto ha absorbido una parte proporcional de los Indirectos de fabricación. Si se añaden los costos directos del producto ( Mano de Obra Directa y Materiales ) se llega a una estimación del de cada producto, según el siguiente resumen:

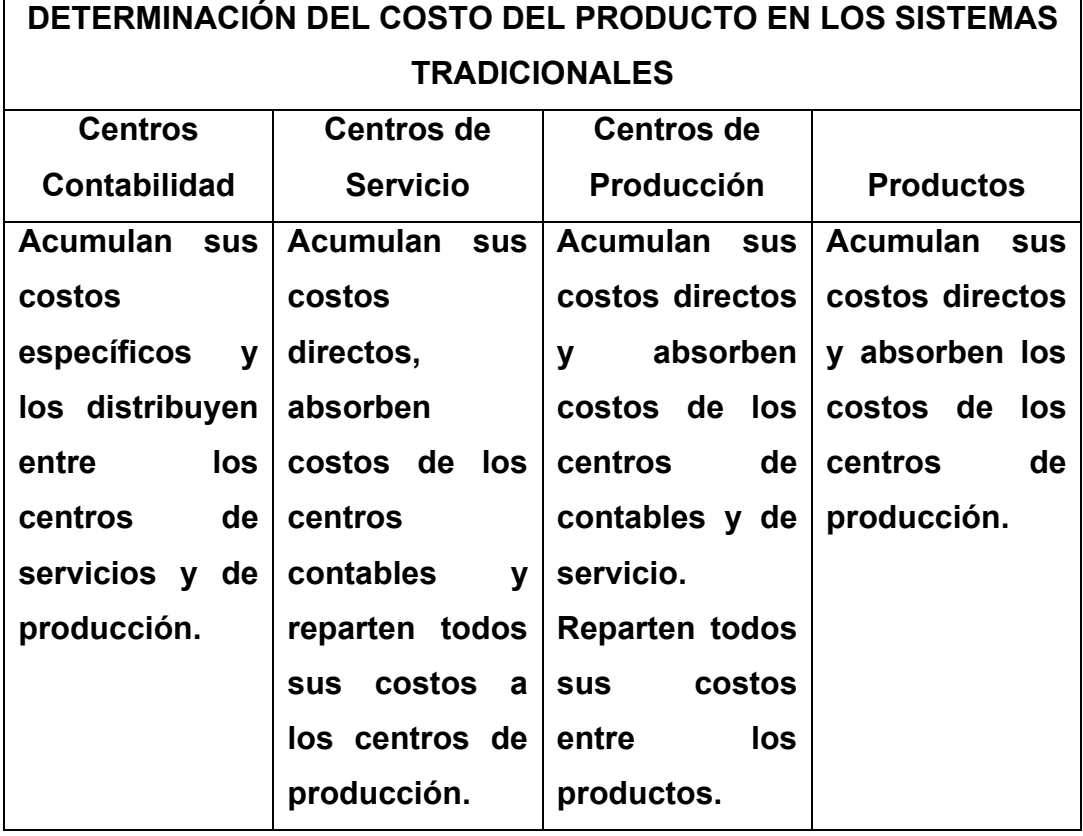

# **5.2 SISTEMAS DE COSTOS A.B.C.**

Como consecuencia de los cambios experimentados por el mercado y las transformaciones de los procesos productivos, en la actualidad se cuestiona la validez para explicar el costo del producto de los sistemas tradicionales que reparten los costos indirectos de fabricación en base a una variable relacionada con el volumen de actividad.

Por un lado, el aumento de la competencia obliga a las empresas a tratar de incrementar la satisfacción de sus clientes. Ello exige la diferenciación del producto de modo que satisfaga los gustos más individualizados y que

 $\overline{1}$ 

ofrezca una cierta exclusividad, huyendo de productos estándares. La consecuencia es el aumento de la gama ofrecida lo que reduce el tamaño de los lotes e incrementa los costos de apoyo a la producción como son los de diseño, programación de la producción o modificación de líneas y procesos fabriles para pasa de un producto a otro.

En segundo lugar, la automatización y robotización de la producción hace que la participación relativa de los costos de mano de obra directa disminuya a favor del incremento de los costos de apoyo, como son el mantenimiento y supervisión de procesos. Una empresa embotelladora que antes precisaba de tres operarios por carrusel de llenado, después de la automatización le basta con un supervisor para cada tres carruseles.

Estos hechos están obligando a modificar los sistemas de imputación de costos indirectos de fabricación, pues deja de ser cierto que variables genéricas relacionadas con el nivel de actividad expliquen la generación de dichos costos. La mayor complejidad de los procesos anula las relaciones causales que tenían lugar en la fabricación en serie de grandes lotes. La automatización de una fábrica de producción de semiconductores redujo sus costos de mano de obra directa desde un 30% a un 2%**<sup>1</sup>** sobre el total de costos de fabricación. Incluso esta fábrica comenzó a tratar los costos de mano de obra directa como costos indirectos de fabricación, por su reducida cuantía relativa.

Asignar los crecientes costos indirectos de fabricación a partir de bases de actividad tan reducidas dejar de tener sentido porque muchos costos no se explican por el volumen sino por la complejidad. Hacerlo supone que los productos complejos, si demandan en proporción escasa mano de obra directa. Absorben pocos costos generales mientras que los productos sencillos, pueden absorber una parte importante de los Costos **1.- Harvard Business review. Enero – Febrero 2002 ( pág. 1780 )** 

indirectos de fabricación, originados de gestionar la complejidad de los primeros. Igualmente, los productos fabricados en series cortas pueden no absorber los costos necesarios para diseñar y programar su producción, en detrimento de los productos de tiradas largas.

Para paliar los inconvenientes indicados surgen los sistemas basados en las actividades que, resaltando el principio de que a cada producto hay que imputarle el costo de los recursos que consume.

# **5.2.1.- Métodos ABC ( Costos Basados en Actividad )**

El modelo de calculo de los costos para las empresas es de suma importancia, ya que éstos son los que determinan la viabilidad del negocio, los que determinan mayoritariamente el grado de productividad y eficacia en la utilización de los recursos, por eso un modelo de costos no puede basarse solamente en asignar los costos sobre un factor determinado, que para el orden empresarial puede ser insignificante o poco representativo de lo que en realidad simboliza.

# **5.2.2.-El ABC de los Costos**

Las empresas no pueden seguir realizando tareas que no le generen valor, deben eliminarse todas aquellas tareas que entorpezcan o no ayuden al desempeño eficaz de los factores productivos, por que este valor es lo que le da el posicionamiento privilegiado o menos apreciado que se tenga el mercado, medido esto en calidad de sus productos, la eficacia de los servicios, los precios bajos, crédito remanente, etc.

El modelo de costos debe aplicarse a la formación de la cadena de valor de la empresa, distribuyendo los costos de la manera menos arbitraria posible.

El Sistema de Costos basados en las actividades pretende establecer el conjunto de acciones que tengan por objetivo la creación de valor empresarial, por medio del consumo de recursos alternativos, que encuentren en esta conexión su relación causal de imputación. " **La contabilidad de costos por actividades plantea no solo un modelo de calculo de costos por actividades empresariales, siendo el calculo de los productos un subproducto material, pero no principal, de este enfoque, sino que constituye un instrumento fundamental del análisis y reflexión estratégica tanto de la organización empresarial como del lanzamiento y explotación de nuevos productos, por lo que su campo de actuación se extiende desde la concepción y diseño de cada producto hasta su explotación definitiva ".** 

#### **5.2.3.- FASES PAR IMPLEMENTAR EL ABC**

El modelo de costos ABC es un modelo que se basa en la agrupación den centros de costos que conforman una secuencia de valor de los productos y servicios de la actividad productiva de la empresa. Centra sus esfuerzos en el razonamiento de gerenciar en forma adecuada las actividades que causan costos y que se relacionan a través de su consumo con el costo de los productos. Lo más importante en conocer la generación de los costos para obtener el mayor beneficio posible de ellos, minimizando todos los factores que no añaden valor.

Las actividades se relacionan en conjuntos que forman el total de los procesos productivos, los que son ordenados en forma secuencial y simultanea, para así obtener los diferentes estados de costo que se acumulan en la producción y el valor que agregan cada proceso. **Los procesos** se definen como **"Toda la organización racional de instalaciones, maquinarias, mano de obra, materias primas, energía y procedimientos para conseguir el resultado final "** En los estudios que

se hacen sobre el ABC se separan las actividades y los procesos, a continuación se relacionan los más comunes.

#### **Actividades:**

- Homologar productos
- Negociar precios
- Clasificar proveedores
- Recepción materiales
- Planificar la producción
- Expedir pedidos
- Facturar
- Cobrar
- Diseñar nuevos productos, etc.

#### **Procesos:**

- Compras
- Ventas
- Finanzas
- Personal
- Planeación
- Investigación y desarrollo, etc.

Las actividades y los procesos para ser operativos desde el punto de vista de eficiencia, necesitan ser homogéneos para medirlos en funciones operativas de los productos.

#### **5.2.4.- Identificación de las Actividades:**

En el proceso de identificación dentro del modelo ABC se debe en primer lugar ubicar las actividades de forma adecuada en los procesos productivos que agregan valor, para que en el momento que se inicien las operaciones, la organización tenga la capacidad de responder con eficiencia y eficacia a las exigencias que el mercado imponga. Después que se hayan especificado las actividades en la empresa y se agrupen en los procesos adecuados, es necesario establecer las unidades de trabajo, los trasmisores de los costos y la relación de transformación de los factores parea medir con ello la productividad de las entradas ( inputs ) y para trasmitir racionalmente el costo de las entradas sobre el costo de los rendimientos ( outputs ) .

Un estudio de la secuencia de actividades y procesos, unido a sus costos asociados, podrá ofrecer a las directivas de las organizaciones una visión de los puntos más críticos de la cadena de valor, así como la información relativa para realizar una mejora continua que puede aplicarse en el proceso creador de valor. Al conocer los factores causales que accionar las actividades, es fácil aplicar los inductores de eficiencia ( Perfomance drivers ) que son aquellos factores que influyen decisivamente en el perfeccionamiento de algún atributo de eficiencia de la actividad cuyo afinamiento contribuirá a completar la armonía de la combinación productiva. Estos inductores suelen enfocarse hacia la mejora de la calidad o características de los procesos y productos, a conseguir reducir los plazos, a mejorar el camino critico de las actividades centrales y a reducir costos.

Por último es necesario establecer un sistema de indicadores de control que muestren continuamente como va el funcionamiento de las actividades y procesos y el progreso de los inductores de eficiencia. Este control consiste en la comparación de el estado real de la acción frente al objetivo propuesto, estableciendo los correctivos adecuados para llevarlos a la cadena de valor propuesta.

## **5.2.5.- Instrumentación del ABC**

Al tener identificadas y establecidas las actividades, los procesos y los factores que miden la transformación de los factores, es necesario aplicar al modelo una fase operativa de costos ya que es sabido que toda actividad y proceso consume un costo, como así los productos y servicios consumen una actividad. En este modelo los costos afectan directamente la materia prima y la mano de obra directa frente a los productos finales, distribuyendo entre las actividades el resto, ya que por una parte consumen recursos y por otra son utilizadas para obtener rendimientos ( outpust ).

Como las actividades cuentan con una relación directa con los productos, con el **sistema de costos basados en las actividades** se logra transformar los costos indirectos respecto a los productos en costo directo respecto a las actividades, lo que conlleva a una forma más eficaz de la transformación del costos de los factores en el costo de los productos y servicios.

Después de realizar los anteriores pasos, de deben agrupar los costos de las actividades de acuerdo a su nivel de causalidad para la obtención de los productos y servicios en :

- Actividades a nivel interno del producto ( Unit level )
- Actividades relacionadas con los pedidos de producción ( batcg level ).
- Actividades relacionadas con el mantenimiento del producto ( Product level ).
- Actividades relacionadas con el mantenimiento de la producción ( Product sustaining ).
- Actividades relacionada con la investigación y desarrollo ( Facility level ).

- Actividades encaminadas al proceso continuo de apoyo al cliente ( Customers – level ).

### **5.2.6.- Asignación de los costos:**

En un sistema de costos ABC, se asigna primero el costo a las actividades y luego a los productos, llegando a una mayor precisión en la imputación.

#### **5.2.6.1.- Etapas para la asignación:**

**Primera Etapa:.-** En esta etapa, los costos de clasifican en un conjunto de costos generales o centros ( pool ) para los cuales la variaciones pueden explicarse mediante un solo inductor de costos ( Cost-driver ).

**Segunda Etapa:.-** En esta etapa, el costo por unidad de cada pool es asignado a los productos. Se hace utilizando el ratio de pool calculado en la primera etapa y la medida del montante de recursos consumidos por cada producto. El calculo de los costos asignados desde cada pool de costos a cada producto es:

# **Costos Indirectos aplicados = ratios de pool x unidades utilizadas de cost-driver**

El total de costos indirectos asignados de esta forma se divide por el numero de unidades producidas. El resultado es el costo unitario de Costos indirectos de producción. Añadiendo este costo al unitario por materias primas, materiales y por mano de obra directa, se obtiene el costo unitario de producción.

#### **5.2.6.2.- Factores de asignación:**

Los factores de asignación, están relacionados con las etapas frente a su diseño y operatividad de forma directa. Estos factores son la elección de centros de costos ( pools ), la selección de medios de distribución de los costos indirectos a los pools de costos y la elección de un cost – drivers para cada pool de costo. Estos factores representan el mecanismo básico de un sistema ABC.

# **5.3.- Finalidad del modelo ABC**

Los estudiosos de este sistema tienen variadas teorías sobre la finalidad del modelo, dentro de las más utilitarias se pueden extractar:

- Producir información útil para establecer el costo por producto.
- Obtención de información sobre los costos por líneas de producción.
- Análisis ex post de la rentabilidad
- Utilizar la información obtenida para establecer políticas de toma de decisiones de la dirección.
- Producir información que ayude en la gestión de los procesos productivos.

# **Instauración un sistema de costos ABC en las empresas Beneficios:**

- Facilita el costeo justo por línea de producción, particularmente donde son significativos los costos indirectos no relacionados con el volumen.
- Analiza otros objetos del costo además de los productos.
- Indica inequívocamente los costos variables a lardo plazo del producto.
- Produce medidas financieras y no financieras, que sirven para la gestión de costos y para la evaluación del rendimiento operacional.
- Ayuda a la identificación y comportamiento de costos y de esta forma tiene el potencial para mejorar la estimación de costos.

# **Limitaciones:**

- Existe poca evidencia que su implementación mejore la rentabilidad corporativa.
- No se conocen consecuencias en cuanto al comportamiento humano y organizacional.
- La información obtenida es histórica
- La selección de Inductores de costos ( Cost-drivers ) y costos comunes a varias actividades no se encuentran satisfactoriamente resueltos.
- El ABC no es un sistema de finalidad genérica cuyos rendimientos ( ( outputs ) son adecuados sin juicios cualitativos.
- En las áreas de control y medida, sus implicaciones todavía son inciertas.

Los sistemas basados en las actividades ( Activity Based Costing ) reconocen que:

- Los productos se fabrican por medio de actividades
- Son las actividades las que consumen recursos
- El costo se explica por el consumo de recursos

Por ello, la secuencia aplicada por estos sistemas es la siguiente:

**a.-** Identificar las actividades que tienen lugar en el proceso productivo, entendiendo por actividades un conjunto de operaciones con un propósito compartido y cuyos costos se explican por causas similares. Es el caso de la actividad de lanzamiento por órdenes de fabricación o de emisión de pedidos a proveedores.

**b.-** Afectar a cada actividad el costo de los recursos que consumen su ejecución. En este sentido una actividad es una agrupación de costos.

**c.-** Definir una variable de medida para cada actividad que estime su volumen o número de veces que se realiza. Por ejemplo, el número de lotes de fabricación que se ejecutan o el número de pedidos a proveedores. Esta variable se denomina inductor del costo de la actividad y ha de explicar la generación de sus costos.

**d.-** Obtener el costo unitario del inductor por cociente entre el costo total de la actividad y el número de veces que se repite.

**c.-** Imputar a cada producto el costo del número de inductores que requiere su fabricación. Por ejemplo, si un producto se fabrica en cinco lotes anuales, deberá absorber cinco veces el costo de iniciar una orden de fabricación.

Este sistema pretende acercar la imputación de costos a la realidad de las operaciones, evitando el distanciamiento de los sistemas tradicionales. Por ello los inductores son, en general, de naturaleza operativa, facilitando la comprensión y racionabilidad de la creación de los costos y por tanto, su reparto. Además, permiten evaluar el costo por actividades e identificar aquellas que no añaden valor al producto, lo que facilita su eliminación.

Son procedimientos destinados a asignar los costos derivados del uso de los recursos de una organización a las actividades en ella desarrolladas, con la finalidad de brindar a la Dirección información que contribuya a gestionarlas eficientemente, y complementariamente, permita determinar racionalmente los costos unitarios de los bienes o servicios.

Este método consiste en que la asignación de los Costos Indirectos de Fabricación no se lo realiza sobre la sumatoria de los mismos. Es necesario establecer un reparto que previamente debe ser estudiado con cierta lógica.

Se debe determinar las bases sobre las cuales se va a realizar el reparto de cada uno o grupo de los Costos Indirectos de Fabricación incurridos en un periodo de tiempo. Estas bases pueden ser diferentes:

**a.-** Superficie: .- Se puede asignar los Costos Indirectos por conceptos de: Alquileres, Seguros, Mantenimientos, Amortizaciones, etc.

**b.-** Volumen: .- Calefacción, Refrigeración, Alumbrado

**c.-** Inversión en Maquinarias:.- Seguros, Amortizaciones, Reparaciones.

**d.-** Potencia Instalada: .- Energía Eléctrica.

**e.-** Mano de Obra Directa: .- Cargas y Prestaciones Sociales.

**f.-** Número de Obreros: .- Mano de Obra Indirecta, Cargas, Prestaciones Sociales.

# **5.4.- ¿ POR QUE ABC ?**

- Es un método apto para cualquier tipo de empresas.
- Las empresas tienen un contexto condicionante: Competitividad, satisfacción del Cliente, calidad total, cambios tecnológico, donde resultan aplicables nuevas técnicas de gestión.
- Estudios realizados a nivel internacional han señalado la importancia otorgada por el empresario a nivel de sus costos, donde las nuevas técnicas de gestión son estímulos para lograr el incentivo de perseguir el mejoramiento constante de las empresas. La pregunta interesante a responder es si las pequeñas empresas pueden hacer frente a este desafío; ellas también tienen problemas en la estructura de sus costos, aún cuando no la conozcan, y

también están inmersas dentro del contexto descrito, aún cuando este parezca que haya sido diseñado para grandes empresas, ¿Qué reduzco? ¿Cuánto reduzco? ¿Reduzco bien? Son la mayoría de los interrogantes del empresario, para los cuales generalmente no existe repuesta coherente.

- Al centrar la Dirección el análisis y control de las actividades, los productos y servicios elaborados se ubican en un segundo plano de interés, ya que conceptualmente son meros usuarios de las actividades. Estas son las temibles consumidoras de los recursos de las organizaciones y en consecuencia, resulta imprescindible conocer y controlar sus costos para gestionarlos eficientemente . En resumen, son las actividades las que consumen los recursos, y los productos o servicios elaborados o comercializados lo que utilizan las actividades.

Como conclusión final se debe tener en cuenta que el sistema de costos basado en las actividades se instaura como una filosofía de gestión empresarial, en la cual deben participar todos los individuos que conformen la empresa, desde los obreros y trabajadores de la planta, hasta los más altos ejecutivos, ya que al tener cubiertos todos los sectores productivos, se lleva a la empresa a conseguir ventajas competitivas frente a las entidades que ejercen su misma actividad.

#### **Comparación de ambos sistemas**

Supongamos que se desea repartir los costos Indirectos de fabricación entre dos productos pero de volúmenes muy diferentes y a los que denominaremos A y B. Del producto se fabrican 500 unidades al año en 10 lotes de producción y del producto B se fabrican 10.000 unidades al año en 50 lotes de producción. Ambos productos requieren de 2 horas / maquinas para su fabricación, por lo que pueden suponerse de complejidad similar.

# **COMPARACIÓN DE CRITERIOS DE REPARTO DE COSTOS INDIRECTOS DE FABRICACION**

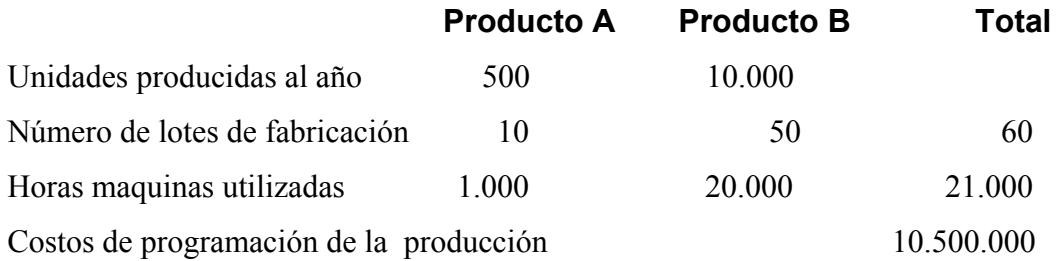

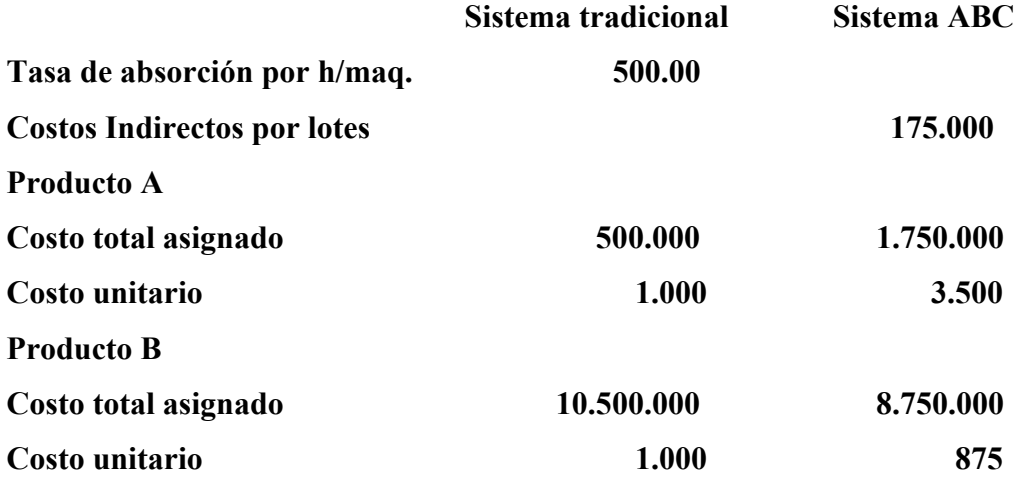

Si los costos de la actividad de programación ascienden a US\$ 10.500.000 al año, su reparto entre ambos productos depende del sistema de distribución que se utilice.

En el sistema tradicional, si se utilizan las horas maquinas como criterio de reparto, la tasa de absorción por hora maquina asciende a US\$ 500.00 por lo que, la imputación a cada unidad de producto, sea A o B, se eleva a US\$ 1.000.00.

Sin embargo, si reconocemos que el comportamiento del costo de la actividad de programación de la producción no se explica por el volumen de producción sino por el número de lotes de fabricación que se programen, resultaría más adecuado utilizar la base de reparto el número total de lotes.

Así, el costo de la actividad se elevaría a US\$ 175.000 por lote programado, debiendo absorber el producto A US\$ 1.750.000 y el producto B US\$ 8.750.000 derivándose los costos unitarios que se indican en el cuadro. Como se observa la utilización del sistema tradicional penaliza al producto B a favor del producto A y sin embargo parece razonable que aquél se beneficie de su mayor volumen.

## **5.5.- Justo a Tiempo- Just in Time**

En los primeros años de la década de 1980, en Occidente se descubrió el Justo a Tiempo (JAT) de los japoneses, y muchas empresas se dispusieron a utilizarlo de inmediato, para que los proveedores les hiciesen sus entregas fraccionadamente y justo a tiempo; esto es, con absoluta puntualidad; al objeto de no tener que manejar grandes volúmenes de almacén; esto es, de existencias de materias primas o componentes.

# **5.5.1.- ¿QUÉ ES JUSTO A TIEMPO "JAT"?**

La metodología **Just in Time** (JIT) o **Justo a Tiempo** (JAT) es una filosofía industrial que puede resumirse en: fabricar los productos estrictamente necesarios, en el momento preciso y en las cantidades debidas.

Es una filosofía Industrial de eliminación de todo lo que implique desperdicio en el proceso de producción desde las compras hasta la distribución.

Es una metodología para alcanzar la excelencia en una empresa de manufactura, basada en la eliminación continua de desperdicios. Precisamente la denominación de este novedoso método productivo nos indica su filosofía de trabajo : " las materias primas y los productos llegan justo a tiempo, bien para la fabricación o para el servicio al cliente ".

Los sistemas JAT son conocidos con muchos nombres diferentes, entre ellos: inventario cero, manufactura sincronizada, producción ligera, producción sin inventario (Hewlett-Packard), materiales según se necesiten (Harley-Davidson) y manufactura de flujo continuo (IBM).

#### **5.5.2.-OBJETIVOS DEL JAT.**

Mediante los sistemas JAT se intenta reducir la ineficiencia y el tiempo improductivo de los sistemas de producción, a fin de mejorar continuamente dichos procesos y la calidad del producto o servicio correspondiente. Un sistema de JAT incluye una estrategia de flujo de línea para lograr una producción de alto volumen a bajo costo. Tiene como objetivo un procesamiento continuo, sin interrupciones de la producción.

Conseguir este objetivo supone la minimización del tiempo total necesario desde el comienzo de las fabricación hasta la facturación del producto.

Otros objetivos del sistema JAT son mejorar la competitividad de la empresa y reducir los costos, eliminar todos los desperdicios ( todo lo que sea distinto de los recursos mínimos de materiales, maquinas y mano de obra que se necesitan para agregar valor al producto).

**Otros objetivos ( a corto y largo plazo) son:** 

**1.** Identificar y contestar a las necesidades de los consumidores. Las necesidades de clientes y necesidades parecen ser ahora el enfoque mayor para negocio, este objetivo ayudará a la empresa a conocer que es lo que quiere el cliente y lo que se requiere para producir.

**2.** La relación costo / calidad óptima. La organización debe enfocarse en tener un proceso de producción de cero-defecto. Aunque parece ser poco realista, a la larga, eliminará una cantidad grande de recursos y esfuerzos de inspección, el re-trabajo y la producción de género desertado.

**3.** Reduzca basuras no deseadas. Debe eliminarse todo aquello que no de valor adicional a nuestro productos.

**4.** Desarrolle una relación fiable entre los proveedores. Una relación buena y a largo plazo entre la organización y sus proveedores ayuda a manejar un proceso más eficaz en planificación del inventario, planificación de material y sistemas de entrega. También asegurará que el suministro es estable y disponible en cuanto se necesite.

**5.** El plan de la planta por aumentar al máximo la eficacia. El plan de planta es esencial en términos de eficacia industrial y utilidad de recursos.

**6.** Adopte el trabajo étnico de obreros japoneses para mejora continua. Comprometa una mejora continua a largo plazo a lo largo de la organización. Ayudará a la organización a permanecer competitivo a la larga.

#### **5.5.3.- FILOSOFIA DEL JAT, COMO OPERA Y BENEFICIOS.**

¿Necesitas introducir **JUST IN TIME** en tu empresa? A continuación se describen los pasos que se deben de realizar antes de introducir **JUST IN TIME** en tu empresa:

Las fases introductorias de JAT involucran 5 pasos.

## **PASO 1.**

## **REVOLUCIÓN DE CONOCIMIENTO**

Significa que se debe de abandonar el concepto viejo de manejar y adoptar la filosofía JAT. Hay 10 principios para mejorar:

- **1.** Retirar conceptos de la tradición vieja.
- **2.** Asumir el nuevo método con el cual se trabajará.
- **3.** Ninguna excusa se acepta.
- **4.** No se busca la perfección, absolutamente un proceso de cerodefecto, pocos defectos son aceptables.
- **5.** Los errores deben ser corregidos inmediatamente.
- **6.** No gastar dinero en mejora.
- **7.** Use su cabeza para resolver los problemas.
- **8.** Pregúntese Repetidamente 5 veces antes de tomar alguna decisión.
- **9.** La información que surge de varias personas es mejor, "Dos cabezas piensan mejor que una".
- **10.** Recuerde que esa mejora no tiene ningún límite, Siempre habrá algo que mejorar, nunca se debe de conformar.

El punto principal aquí es tener un conocimiento de la necesidad de abandonar el sistema viejo y adoptar uno nuevo.

#### **PASO 2.**

# **5S's PARA MEJORA DE LA ESTACIÓN DE TRABAJO.**

**La 5S's son: Seiri -** Separar / seleccionar **Seiton -** Organizar **Seiso -** Limpiar **Siketsu -** Estandarizar **Shitsuke -** Disciplina / hábito Estas 5S's deben llevarse a cabo a lo largo y ancho de la compañía y ésta debe ser parte de un programa de mejora total.

**Seiri** - El Arreglo Apropiado, significa ordenar todo lo que usted tiene, identificando las necesidades y tirando absolutamente todo lo innecesario. Un ejemplo es utilizar el etiquetado de los productos. Es decir si usted esta realizando varios productos etiquételos por ejemplo con una cinta de color rojo, la cual le va a ayudar a decir que características tiene ese producto (Color, Textura, Tamaño, Grosor, etc...) y entonces coloque estas etiquetas rojas hacia cada caja que se encuentre en el inventario. Refuerza la comodidad para saber el estado del inventario y puede reducir costo. Ejemplo de esto es en la empresa Jumbolon de México, en la cual ellos identifican sus productos por medio de una cinta de color (Rojo, Café, etc..) en la cual cada color identifica un tipo de rollo (Características tales como grosor, ancho, largo, color, etc..).

**Seiton** - El Orden, significa hacer las cosas en orden. Los ejemplos incluyen guardar herramientas en sus respectivos estantes y en orden, conservar áreas de almacenamiento en orden, conservar el área de trabajo en orden, conservar las mesas de trabajo en orden y conservar la oficina en orden.

**Seiso** - la Limpieza, significa tener un área de trabajo limpia, equipo, etc....

**Seiketsu** - Significa limpieza y mantenimiento del equipo y herramientas.

**Shitsuke** - Los medios de Disciplina para seguir las reglas y hacerlas un hábito.

**PASO 3. FLUJO DE FABRICA.**  Hay varios puntos principales acerca del flujo de fabricación:

- **1.** Se deben de colocar las máquinas en sucesión.
- **2.** Fabricación Celular.
- **3.** Produzca un pedazo en un momento.
- **4.** Obreros entrenados y multi -experimentados.
- **5.** Siga el tiempo de ciclo.
- **6.** Permitir a los obreros estar de pie y dar una vuelta mientras se encuentran trabajando.
- **7.** Usar máquinas pequeñas y especializadas.

# **PASO 4.**

# **MANEJO DE MULTI - PROCESOS.**

Mult.- proceso es que un obrero es responsable de varios procesos en una célula.

Algunos puntos que deben ser conscientes:

- **\*** Hacer un uso eficiente de la célula de Manufactura en forma de U.
- **\*** Los obreros Mult.-experimentados.

# **PASO 5.**

# **OPERACIONES ESTANDARES**

Las operaciones estándares significan producir con calidad y reducir costos a través de las reglas eficaces y métodos de colocación de personas, productos y máquinas.

La base de las operaciones estándares son:

**1.** El tiempo de ciclo significa cuánto tiempo tomaría "llevar a cabo parte toda la manera a través de la célula". Seguir son las ecuaciones durante tiempo del ciclo interesado.

- **2.** La Cantidad diaria Requerida = La Cantidad Mensual que necesitó / Días Trabajados por mes Time de Ciclo = Las horas de trabajo por día / La Cantidad Diaria Requerida
- **3.** La sucesión de trabajo
- **4.** La acción-en-mano normal
- **5.** Usar mapas de funcionamiento

"Los 5 pasos anteriores son la base por introducir el JUST IN TIME en su empresa"

# **Para conseguir una buena aplicación del JAT han de recorrerse cinco fases:**

- **a)** Poner el sistema en marcha tras estudiar a fondo distantes experiencias en otras empresas.
- **b) Educación** de todos los partícipes en el proceso, empezando por los propios suministradores, sin olvidar el último extremo de la cadena: el valor para los clientes.
- **c) Conseguir** mejoras del proceso, pues en todos los casos es viable reducir tiempos y movimientos, y simplificar operaciones.
- **d) Acentuar** los controles de calidad, sobre todo con base en la relación muy especial que se mantiene con los suministradores.
- **e) Ampliar** la relación proveedor / cliente, hasta convertirlos virtualmente en una misma empresa

**Los Elementos de Justo a Tiempo (JAT)**  Justo a Tiempo (JAT) necesita 3 elementos mayores: personas, la planta, y el sistema.

**1)** las personas para llevar a cabo y implementar los objetivos de Justo a Tiempo (JAT).

**2)** un proceso físico con la capacidad de fabricar partes con "ceros defectos".

**3)** un sistema de computadora con la inteligencia para planear, perfeccionar, y controlar el proceso y sus funcionamientos.

## **Los 7 pilares del JAT**

- **1.** Igualar la oferta y la demanda para poder obtener un tiempo de entrega cercano a cero.
- **2.** El peor enemigo el desperdicio, esto es cualquier actividad que no agregue valor al producto o servicio.
- **3.** El proceso debe ser continuo no por LOTES, esto significa que se debe producir solo las unidades necesarias en las cantidades necesarias, en el tiempo necesario.
- **4.** Mejora Continua: la búsqueda de la mejora debe ser constante, tenaz y perseverante paso a paso para así lograr las metas propuestas.
- **5.** Es primero el ser humano, ya que este es el activo más importante. El JAT considera que el hombre es la persona que esta con los equipos entonces son claves en sus decisiones y al igual logran llevar a cabo los objetivos de la empresa.
- **6.** La SOBREPRODUCCION = INNEFICIENCIA. Aquí existen otros principios como son la calidad total, involucramiento de la gente, organización del lugar de trabajo TPM, SMED, simplificar comunicaciones, etc.
- **7.** No vender el futuro, las metas actuales tienden a ser a corto plazo, hay que reevaluar los sistemas de medición, de desempeño, etc.

Podemos decir que el programa JAT tiene como idea:

- **a) Producir** y entregar artículos terminados justo a tiempo para la venta.
- **b) Suministrar** los sub montajes justo a tiempo para hacer los artículos terminados.
- **c) Disponer** de las partes fabricadas justo a tiempo para incorporar a los submontajes.
- **d) Comprar** los materiales justo a tiempo para transformarlos en partes.

## **BENEFICIOS DEL JUSTO A TIEMPO**

 $\checkmark$  Disminuyen las inversiones para mantener el inventario.

- 9 Aumenta la rotación del inventario.
- $\checkmark$  Reducen las perdidas de material.
- $\checkmark$  Mejora la productividad global.
- $\checkmark$  Bajan los costos financieros. A
- 9 Ahorro en los costos de producción.
- $\checkmark$  Menor espacio de almacenamiento.
- $\checkmark$  Se evitan problemas de calidad, cuello de botella. problemas de coordinación, proveedores no confiables etc.
- 9 Racionalización en los costos de producción.
- 9 Obtención de pocos desperdicios.
- $\checkmark$  Conocimiento eficaz de desviaciones.
- $\checkmark$  Toma de decisiones en el momento justo.
- 9 Cada operación produce sólo lo necesario para satisfacer la demanda.
- $\checkmark$  No existen procesos aleatorios ni desordenados.

9 Los componentes que intervienen en la producción llegan en el momento de ser utilizados.

Todas las mejoras que incluye el sistema JAT se pueden englobar en la Teoría de los 5 ceros:

- Cero tiempo al mercado.
- Cero defectos en los productos.
- Cero pérdidas de tiempo.
- Cero papel de trabajo.
- Cero stock.

## **5.5.4. RELACION ENTRE EL JUSTO A TIEMPO Y CALIDAD.**

Con los sistemas justo a tiempo se intenta eliminar los desperdicios y la necesidad de hacer rectificaciones en el trabajo, a fin de que el flujo de materiales sea uniforme. Para que las operaciones JAT sean eficientes, es necesario observar las especificaciones del producto o servicio en cuestión y aplicar los métodos estadísticos y de comportamiento que corresponden a la administración de la calidad total (TQM). En los sistemas JAT se controla la calidad desde la fuente, por que los trabajadores actúan como sus propios inspectores de calidad.

Aumentar la habilidad de la organización para competir con otros y permanecer siempre en la carrera para ser competitivo.

La competitividad de las empresas es aumentada por el uso de JAT, la competitividad de las empresas aumenta cuando las empresas pueden desarrollar procesos industriales mas óptimos.

#### **5.5.5.- RELACION ENTRE EL JUSTO A TIEMPO Y MANTENIMIENTO.**

El sistema JAT es de gran ayuda y apoyo para el mantenimiento Industrial. Para poder implementar un programa de Mantenimiento Total Productivo (TQM), es necesario contar con herramientas como las 5 S´s, Kanban, y Justo a Tiempo.

Con Justo a tiempo se reducirá de manera significativa el tiempo de preparación de los materiales y equipos; esto ayudará a que las operaciones de mantenimiento se lleven a cabo de una manera mas fluida y precisa.

# **5.5.6.- DÓNDE NACIÓ? EMPRESAS QUE LO UTILIZAN Y RESULTADOS OBTENIDOS.**

Esta metodología surge por las debilidades que tiene el sistema de valoración tradicional, de los retrasos en el proceso de fabricación al producir cantidades de productos en exceso de la demanda corriente, debido a la utilización de modelos basados en la determinación de las cantidades económicas de pedido.

**El JUST IN TIME** es un método de dirección industrial japonés desarrollado en 1970's. Fue adoptado primeramente por **Toyota** en las plantas industriales por Taiichi Ohno.

La preocupación principal en ese momento era encontrarse demandas del consumidor. Debido al éxito de dirección de JAT, Taiichi Ohno se nombró el Padre de JAT.

Después de la primera introducción de JAT por **Toyota**, muchas compañías siguieron y a mediados de los años setenta ', ganó mas fuerza y se extendió alrededor del mundo, siendo utilizado por varias compañías.

### **JUSTO A TIEMPO PRODUCCIÓN TRADICIONAL**

- **1.** Sistema Pull-through. 1. Sistema Push-through.
- **2.** Inventarios insignificantes. 2. Inventarios significativos.
- **3.** Células de producción. 3. Estructura departamental.
- **4.** Mano de obra interdisciplinaria. 4. Mano de obra especializada.
- **5.** Control de Calidad Total. 5. Nivel de Calidad aceptable.
- **6.** Servicios descentralizados. 6. Servicios centralizados.

Algo que motivó a que el JUST IN TIME se desarrollara junto con otras técnicas de producción mejores era que después del Segunda Guerra Mundial, como todos sabemos Japón quedo totalmente destruido, y lo único que les quedaba era aprovechar al máximo los pocos recursos con los que contaban, por tal motivo se empezaron a preocupar por diseñar practicas industriales que les ayudara a desarrollar sus empresas, trabajando de la manera mas eficiente posible, y con ello reconstruir su economía.

Obviamente que la cultura Japonesa es muy distinta a la Mexicana, ellos tienen un funcionamiento étnico muy fuerte qué se concentra principalmente en trabajo en lugar del ocio, Mejora Continua, Compromiso de Vida para Trabajar, Trabajo en grupo en lugar de individualismo y logró de la meta común. Estos son algunos de los puntos clave que ayudo a Japón a levantar su economía y a tener el éxito que se tiene actualmente.

Debido a que Japón es un pedazo de tierra mucho mas chico que Sonora, los Japoneses después de la Segunda Guerra Mundial, buscaban la manera de hacer un uso eficiente de sus recursos limitados, la pregunta es ¿Como lograr esto si Japón no puede sembrar, si Japón no tenia capital con que empezar a fabricar? La respuesta es hacer un uso eficiente de sus recursos limitados. Ellos trabajaron en relación "Costo / calidad óptimo".

Antes de la introducción del JAT, había muchos defectos industriales para el sistema que existían en ese momento. Los problemas que se tenían eran: Problemas de Inventario, el producto deserta, Altos Costos, Producción de la porción grande y retrasos de la entrega. Los problemas del inventario incluyeron el inventario acumulado sin usar que no sólo era improductivo, pero también requirió mucho esfuerzo al tener que guardarlo y manejarlo.

Otros problemas implícitos como almacenamiento de las partes, averías de equipo, etc..

Para los defectos del producto, los fabricantes supieron que un solo defecto del producto puede destruir la credibilidad del productor. Ellos deben crear un proceso libre de defecto.

Por último, el sistema que existía no se manejaba bien para la demanda,(entrega rápida), había una necesidad de tener un sistema de entrega más rápido y fiable para manejar las necesidades de clientes así que.

De tal manera que Just In Time se desarrolló basado en estos problemas.

#### **5.6.- EJEMPLO DE APLICACIÓN JUST IN TIME**

#### **TOYOTA (CASO TIPICO)**

Toyota, el ejemplo clásico del cual todo Ingeniero Industrial ha escuchado hablar. A Toyota se le conoce normalmente como el fundador del sistema JAT Industrial y este concepto ha sido impartido en la actualidad en las clases de Manufactura, sin temor a equivocarme en todas las universidades del mundo.

Pero aun después de tantos años de aplicar esta filosofía en su compañía, TOYOTA admite que todavía no domina bien este arte. Uno se pregunta porque pasa eso, la respuesta es simple, TOYOTA y en general Japón, ven a esta filosofía como un proceso de mejora continua. "Nosotros en TOYOTA pensamos que nunca estamos en JAT perfecto, siempre estamos buscando algo mejorar", dice Lewis gerente de asistencia técnica de TOYOTA en su planta de Freemont, California, Estados Unidos, "Nosotros siempre estamos trabajando para lograr la verdadera meta del JAT, Mejorar, Mejorar, Mejorar.....

En 1993 la planta de General Motors en Saginaw, Michigan estaba en peligro de cerrar sus puertas a causa de la baja productividad: los empleados se quejaban del carácter tedioso y repetitivo de sus tareas. La gerencia y el sindicato convinieron tratar de resolver el problema conjuntamente.

La filosofía JAT fue la guía para las actividades de reforma; los resultados fueron sorprendentes. La moral se ha elevado por que los nuevos métodos de trabajo fueron elaborados, en gran parte, por los propios trabajadores. En 1995, la productividad se aumento en 14%, proporción de piezas defectuosas se redujo en 58 %, y la empresa ganó un contrato con TOYOTA para abastecer a la planta de ésta en Georgetown, Kentucky.

Una planta manufacturera de la Costa Oeste de los EE.UU., acostumbraba producir grandes volúmenes de sub-ensambles de tubo para sus productos, con aparentes ahorros gracias a producirlos en "serie". Era sin embargo, bastante frecuente que se tuvieran que hacer modificaciones a los sub-ensambles ya producidos por cambios en el diseño, otros casos aún peores era cuando nada se podía utilizar por cambios drásticos. Hoy día, están produciendo en base a una programación diaria, terminando cada sub-ensamble solo unas horas o

minutos antes de que el sub-ensamble se debe entregar al ensamble mayor. Otros problemas se resolvieron al mismo tiempo: espacio para almacenamiento, transportación, eventualidades tales como raspones y toda clase de daños, además del dinero invertido en materiales y mano de obra que no se estaban capitalizando por su tardanza al entrar al producto final.

Un fabricante de productos médicos en California tenía un área de recibo con una bodega tradicional ocupando más de 2,000 metros cuadrados, la distancia promedio a las líneas de producción era de más de 400 metros. Hoy, operan en base a cinco mini-áreas de recibo de unos 40 metros cuadrados cada una y están ubicadas en el mismo piso a sólo unos metros de las líneas de producción. El tiempo promedio de almacenamiento de materia prima se ha reducido de más de 48 días a poco menos de dos días, y aún están pensando en reducirlo. Simplemente se trata de desarrollar una buena relación y asegurar la confiabilidad de los proveedores y programar las entregas de una manera precisa. Esto se facilita con los sistemas de cómputo tan accesibles que existen ahora.

#### **5.7.- El Justo A Tiempo II"**

El concepto de JAT II fue concebido e implementado por la BOSE Corporation, una empresa que fabrica altavoces y sistemas profesionales de sonido de alta calidad. En un sistema JAT II, se invita al proveedor a la planta para que participe como miembro activo de la oficina de compras del cliente.

El representante en la planta permanece en esta en horario de tiempo completo, a expensas del proveedor, y tiene facultades para planear y programar el abastecimiento e materiales que realizará dicho proveedor.

## **En general el JAT II ofrece los siguientes beneficios para el cliente:**

- Liberado de tareas administrativas, el personal de compras puede concentrar su energía en el mejoramiento de la eficiencia en otras funciones a su cargo.
- La comunicación y la presentación de ordenes de compra mejoran en forma espectacular.
- El costo de materiales se reduce de inmediato y los ahorros son incesantes.
- Los proveedores preferidos son incorporados al proceso de diseño de productos en fechas mas tempranas.
- Se proporciona una base natural para el intercambio electrónico de datos (EDI), el manejo eficaz de documentos y ahorros de carácter administrativo.

# **En general el JAT II ofrece los siguientes beneficios para el proveedor:**

- Elimina el esfuerzo de ventas.
- La comunicación y la presentación de ordenes de compra mejoran en forma espectacular.
- El volumen de las operaciones de negocio aumenta al principio del programa y continua creciendo a medida que se presentan nuevos productos.
- Se obtiene un contrato de tipo indefinido, sin fecha de terminación y desaparece la necesidad de presentar nuevas licitaciones.
- El proveedor se puede comunicar con ingeniería para venderle material en forma directa.
- La facturación y la administración de pagos son eficientes.

Varias grandes corporaciones han implementado el JAT II en sus cadenas de suministros, IBM e Intel tienen mas de 50 proveedores JAT II incorporados a sus instalaciones. At&T, Honeywell, Roadwat Express, Ingersoll-Rand y Westinghouse también aplican este sistema. El JAT II representa un adelanto sobre otros sistemas JAT, por que aporta la estructura organizacional necesaria para lograr la coordinación con los proveedores, integrando los procesos de logística producción y compras.

#### **5.7.1.- Planeación de la producción según JAT.**

En la JAT significa abandonar la distinción entre los operarios de producción y el personal de apoyo especializado, como ajustadores y controladores de calidad. El énfasis está en simplificar y estandarizar estas funciones especializadas para que puedan ser efectuadas por el operario de producción. Es necesario que las empresas tengan programas maestros de producción estables, tiempo de preparación cortos y suministros de materiales frecuentes y dignos de confianza, para que puedan alcanzar todo el potencial del concepto JAT.

" Siempre tendremos pedidos pendientes, porque la línea de producción tendrá paros y la producción irá retrasada..."

La mentalidad subyacente en la mente de los directores de empresa a la hora de pensar en JIT es que deberían de acelerar la producción para compensar las posibles carencias debido a la falta de inventario, para poder terminar a tiempo los productos y enviarlos a su destino final cumpliendo los plazos establecidos con los clientes. Esto derivaría según sus previsiones en que la línea de producción estaría siempre sufriendo paros, lo cuál retrasaría la producción. Los directores de producción intentan compensar los posibles retrasos del departamento de compras con un aumento de la productividad, ya que aunque se produzcan demoras en la recepción de las materias primas o recepciones de materiales en malas condiciones, los retrasos en la entrega de los productos finales son totalmente inaceptables. El departamento de compras, por su parte, intentará que no se produzcan estos retrasos para evitar, en la medida de lo posible, los retrasos en la producción. Pero lo que los directores y directivos de producción no llegan a comprender en este caso es la auténtica filosofía del JIT. El JIT convertirá a la empresa en una máquina de engranajes perfecta, en la que las precisas aportaciones de cada departamento se convertirán en un funcionamiento perfecto de la maquinaria en su conjunto.

La no implantación del JIT derivaría en un círculo vicioso en la que el intento de mantener los plazos de entrega a pesar de los retrasos provocará retrasos en los siguientes productos a manufacturar, volviendo de nuevo al principio de la problemática.

El método JIT elimina de raíz esta problemática, basándose en la eliminación de las colas de existencias, ya que las materias primas se entregan 'justo a tiempo', de forma que el ciclo de producción se reduce generalmente en un 90 % o más, ya que los productos semi-terminados no tendrán que esperar a que llegue las nuevas piezas esperando en el almacén. En los métodos actuales, el tiempo real invertido en la transformación del producto representa realmente el 5 % del tiempo total correspondiente al ciclo completo de producción. El JIT ataca directamente al tiempo de espera del producto, eliminando los tiempos de espera . El ciclo de producción por lo tanto no necesita ser acelerado, ya que incluso reduciremos los plazos de entrega de los productos terminados. El departamento de compras, como hemos visto en el punto anterior, realizará su función con una mayor precisión, consiguiendo que los materiales estén a tiempo en la línea de producción, con lo cual, la producción no sufrirá retraso alguno, consiguiendo además una total interrelación entre ambos departamentos.
# **5.8.- POKA-YOKE**

Poka-yoke es una técnica de calidad desarrollada por el ingeniero japonés Shigeo Shingo en los años 60, que significa "a prueba de errores". La idea principal es la de crear un proceso donde los errores sean imposibles de realizar.

La finalidad del Poka-yoke es la eliminar los defectos en un producto ya sea previniendo o corrigiendo los errores que se presenten lo antes posible.

Un dispositivo Poka-yoke es cualquier mecanismo que ayuda a prevenir los errores antes de que sucedan, o los hace que sean muy obvios para que el trabajador se de cuenta y lo corrija a tiempo.

El concepto es simple: si los errores no se permite que se presenten en la línea de producción, entonces la calidad será alta y el retrabajo poco. Esto aumenta la satisfacción del cliente y disminuye los costos al mismo tiempo. El resultado, es de alto valor para el cliente. No solamente es el simple concepto, pero normalmente las herramientas y/o dispositivos son también simples.

Los sistemas Poka-yoke implican el llevar a cabo el 100% de inspección, así como, retroalimentación y acción inmediata cuando los defectos o errores ocurren. Este enfoque resuelve los problemas de la vieja creencia que el 100% de la inspección toma mucho tiempo y trabajo, por lo que tiene un costo muy alto.

La práctica del sistema Poka-yoke se realiza más frecuentemente en la comunidad manufacturera para enriquecer la calidad de sus productos previniendo errores en la línea de producción. Un sistema Poka-Yoke posee dos funciones: una es la de hacer la inspección del 100% de las partes producidas, y la segunda es si ocurren anormalidades puede dar retoalimentación y acción correctiva. Los efectos del método Poka-Yoke en reducir defectos va a depender en el tipo de inspección que se este llevando a cabo, ya sea: en el inicio de la línea, auto-chequeo, o chequeo continuo.

Los efectos de un sitema poka-yoke en la reducción de defectos varían dependiendo del tipo de inspección.

# **5.8.1.- TIPOS DE INSPECCION**

Para tener éxito en la reducción de defectos dentro de las actividades de producción, debemos entender que los defectos son generado por el trabajo, y que toda inspección puede descubrir los defectos. Los tipos de inspección son:

## **Inspección de criterio:**

Es usada principalmente para descubrir defectos, para separar lo bueno de lo malo.

- Comparado con el estándar
- Muestreo o 100%, cualquiera de los dos.
- Los productos son comparados normalmente contra un estándar y los artículos defectuosos son descartados.

La principal suposición acerca de la inspección de criterio es que los defectos son inevitables y que inspecciones rigurosas son requeridas para reducción de defectos.

Este enfoque, sin embargo, no elimina la causa o defecto.

# **Inspección Informativa**

Inspección para obtener datos y tomar acciones correctivas Usado típicamente como:

- Auto inspección
- Inspección subsecuente

## Auto- Inspección.

- La persona que realiza el trabajo verifica la salida y toma una acción correctiva inmediata.
- Algunas ventajas son:
	- o Rápida retroalimentación
	- o Usualmente inspección al 100%
	- o Más aceptable que critica exterior
- La desventaja es que la auto- inspección es más subjetiva que la inspección del operador subsecuente.

## Inspección subsecuente

• Inspección de arriba hacia abajo y resultados de retroalimentación.

### Algunas ventajas son:

- Mejor que la auto inspección para encontrar defectos a simple vista.
- Promueve el trabajo en equipo

Algunas de las desventajas son:

- Mayor demora antes de descubrir el defecto.
- El descubrimiento es removido de la causa raíz.

Inspección en la fuente (Source Inspection)

- Utilizada en la etapa del error
- Se enfoca en prevenir que el error se convierta en defecto

La inspección en la fuente es utilizada para prevenir defectos, para su posterior eliminación. Este tipo de inspección esta basada en el descubrimiento de errores y condiciones que aumentan los defectos.

Se toma acción en la etapa de error para prevenir que los errores se conviertan en defectos, no como resultado de la retroalimentación en la etapa de defecto. Si no es posible prevenir el error, entonces al menos se debe querer detectarlo.

# **5.8.2.- DEFECTOS VS. ERRORES**

El primer paso para lograr cero defectos es distinguir entre errores y defectos.

# "DEFECTOS Y ERRORES NO SON LA MISMA COSA"

- DEFECTOS son resultados
- ERRORES son las causas de los resultados

**Error.- Deficiencia o accidente, nos desviamos o fracasamos en alcanzar lo que se debería de hacer.** 

Tipos de errores causados por el factor humano en las operaciones :

- **1.** Olvidar. El olvido del individuo.
- **2.** Mal entendimiento. Un entendimiento incorrecto inadecuado.
- **3.** Identificación. Falta identificación o es inadecuada la que existe.
- **4.** Principiante Novato. Por falta de experiencia del individuo.

**5.** Errores a propósito por ignorar reglas ó políticas. A propósito por ignorancia de reglas o políticas.

**6.** Desapercibido. Por descuido pasa por desapercibida alguna situación **7.** Lentitud. Por lentitud del individuo o algo relacionado con la operación o sistema.

**8.** Falta de estándares. Falta de documentación en procedimientos o

estándar operación(es) o sistema.

**9.** Sorpresas. Por falta de análisis de todas las posibles situaciones que pueden suceder y se de la sorpresa.

**10.** Intencionales. Por falta de conocimiento, capacitación y/o integración del individuo con la operación o sistema se dan causas intencionales.

## **5.8.3.- Funciones reguladoras Poka-yoke.**

Existen dos funciones reguladoras para desarrollar:

## **a) Métodos de Control**

Existen métodos que cuando ocurren anormalidades apagan las máquinas o bloquean los sistemas de operación previniendo que siga ocurriendo el mismo defecto. Estos tipos de métodos tienen una función reguladora mucho más fuerte, que los de tipo preventivo, y por lo tanto este tipo de sistemas de control ayudan a maximizar la eficiencia para alcanzar cero defectos.

No en todos los casos que se utilizan métodos de control es necesario apagar la máquina completamente, por ejemplo cuando son defectos aislados (no en serie) que se pueden corregir después, no es necesario apagar la maquinaria completamente, se puede diseñar un mecanismo que permita "marcar" la pieza defectuosa, para su fácil localización; y después corregirla, evitando así tener que detener por completo la máquina y continuar con el proceso.

### **b) Métodos de Advertencia**

Este tipo de método advierte al trabajador de las anormalidades ocurridas, llamando su atención, mediante la activación de una luz o sonido. Si el trabajador no se da cuenta de la señal de advertencia, los defectos seguirán ocurriendo, por lo que este tipo de método tiene una función reguladora menos poderosa que la de métodos de control.

En cualquier situación los métodos de control son por mucho más efectivos que los métodos de advertencia, por lo que los de tipo control deben usarse tanto como sean posibles. El uso de métodos de advertencia se debe considerar cuando el impacto de las anormalidades sea mínimo, o cuando factores técnicos y/o económicos hagan la implantación de un método de control una tarea extremadamente difícil.

#### **5.8.4.- Clasificación de los métodos Poka-yoke**

**1.** Métodos de contacto. Son métodos donde un dispositivo sensitivo detecta las anormalidades en el acabado o las dimensiones de la pieza, donde puede o no haber contacto entre el dispositivo y el producto.

**2.** Método de valor fijo. Con este método, las anormalidades son detectadas por medio de la inspección de un número específico de movimientos, en casos donde las operaciones deben de repetirse un número predeterminado de veces.

**3.** Método del paso-movimiento. Estos son métodos en el cual las anormalidades son detectadas inspeccionando los errores en movimientos estándares donde las operaciones son realizadas con movimientos predeterminados. Este extremadamente efectivo método tiene un amplio rango de aplicación, y la posibilidad de su uso debe de considerarse siempre que se este planeando la implementación de un dispositivo Poka-Yoke.

#### **5.8.5.- Medidores utilizados en sistemas POKA-YOKE**

Los tipos de medidores pueden dividirse en tres grupos:

• Medidores de contacto

- Medidores sin-contacto
- Medidores de presión, temperatura, corriente eléctrica, vibración, número de ciclos, conteo, y transmisión de información.

**Comparación en la aplicación de distintos tipos de dispositivos contra errores:** 

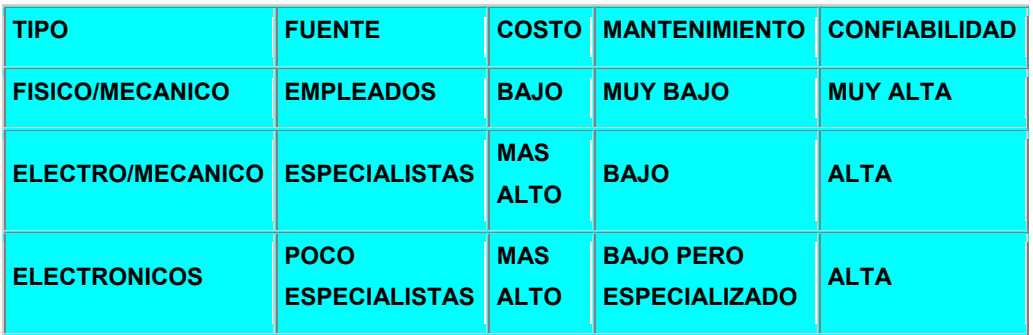

Se puede observar que conforme la aplicación se torna más tecnológica, el costo también se incrementa. Lo que se necesita hacer es encontrar la solución al problema, no justificar la compra de un dispositivo muy costoso.

Las características principales de un buen sistema Poka-Yoke:

- Son simples y baratos.
- Son parte del proceso.
- Son puestos cerca o en el lugar donde ocurre el error.

# **CONCLUSIONES**

- Se debe tener en cuenta que el sistema de costos basado en las actividades se instaura como una filosofía de gestión empresarial, en la cual deben participar todos los individuos que conforman la empresa, ya que el tener cubiertos todos los sectores productivos se lleva a la empresa a conseguir ventajas competitivas frente a las entidades que ejercen su misma actividad.
- Una vez desarrollado diferentes tipos de contabilidad de costos estamos seguros que el presente trabajo sirve de apoyo y guía para el estudiantado que viene proyectándose y para el medio profesional.
- Las relaciones directas del costo-volumen-utilidad sirven de ayuda para la toma de decisiones a nivel empresarial.
- La globalización exige un aprovisionamiento óptimo de todos los recursos que integran una empresa. Es necesaria la utilización de nuevas herramientas para la determinación de los costos.

# **RECOMENDACIONES**

- Crear conciencia en los proveedores sobre la responsabilidad en el aprovisionamiento de las materias primas y/o materiales directos.
- Capacitar y participar a todo el personal que participa directamente en el proceso productivo sobre las metas de la empresa
- Aplicar nuevos procesos contables para poder obtener costos bajos y lograr competir.
- El Sistema Justo a Tiempo permitirá que las empresas logren estos resultados.

#### **GLOSARIO**

- **Entradas de Operación.-** Sinónimo de Ventas
- **Costos de Operación:** Están constituidos por los costos variables de operación y los costos fijos de operación. También se refiere a los gastos de operación.

**Costos de Operación = Costos variables de operación + Costos de Fijos de Operación** 

**- Ingreso de Operación: -** son las entradas para el periodo contables menos los costos de operación, incluyendo los costos de los bienes vendidos.

**Ingresos de Operación = Entradas de Operación – Costos de operación** 

**- Ingreso Neto: -** Es el ingreso de operación más las entradas provenientes de no-operación ( generados por intereses) menos los costos no operativos ( Costo de Intereses) menos el impuesto sobre los ingresos:

 **Ingreso Neto Ingreso de operación – Impuesto al ingreso** 

**- Punto de Equilibrio: -** El punto de equilibrio es aquel nivel de producción de bienes en se igualan los ingresos total y los costos totales, donde el ingreso de operación es igual a cero. Existen tres métodos para determinar el punto de Equilibrio.

# **BIBLIOGRAFIA**

# **1.- Morse, Wayne J. Y Both Hotel J.**

Contabilidad de Costos: Proceso, Evaluación y Uso de la Información de Costos Addison Wesley, 3ra. Edición Estados Unidos

1990

# **2.- Bonini, Hasuman, Bierinan**

Análisis Cuantitativo para los Negocios. Mac Graw Hill 9na. Edición Estados Unidos 2001

# **3..- Polimeni Fabozzi, Adelberg**

Contabilidad de Costos, Conceptos y Aplicaciones para la Toma de Decisiones Gerenciales Mac Graw Hill

3a. Edición Colombia 1994

# **4.- Instituto Mexicano de Contadores Públicos**

Principios de Contabilidad Generalmente Aceptados. Instituto Mexicano de Contadores Públicos 9na. Edición 1994 -

## **5. - Hansen, Mowen**

Administración de Costos: Contabilización y Control South Western 1ra. Edición Estados Unidos 1995

# **6..- Backer Jacobsen, Ramírez Padilla**

Contabilidad de Costos: Un enfoque Administrativo para la toma de decisiones

Mc Graw Hill 2da. Edición México 1988

# **7..- Horngren Foster, Datar**

Contabilidad de Costos: Un enfoque de Gerencia Pretiñes Hall 4ta. Edición Estados Unidos 1986

# **8.- Cultura de Ediciones**

Contabilidad de Costos España 1997

**9..- Glenn A. Weslsch, Ronald W. Hilton, Paul N. Gordon**  Planificación y Control de Utilidades 5ta. Edición México

# **10. - Leticia Maileth Núñez Luna**

Costos para la Administración Instituto Tecnológico Autónomo de México 1era. Edición México 2001